Universidade Federal de Juiz de Fora Programa de Pós-Graduação em Engenharia Elétrica Mestrado em Engenharia Elétrica

Raphael Paulo Braga Poubel

## **PLANEJAMENTO DINÂMICO DA EXPANSÃO DE SISTEMAS DE TRANSMISSÃO DE ENERGIA ELÉTRICA**

Juiz de Fora 2012

Raphael Paulo Braga Poubel

**Planejamento Dinâmico da Expansão de Sistemas de Transmissão de Energia Elétrica**

Dissertação apresentada ao Programa de Pós-Graduação em Engenharia Elétrica, área de concentração: Sistemas de Energia, da Universidade Federal de Juiz de Fora como requisito parcial para obtenção do título de Mestre em Engenharia Elétrica.

Orientador: Prof. Edimar José de Oliveira, D.Sc.

Juiz de Fora 2012

Poubel, Raphael Paulo Braga. Planejamento dinâmico da expansão de sistemas de transmissão de energia elétrica / Raphael Paulo Braga Poubel. - 2012.  $105 f.:$ il.

Dissertação (Mestrado em Engenharia Elétrica)-Universidade Federal de Juiz de Fora, Juiz de Fora, 2012.

1. Linhas de transmissão de energia elétrica. 2. Algoritmos. I. Título.

CDU 621.3

## **Planejamento Dinâmico da Expansão de Sistemas de Transmissão de Energia Elétrica**

Dissertação apresentada ao Programa de Pós-Graduação em Engenharia Elétrica, Área de Sistemas de Energia, da Faculdade de Engenharia da Universidade Federal de Juiz de Fora como requisito parcial para obtenção do título de Mestre em Engenharia Elétrica.

Aprovada em 27 de Fevereiro de 2012.

## BANCA EXAMINADORA

Prof. Edimar José de Oliveira, D.Sc. (Orientador) Universidade Federal de Juiz de Fora - UFJF

\_\_\_\_\_\_\_\_\_\_\_\_\_\_\_\_\_\_\_\_\_\_\_\_\_\_\_\_\_\_\_\_\_\_\_\_\_\_\_\_\_\_\_\_\_\_\_\_\_\_\_\_\_\_\_

Prof. Luiz Antônio da Fonseca Manso, D.Sc. Universidade Federal de São João Del Rei - UFSJ

\_\_\_\_\_\_\_\_\_\_\_\_\_\_\_\_\_\_\_\_\_\_\_\_\_\_\_\_\_\_\_\_\_\_\_\_\_\_\_\_\_\_\_\_\_\_\_\_\_\_\_\_\_\_\_

Prof. Leonardo de Mello Honório, D.Sc. Universidade Federal de Juiz de Fora - UFJF

\_\_\_\_\_\_\_\_\_\_\_\_\_\_\_\_\_\_\_\_\_\_\_\_\_\_\_\_\_\_\_\_\_\_\_\_\_\_\_\_\_\_\_\_\_\_\_\_\_\_\_\_\_\_\_

Prof. Ivo Chaves da Silva Junior , D.Sc. Universidade Federal de Juiz de Fora - UFJF

\_\_\_\_\_\_\_\_\_\_\_\_\_\_\_\_\_\_\_\_\_\_\_\_\_\_\_\_\_\_\_\_\_\_\_\_\_\_\_\_\_\_\_\_\_\_\_\_\_\_\_\_\_\_\_

*Dedico este trabalho à memória de meu pai.*

## **AGRADECIMENTOS**

A toda minha família, em especial a minha mãe Elzaelena e minha irmã Laura, fontes inesgotáveis de amor.

Ao professor da UFJF Dr. Edimar Jose de Oliveira, pela excelência na orientação deste trabalho, bem como pela dedicação incessante e ensinamentos repassados, os quais foram essenciais tanto para a realização deste trabalho, como para minha formação profissional.

Aos amigos de mestrado, pelo companheirismo, incentivo, discussões técnicas e sugestões durante todo este período.

Ao LABSPOT (Laboratório de Sistemas de Potência da Faculdade de Engenharia Elétrica), pelo suporte técnico.

A CAPES e ao PPEE pelo apoio financeiro.

A todos que, de alguma forma, contribuíram para a realização deste trabalho.

## **RESUMO**

Este trabalho apresenta um modelo baseado em métodos heurísticos construtivos para solução do planejamento dinâmico de linhas de transmissão. O acoplamento temporal entre as decisões é representado através de uma modificação nas equações do modelo de fluxo de carga CC onde as perdas nas linhas são incluídas. O problema resultante desta formulação é um problema de otimização inteira com variáveis acopladas no período de planejamento representadas por um parâmetro de expansão. O algoritmo proposto resolve o problema de forma contínua e acoplada para decidir sobre o planejamento de cada ano de forma a evitar a explosão combinatória da programação inteira. Para tanto são utilizadas, para as decisões de expansão, as informações dos coeficientes de Lagrange e do parâmetro de expansão. Testes com o sistema da região Sul e Sudeste do Brasil apontam para uma metodologia eficaz e promissora.

**Palavras-chave:** Planejamento da Expansão, Linhas de Transmissão, Acoplamento Temporal, Coeficiente de Lagrange, Algoritmo Heurístico.

## **ABSTRACT**

This work presents a model to solve the dynamic planning of transmission lines based on heuristics technique. The temporal coupling among decisions is represented by a modification on the equations of the DC load flow model, in which losses in transmission lines are included. This formulation generates an integer optimization problem with coupled variables in the planning period, represented by an expansion parameter. The proposed algorithm solves the problem in a continuous and coupled way, in order to decide the planning of each year, as well as to avoid combinatorial explosion of the integer technique. Information obtained from the Lagrange multiplier and the expansion parameter are used to take decisions. Tests with Brazilian southern and southeastern systems indicate an effective and promising methodology.

**Keywords:** Transmission Lines Planning, Dynamic Planning, Lagrange Multiplier, Heuristic Algorithm.

## **LISTA DE FIGURAS**

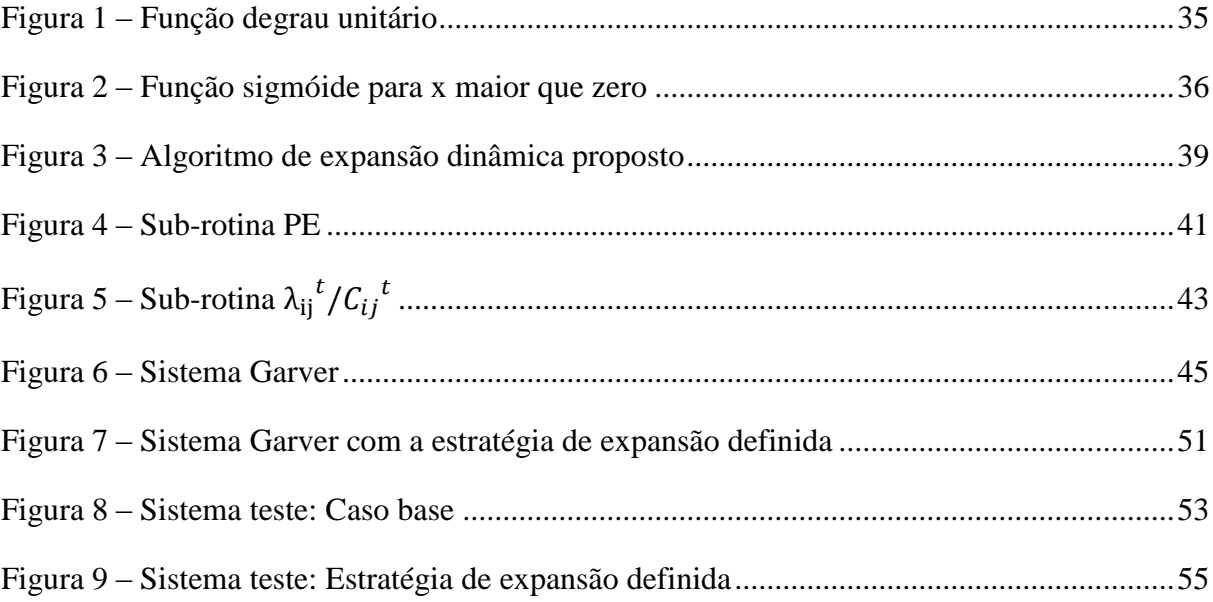

## **LISTA DE TABELAS**

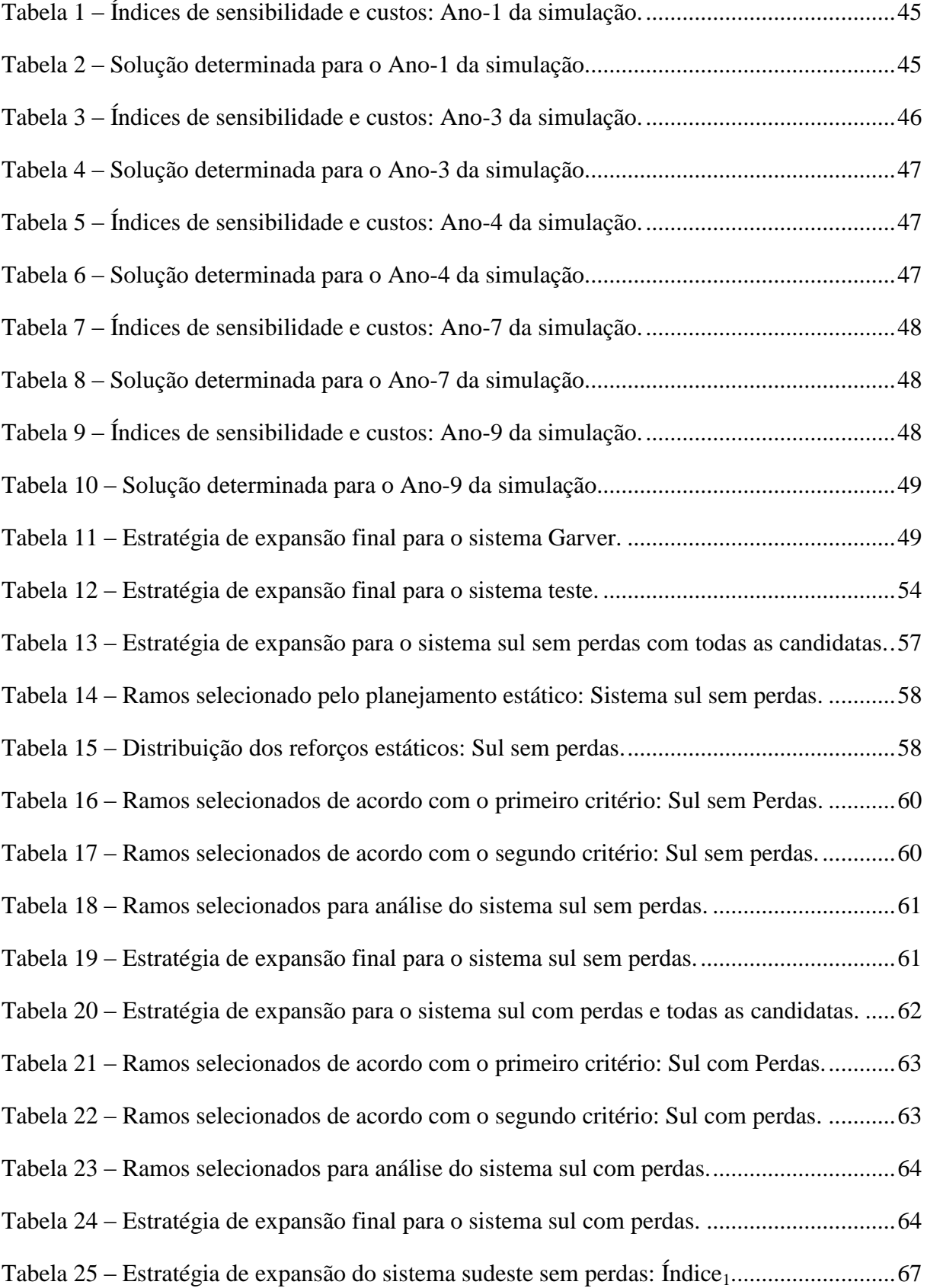

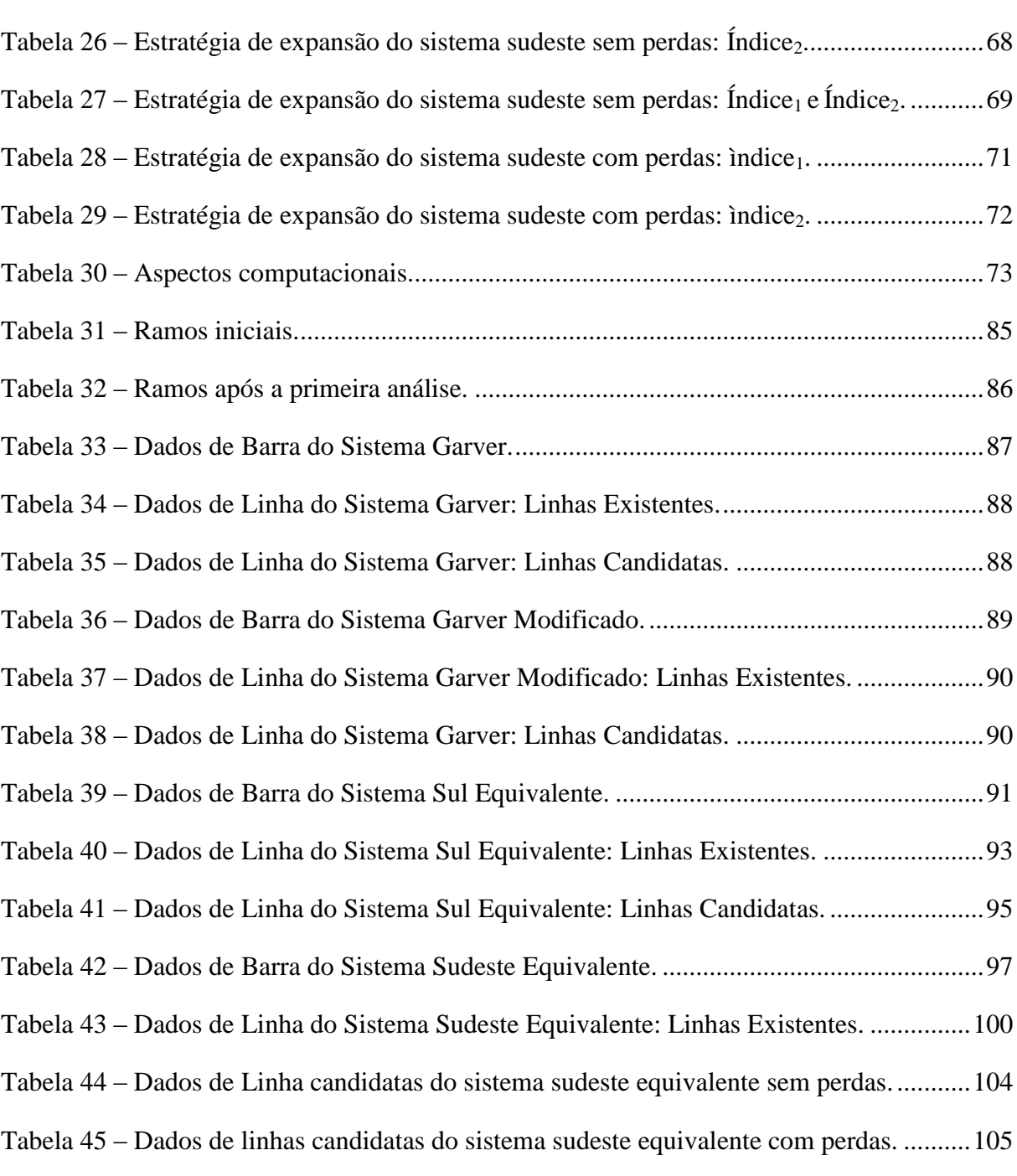

## **SUMÁRIO**

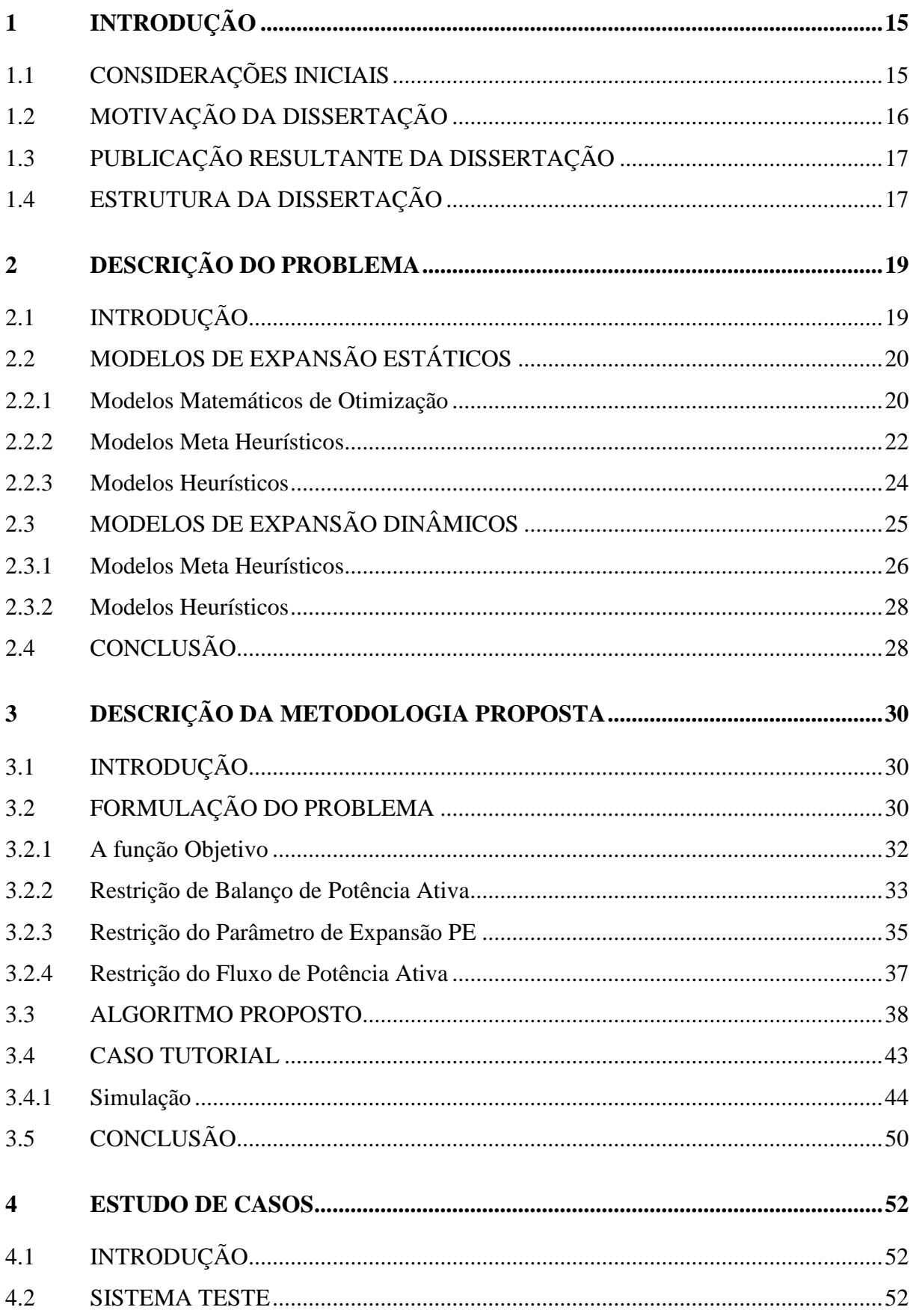

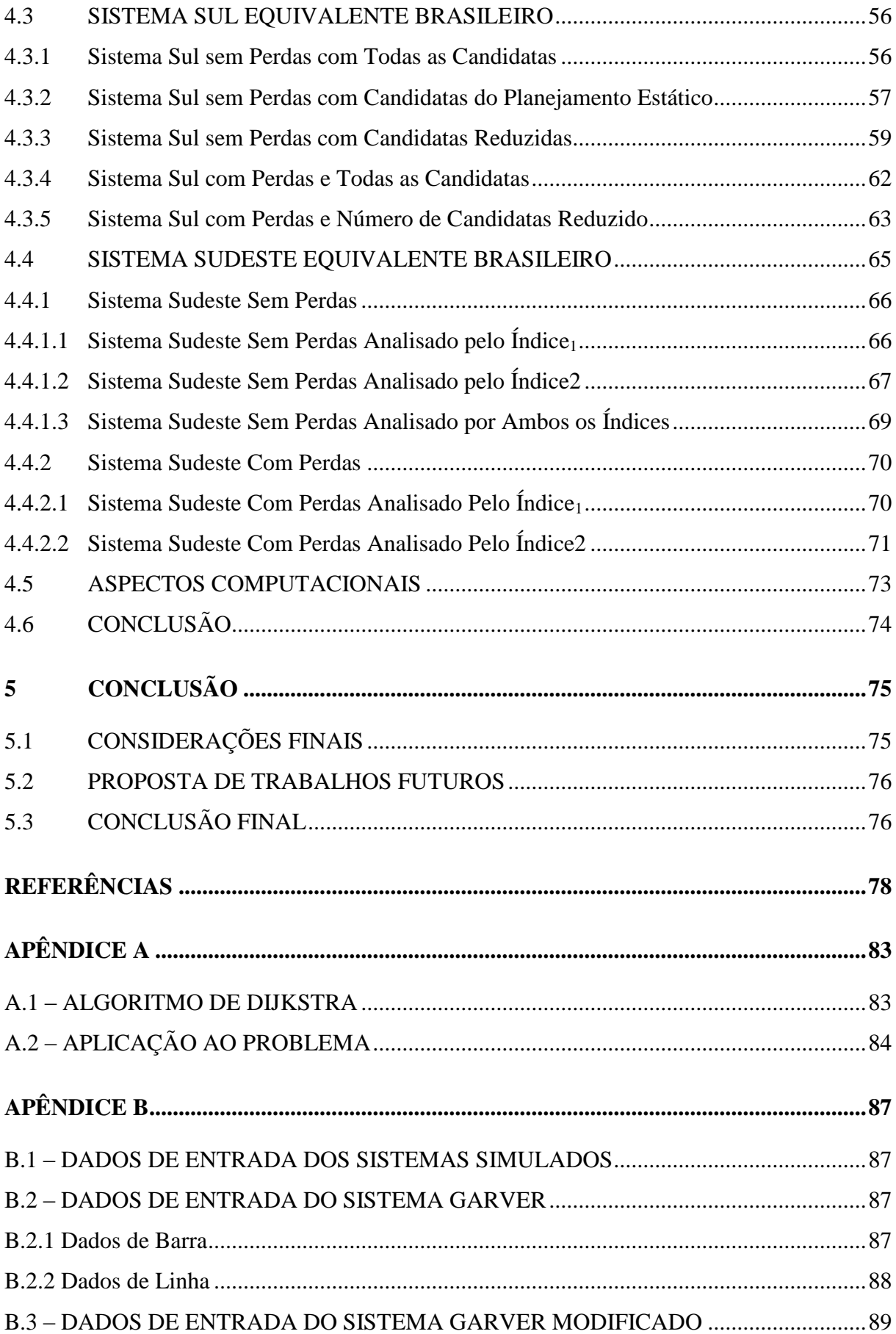

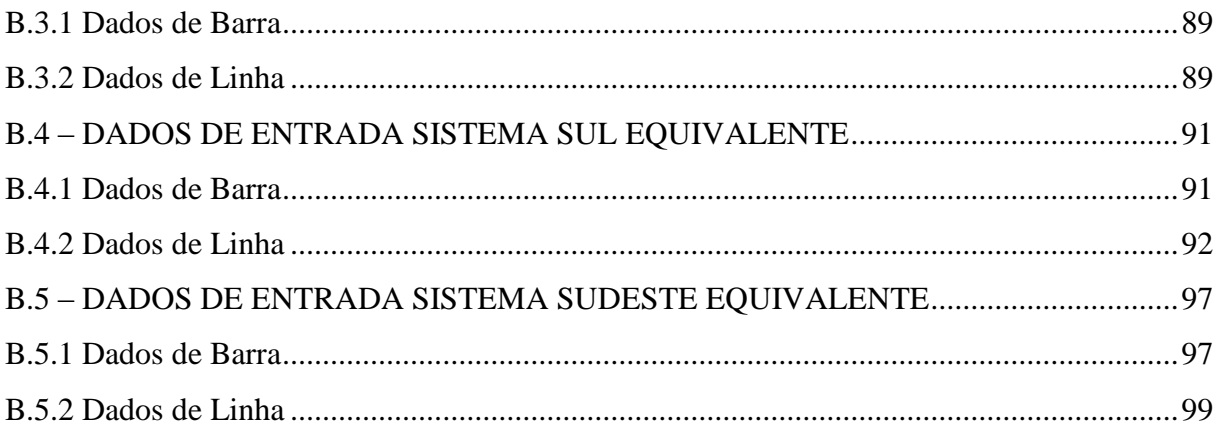

# <span id="page-14-0"></span>**1 Introdução**

## <span id="page-14-1"></span>1.1 CONSIDERAÇÕES INICIAIS

No Brasil, o setor elétrico se desenvolveu de uma maneira muito particular. Enquanto nos países de vanguarda industrial a geração termoelétrica foi e ainda é o principal pilar de sustentação energética, a matriz energética brasileira foi determinada pela grande disponibilidade das bacias hidráulicas. Este aspecto peculiar torna o Brasil um dos países com a matriz energética mais renovável e limpa do mundo [1].

Devido à dimensão do sistema energético brasileiro, o planejamento da operação se tornou bastante complexo, haja vista o elevado número de variáveis de decisão, os recursos limitados, as inúmeras incertezas e a necessidade de contornar a sazonalidade dos períodos chuvoso e seco. Neste sentido, a análise do planejamento energético é dividida em planejamento de longo, médio e curto prazo. Em essência, os planejamentos de longo e médio prazo visam otimizar os fluxos anuais dos cursos de agua do sistema, ao passo, que o planejamento de curto prazo otimiza a operação do sistema a cada hora.

Além da complexidade energética do sistema, devem-se destacar as distâncias existentes entre as grandes usinas e os centros consumidores exigindo uma interligação elétrica adequada através do sistema transmissão de energia elétrica. Este aspecto torna necessário analisar as diferentes estratégias da expansão do sistema elétrico em relação à geração e a transmissão a fim de garantir o atendimento aos consumidores com o menor custo possível. Desta forma surge o planejamento da expansão onde é estabelecido um programa de construção e instalação de novas unidades geradoras, reforços em linhas e subestações definindo as diretrizes que constituem a base dos estudos de curto prazo.

O planejamento do sistema de transmissão sempre é realizado para evitar a falta de energia ao consumidor final, no entanto, a avaliação deste planejamento é muito complexa devido às incertezas inerentes a este processo e devido ao acoplamento temporal entre as decisões. De uma forma geral, o planejamento da transmissão pode ser classificado em estático e dinâmico, de acordo com o horizonte de planejamento [2].

No planejamento estático, o objetivo é determinar onde e quais reforços deverão ser construídos de forma a atender uma previsão de demanda. Basicamente o planejamento pode ser modelado como um problema de minimização sujeito a um conjunto de restrições econômicas, técnicas e de confiabilidade. Em sua modelagem, a grande maioria dos trabalhos faz uso do modelo de fluxo de carga CC, por ser uma boa aproximação e para evitar agregar maiores dificuldades a um problema já complexo. Para tratar o planejamento da expansão de forma estática, foram propostos modelos baseados em programação matemática, modelos heurísticos e modelos que apresentam ambas as características, modelos estes chamados de meta heurísticos.

Já o planejamento dinâmico consiste na minimização dos valores presentes de todos os investimentos ao longo do horizonte de planejamento [3]. Além das dificuldades presente no modelo estático, no planejamento dinâmico é de interesse determinar "*quando*" cada reforço deve entrar na rede. A consideração temporal faz o problema crescer de forma exponencial, levando os modelos dinâmicos a exigir grande esforço computacional. Por conta da dificuldade inerente ao planejamento dinâmico e a explosão combinatória ao se trabalhar com sistemas de grande porte, os modelos meta heurísticos vem sendo largamente empregados, pois são modelos de fácil implementação e que tem encontrados boas soluções para o problema.

Seguindo esta linha de pesquisa, este trabalho propõe um método de solução para o planejamento dinâmico de linhas de transmissão através de um algoritmo apropriado para o tratamento das variáveis inteiras baseado na função sigmoide. O acoplamento temporal das decisões é incorporado ao problema não linear através de um parâmetro de decisão. A decisão de construção ou não de uma linha em um determinado ano é resolvido através de índices de sensibilidade onde a escolha da linha a ser construída é avaliada em até dois níveis de sensibilidade.

### <span id="page-15-0"></span>1.2 MOTIVAÇÃO DA DISSERTAÇÃO

A visão estática de "*quais*" reforços e "*onde*" estes devem ser instalados não é o suficiente para o planejador, a visão dinâmica de "*quando*" estes reforços deverão ser alocados na rede traz uma resposta mais completa e contribuem na minimização dos custos do planejamento. No entanto, considerar o aspecto dinâmico dos reforços implica no aumento da complexidade e do tempo necessário para obter a solução, o qual se torna muitas vezes inviável em face da grande explosão combinatória. Estes aspectos tornam o tema oportuno para pesquisa.

Diante disto, este trabalho propõe um modelo que permite tratar o planejamento considerando múltiplos estágios obtendo soluções de boa qualidade e com baixo esforço computacional.

## <span id="page-16-0"></span>1.3 PUBLICAÇÃO RESULTANTE DA DISSERTAÇÃO

O artigo citado abaixo se encontra em fase final de revisão para ser submetido ao IEEE.

 Edimar J. Oliveira, Raphael P. B. Poubel, Leonardo M. Honório, Ivo C. S. Junior and Leonardo W. Oliveira, "Hybrid Decoupled Optimum Power Flow Approach for Power Systems Transmission Line Dynamic Expansion Planning", to be submitted to IEEE Transactions on Power Systems, February, 2012

### <span id="page-16-1"></span>1.4 ESTRUTURA DA DISSERTAÇÃO

Esta dissertação é composta de quatro capítulos além deste e de dois apêndices.

No capítulo 2 será apresentada uma revisão bibliográfica com as principais publicações existentes na área de síntese de redes. O capítulo é dividido em planejamento dinâmico e planejamento estático, sendo exposto, para cada tipo de planejamento, os principais métodos utilizados na solução do problema.

Já no capítulo 3 é mostrada a metodologia proposta para o planejamento dinâmico de linhas de transmissão. A função objetivo e cada uma das restrições presentes na modelagem são apresentadas de maneira didática no intuito de permitir o entendimento do método. Ao termino do capítulo é apresentado um caso tutorial ilustrando a metodologia.

O capitulo 4 é dedicado ao estudo de casos. Nele será avaliado o planejamento dinâmico de vários sistemas utilizados na literatura. As análises visam validar o método proposto e realizar um estudo comparativo entre as soluções obtidas pela metodologia e soluções encontradas em outros trabalhos.

Finalmente, o capitulo 5 apresenta as principais conclusões do trabalho e temas para a continuidade da pesquisa.

O Apêndice A tem por objetivo apresentar o método de Dijkstra e ilustrar sua aplicação ao problema de planejamento de linhas de transmissão.

Já o Apêndice B tem por objetivo fornecer os dados elétricos de todos os sistemas simulados neste trabalho.

# <span id="page-18-0"></span>**2 Descrição do Problema**

## <span id="page-18-1"></span>2.1 INTRODUÇÃO

No início dos estudos de planejamento eram empregadas quase que exclusivamente técnicas de análise, como exemplo, fluxo de potência, curto-circuito e estabilidade transitória [4]. A partir da década de 70, com o desenvolvimento maior da informática e também pela dificuldade gerada pelo crescimento dos sistemas de transmissão, viu-se a necessidade de criação de modelos e técnicas de otimização que permitissem obter soluções de boa qualidade minimizando os custos de investimento.

Os modelos de síntese de sistemas que surgiram para resolver o planejamento da expansão foram classificados em dois tipos: Os modelos matemáticos e os heurísticos. Existem também, modelos que englobam características dos dois tipos de modelos existentes e por conta disto foram denominados de modelos meta-heurísticos [5].

Os métodos matemáticos de otimização buscam a solução ótima, por um processo de calculo, os problemas são formulados por modelos matemáticos em que uma função objetivo é otimizada, sujeita a uma série de restrições. Já os métodos heurísticos são conhecidos por realizar uma busca local, tendo como base regras lógicas, empíricas e também indicadores de sensibilidade. São caracterizados por analisarem o problema passo a passo ao invés de uma abordagem clássica de otimização.

Quanto à evolução temporal dos investimentos, os modelos se síntese de sistemas foram classificados em: (i) Modelos estáticos, modelos este que visam determinar os reforços e quais locais os reforços deverão ser instalado de forma a minimizar o custo total dos investimentos; (ii) Modelos dinâmicos, também conhecidos como modelos multi-estágios, modelos estes que visam determinar quais reforços, os locais de instalação e quando cada reforço deve ser incorporado ao sistema de forma a minimizar o valor presente dos custos de investimento.

## <span id="page-19-0"></span>2.2 MODELOS DE EXPANSÃO ESTÁTICOS

O planejamento da expansão do sistema de transmissão do ponto de vista estático é um problema com elevado grau de complexidade. Apesar de várias simplificações serem realizadas no modelo, tais como a não consideração do fluxo de potência reativa, o problema permanece tendo característica inteira e não convexo.

Diante de um problema não convexo com elevado número de soluções ótimas locais, foram propostos na literatura diversos modelos que visam solucionar o problema encontrando soluções de qualidade com baixo tempo computacional.

#### <span id="page-19-1"></span>2.2.1 Modelos Matemáticos de Otimização

Dentre os métodos de otimização utilizados, pode-se destacar a programação linear, a programação não linear, a programação inteira e técnicas de decomposição, como Benders [6].

Um exemplo do uso da programação linear para solução do problema do planejamento estático da transmissão pode ser encontrado em Garver [7]. Neste trabalho a seleção dos caminhos candidatos à construção é feita por um fluxo de potência ótimo e um algoritmo heurístico construtivo.

Villasana [8] propôs um método que combina o uso do fluxo de carga linear e o modelo de transporte. A solução dos dois modelos juntos determina onde existe um déficit na capacidade, onde novos circuitos deverão ser adicionados e quanto de capacidade é necessário.

Outro trabalho que faz uso da programação linear pode ser visto em Berry [9]. Neste trabalho, foi desenvolvido um modelo de despacho econômico de potência ativa, sujeito a limites de fluxo em linhas e restrições de contingência. As perdas na transmissão foram incorporadas por um processo iterativo, permitindo sua inclusão em um eficiente modelo linear.

Hashimoto [10] propôs um método em que o problema linear é tratado por um problema equivalente, o processo de otimização se inicia apenas com uma restrição de igualdade (a equação de fluxo de potência ativa) e algumas restrições de desigualdade e em cada passo do algoritmo a restrição mais violada é adicionada ao modelo. Para solução do problema linear é utilizada estratégias de relaxação e um algoritmo simplex dual.

Outro método de otimização utilizado para tratar o problema pode ser visto em Al-Hamouz [11]. Neste trabalho a função objetivo e as restrições operacionais são modificadas de forma a incluir no modelo as perdas por efeito corona. Devido à característica não linear da função objetivo formada, fez-se uso da técnica de otimização não linear.

Existem trabalhos que fizeram o uso de técnicas de otimização inteira para a solução da expansão de linhas de transmissão, respeitando assim a característica do problema. Um destes trabalhos foi formulado por Santos Jr [12], onde um técnica de enumeração foi utilizada para tratar o modelo inteiro misto formulado para a síntese estática da rede de transmissão.

Seifu [13] propôs um método para minimizar o custo de construção de linhas adicionais, de forma a tornar o sistema seguro a contingências simples. Para solução do modelo fez-se uso de um algoritmo de programação linear inteira mista.

Um trabalho que fez uso da programação linear inteira mista pode ser visto em Bahiense [14], neste trabalho foi utilizada uma técnica heurística de forma a obter os limites superiores, a serem utilizados no modelo inteiro, diminuindo desta forma a árvore de busca.

Utilizando a técnica de decomposição de Benders, Pereira [15] propôs um modelo para expansão da rede elétrica e da geração em que a rede elétrica é representada tanto por um modelo de transporte, quanto por um fluxo de potência linearizado.

Em Siddiqi [16], pode-se encontrar um modelo que permite analisar de maneira eficiente, cenários e contingências. O impacto dos investimentos sobre as potências ativas e reativas é analisado através das equações do fluxo de potência AC.

Oliveira [17] utilizou técnicas heurísticas junto à decomposição de Benders, para evitar que cada subproblema inteiro fosse resolvido até atingir a otimalidade, diminuindo assim, o tempo computacional total e permitindo a análise de sistemas de grande porte.

Outro trabalho que fez uso da técnica da decomposição de Benders foi proposto por Binato [18]. Neste trabalho foi proposta uma aproximação em que um modelo disjuntivo linear (0-1), que garante a otimalidade da solução encontrada, foi utilizado junto aos cortes de Benders e restrições adicionais, iterativamente avaliadas.

O maior impedimento à aplicação de técnicas de programação matemática é a dificuldade de se obter boas soluções principalmente quando são utilizados modelos com maiores detalhes. Outra dificuldade encontrada é o tempo computacional, para obter as soluções ao se trabalhar com variáveis inteiras para representar os investimentos, sistemas de grande porte e quando se usa modelos estocásticos para se trabalhar com incertezas.

### <span id="page-21-0"></span>2.2.2 Modelos Meta Heurísticos

A necessidade de se obter soluções de boa qualidade para sistemas cada vez mais complexos e sobrecarregados, fez com que o uso das técnicas meta heurísticas se intensificasse. Esta característica advinda da facilidade de se trabalhar com problemas não convexos e tratar incertezas contribuíram para o emprego desta técnica na solução do planejamento da expansão de linhas de transmissão.

A técnica meta heurística mais difundida na área de síntese de redes são os algoritmos genéticos. Um exemplo do emprego desta técnica pode ser encontrado em Jingdong [19]. Neste trabalho, se fez uso de uma aproximação multi-objetivo para tratar o planejamento da expansão. Os objetivos considerados foram minimizar o custo de investimento, aumentar a confiabilidade do sistema e diminuir o impacto para o ambiente.

Em Gallego [20] foi formulado um algoritmo de planejamento da expansão em que a população inicial é obtida através de métodos clássicos de otimização e a mutação inspirada no processo de otimização conhecido como recozimento simulado. As melhorias implementadas no algoritmo genético permitiram obter soluções de boa qualidade para sistemas reais de grande porte. Outro algoritmo genético aprimorado aplicado à síntese de redes foi proposto por Silva [21] e novamente foram obtidos resultados satisfatórios.

Gil [22] propôs uma aproximação, em que soluções infactíveis são encontradas pelo algoritmo genético. A partir destas soluções e com o auxílio de uma curva de limite de corte de carga, os custos das soluções ótimas são obtidos. Uma vez estimados estes custos, a solução ótima é encontrada por um processo de busca local, se iniciando pela solução infactível que apresenta custo próximo ao estimado.

Outro trabalho que fez uso dos algoritmos genéticos para planejamento da expansão foi proposto por Duan [23]. Neste trabalho foi proposto um algoritmo genético específico para o problema do planejamento da expansão. Em seu funcionamento o algoritmo busca ótimos globais a partir de ótimos locais ao invés de procurar a partir de soluções factíveis. Os ótimos locais são obtidos por um algoritmo linear, e desta forma de maneira eficiente. O modelo da rede foi melhorado de forma a tratar simultaneamente a alocação de linhas, subestações e novas unidades geradoras.

O trabalho de Romero [24] propôs uma aproximação para o planejamento da expansão de linhas de transmissão de longo prazo. A técnica de mostrou eficiente em sistemas de pequeno porte cujas soluções ótimas eram conhecidas e se mostrou promissora em um sistema de grande porte, obtendo assim uma família de soluções interessantes para este sistema com custos inferiores as soluções anteriormente conhecidas.

Gallego [25] apresentou um modelo de recozimento simulado, o qual faz uso de programação paralela. Esta estratégia não influenciou nas propriedades de convergência do recozimento simulado sequencial e permitiu obter soluções em um tempo computacional consideravelmente menor.

A busca Tabu é outra técnica utilizada para tratar o problema. Wen [26] propôs um modelo para síntese de redes em que as decisões  $(0 - 1)$  foram solucionadas por uma eficiente aproximação baseada no método. A aproximação se mostrou eficiente na determinação de soluções de boa qualidade. De posse destas soluções, uma versão mais refinada do método é utilizada para encontrar múltiplas sequencias ótimas de expansão.

Gallego [27] propôs um algoritmo de busca Tabu paralelo, o qual engloba características de outros métodos como recozimento simulado, algoritmo genético e busca heurística. Nos casos simulados foi considerada a possibilidade de conexão de novas unidades geradoras e cargas, o que tornou o problema mais complexo e de difícil solução devido o caráter combinatorial mais acentuado, uma vez que pode haver a necessidade de instalação de transformadores e conexões de mais de uma linha entre barras.

Outro trabalho que fez uso da busca Tabu para o planejamento de longo prazo dos sistemas de transmissão pode ser visto em Silva [28]. Neste trabalho foi obtido soluções de boa qualidade para sistemas de grande porte, mostrando a robustez do método.

O método GRASP (Greedy Randomized Adaptative Search Procedure) é outra técnica aplicada à síntese de redes. Binato [29] propôs um modelo dividido em duas fases. Na primeira fase, o algoritmo é responsável por determinar uma solução factível para o problema. Já na segunda fase é realizado um processo de busca local de forma a aprimorar as soluções obtidas pela primeira fase. A melhor solução obtida por todas as iterações é considerada como o resultado do problema.

O tratamento de incertezas contribui para a aplicação da teoria dos conjuntos Fuzzy. Kim [30] utilizou esta técnica para tratar incertezas do planejamento da transmissão de longo prazo, como exemplo, a previsão de carga. A estratégia de expansão é obtida por um método branch and bound fuzzy e se mostrou eficiente na aplicação em sistemas reais.

#### <span id="page-23-0"></span>2.2.3 Modelos Heurísticos

Face aos problemas encontrados ao se trabalhar com modelos clássicos de otimização matemática. Foram propostos modelos alternativos em que a experiência do planejador é agregada ao problema. Os modelos heurísticos se caracterizam por, passo a passo, gerar, avaliar e selecionar investimentos até que se encontre uma boa solução para o problema. Além de alguns modelos que fizeram uso de técnicas heurísticas citados no tópico referente aos métodos matemáticos de otimização, podemos destacar os seguintes trabalhos:

Em Serna [31], pode-se encontrar um modelo composto por duas partes. Na primeira o algoritmo de Ford-Fulkerson é utilizado para calcular os fluxos na rede e o corte de carga devida à limitação da transmissão. Em uma segunda etapa é determinada a linha de maior interesse a ser adicionada a rede.

No trabalho proposto por Monticelli [32]. Para a síntese da rede, as linhas candidatas foram ranqueadas tendo como base o critério de "menor esforço" e são selecionadas de acordo com seu custo/benefício à rede. A rede foi representada pelo modelo linear e barras isoladas ligadas ao sistema por linhas de baixa capacidade de transmissão.

Bennon [33] propôs um algoritmo baseado em análises de sensibilidade, onde índices são responsáveis por estabelecer quais reforços deverão ser adicionados a rede, de forma a aliviar o corte de carga, de uma maneira econômica.

Em Ekwue [34] foi proposto uma aproximação baseada em índices de sensibilidade para determinar os reforços na rede. A confiabilidade do sistema é avaliada por métodos qualitativos e quantitativos com a possibilidade de acréscimos de novos ramos caso necessário.

Latorre-Bayona [35] propôs um modelo para o planejamento da expansão de longo prazo. Uma técnica heurística é utilizada na determinação das estratégias de investimento e um segundo submodelo é utilizado para otimizar múltiplos cenários. A rede é representada por uma das quatro opções, fluxo de carga CC, modelo de transporte e dois modelos híbridos.

Em Fang [36] foi proposto um modelo capaz de lidar com o planejamento da expansão em um ambiente de competição de mercado. A estratégia proposta considera a variação dos mercados ao passo que as decisões são analisadas e incorporadas de forma a minimizar os riscos do plano selecionado.

No trabalho proposto por Romero [37], o planejamento da expansão segue a mesma ideia presente em Garver [7], mas ao passo que no trabalho de Garver se fez uso do modelo de transporte para representar a rede, o modelo utilizado foi o modelo de fluxo de carga CC.

Oliveira [38] propôs um fluxo de potência ótimo modelado através do algoritmo de pontos interiores para determinar as estratégias de expansão da rede. Em sua formulação, as decisões de expansão (0 ou 1) são mitigadas através da função sigmoide e adicionadas ao fluxo de potência ótimo por equações de fluxo de potência modificadas. As decisões de investimentos são tomadas tendo por base uma técnica heurística e índices de sensibilidade obtidos pela solução do fluxo de potência ótimo.

## <span id="page-24-0"></span>2.3 MODELOS DE EXPANSÃO DINÂMICOS

O planejamento da expansão do sistema de transmissão é um problema de natureza dinâmica. A consideração do instante da instalação dos componentes fornece uma resposta mais completa, porém agrega dificuldades a um problema já complexo. Em sua formulação, o

planejamento dinâmico da transmissão requer a consideração de muitas variáveis e restrições demandando assim um enorme esforço computacional.

Por conta da complexidade do problema, os modelos que foram propostos, se baseiam quase que exclusivamente em técnicas meta heurísticas, seguindo a tendência existente para o planejamento estático da expansão.

#### <span id="page-25-0"></span>2.3.1 Modelos Meta Heurísticos

A dificuldade de se trabalhar com o planejamento da expansão considerando múltiplos estágios, fez com que pesquisadores optassem pela técnica meta heurística ao representar seus problemas. De fácil aplicação, esta técnica vem trazendo bons resultados em tempos computacionais relativamente aceitáveis.

Uma das técnicas meta heurísticas difundidas são os algoritmos genéticos. Youssef [39] desenvolveu um modelo para o planejamento dinâmico onde as restrições de estabilidade (limites inferiores e superiores de tensão em barras e ângulos de referência) são incluídas. Para tal, a rede foi representada pelo seu modelo AC. Em sua modelagem o planejamento dinâmico foi representado de maneira precisa e não por uma série de planejamentos estáticos.

Wang [40] apresentou um algoritmo genético melhorado aplicado ao planejamento multi-estágio da transmissão. Em sua formulação a função fitness é ajustada através de uma técnica de recozimento simulado e a operação de crossover é realizada dentro do gene, desta forma, a recombinação e o processo de busca do operador crossover é mais bem utilizado.

Escobar [41] propôs um modelo para o planejamento multi-estagio da transmissão em que o algoritmo utilizado, apresenta uma série de operadores genéticos especializados e uma forma inteligente de gerar a população inicial. Conseguindo assim boas soluções para sistemas de variados portes.

Em Fu [42] foi proposto um índice de monitoramento de congestionamento em linhas para o planejamento muli-estagio da transmissão em um ambiente de mercado. O índice visa proporcionar um ambiente justo para os participantes do mercado de energia.

Em Braga [43] é possível encontrar um exemplo do uso da técnica de recozimento simulado para tratar o planejamento dinâmico da transmissão. Em sua modelagem, é considerado o custo do investimento, da operação e da energia não suprida. O algoritmo adota dois dos três critérios anteriores, transformando-os em restrições de acordo com o nível de aspiração. Ao obter uma solução o tomador de decisão pode alterar o nível de aspiração e com isso obter novas soluções.

Outra técnica utilizada para tratar o planejamento dinâmico da transmissão é a busca Tabu. Silva [44] aplicou a técnica ao problema e com o auxílio de outras heurísticas, conseguiu obter boas soluções, com tempo computacional aceitável. O Algoritmo visa minimizar os custos dos investimentos, da operação e da energia não suprida.

Silva [45] fez uso de estratégias evolucionárias ao tratar o planejamento dinâmico da transmissão. Em sua modelagem, o algoritmo busca minimizar o custo dos investimentos e das interrupções. O custo da falta de confiabilidade é representado por um índice LOLC (Loss of Load Cost).

Song [46] fez uso da técnica differential evolution (DE) no planejamento dinâmico da transmissão. A aplicação da técnica foi realizada diretamente em um modelo de fluxo de potência CC. O planejamento da expansão foi realizado para sistemas, considerando e sem considerar o redespacho das unidades geradoras. Um estudo comparativo é realizado no final, entre a técnica proposta e um algoritmo genético convencional.

Em Rezende [47] é possível encontrar um comparativo de desempenho entre duas técnicas heurísticas no planejamento multi-estágios da transmissão. As técnicas differential evolution (DE) e sistemas imunes artificias, são utilizadas na busca da solução de menor custo, sendo os custos de investimento e operação levados em conta na modelagem.

Um trabalho bastante completo na área do planejamento multi-estágio da transmissão, pode ser encontrado em Silva [48]. Neste trabalho foi realizado um estudo comparativo entre o desempenho de varias técnicas meta heurísticas. As técnicas busca tabu, colônia de formiga, enxame de partículas, sistemas imunes artificiais, differential evolution e evolution strategies foram comparadas no que diz respeito ao tempo computacional e a qualidade das soluções obtidas em relação a melhor solução encontrada.

#### <span id="page-27-0"></span>2.3.2 Modelos Heurísticos

Modelos heurísticos são conhecidos por obter boas soluções a um tempo computacional baixo. Por sua característica, é um tipo de técnica de otimização apropriada ao planejamento dinâmico de linhas de transmissão.

Apesar de sua característica apropriada, sua utilização ao problema ainda é pequena. Romero [49] fez uso de técnicas heurísticas aplicado ao modelo de transporte. Partiu-se do algoritmo heurístico construtivo, proposto primeiramente por Garver, e se fez uma extensão para lidar com o planejamento multi-estágio da transmissão.

Em Romero [50] é analisado a aplicação de algoritmos heurísticos para o modelo hibrido linear, no planejamento multi-estagio da transmissão. É feito uma avaliação da qualidade das soluções e a viabilidade desta modelagem da rede para lidar com o problema.

### <span id="page-27-1"></span>2.4 CONCLUSÃO

Este capítulo mostrou diversos métodos encontrados na literatura para a solução do problema de expansão de linhas de transmissão. Foi observado que os trabalhos iniciaram com a utilização dos métodos matemáticos de otimização. Estes métodos permitem obter soluções de boa qualidade porém a um elevado tempo computacional, dificultando assim sua utilização.

Por conta da dificuldade em se trabalhar com os métodos clássicos de otimização, foram propostas algumas alternativas. Uma das alternativas que os pesquisadores fizeram uso são os métodos meta-heurísticos. Estes métodos apresentam a característica de trabalhar com problemas convexos e de encontrar boas soluções para o problema. As maiores dificuldades a utilização destes métodos são o tempo computacional, o grande número de parâmetros a serem ajustados em algum técnicas e o caráter não determinístico, onde não existe a garantia de que uma solução boa, seja novamente encontrada em simulações futuras.

Os métodos heurísticos são outra alternativa a solução do problema. Estes métodos têm como característica o baixo tempo computacional e desta forma viáveis ao se trabalhar com sistemas de grande porte e modelos de síntese de rede com a consideração de múltiplos estágios. Apesar das características favoráveis, esta técnica é pouco empregada nos modelos dinâmicos. A dificuldade de se representar verdadeiramente o acoplamento temporal das decisões de investimento em um modelo matemático é um dos motivos que torna os métodos heurísticos pouco utilizados.

Assim sendo, este trabalho de dissertação apresenta-se como uma alternativa para o tratamento do acoplamento temporal permitindo o uso de técnicas baseadas em métodos heurísticos para obtenção de soluções de boa qualidade com reduzido tempo computacional.

# <span id="page-29-0"></span>**3 Descrição da Metodologia Proposta**

## <span id="page-29-1"></span>3.1 INTRODUÇÃO

Este capítulo tem por objetivo apresentar a metodologia proposta para o planejamento dinâmico da expansão da transmissão. O problema é formulado como um problema de programação não linear inteira mista com acoplamento temporal entre as decisões. Para a solução deste complexo problema, será utilizado um algoritmo apropriado para o tratamento das variáveis inteiras. Este algoritmo é baseado na solução passo a passo do problema de Programação Não Linear e Contínua (PNLC). O acoplamento temporal das decisões é incorporado no PNLC através do parâmetro de decisão baseado na função sigmoide [51]. A decisão, de construção ou não de uma linha em um determinado ano, é realizada através de índices de sensibilidade apropriados. A escolha da melhor opção é realizada utilizando até dois níveis da árvore de busca, onde o método de Dijkstra (Anexo A) é utilizado para auxiliar na escolha do circuito a ser construído.

## <span id="page-29-2"></span>3.2 FORMULAÇÃO DO PROBLEMA

O problema de expansão dinâmica de linha de transmissão pode ser formulado através do modelo CC de fluxo de carga como:

$$
Min \sum_{t=1}^{nt} \left( \sum_{(i,j)\in C} C_{ij}{}^t PE_{ij}{}^t \right) \tag{3.1}
$$

Sujeito a:

 $t=1$ :

$$
g_i^1 - \sum_{j \in \Omega i} f e_{ij}^1 - \sum_{j \in \Omega i} f c_{ij}^1 P E_{ij}^1 = d_i^1
$$
 (3.2)

$$
t = 2:
$$
\n
$$
g_i^2 - \sum_{j \in \Omega i} f e_{ij}^2 - \sum_{j \in \Omega i} f c_{ij}^2 P E_{ij}^1 - \sum_{j \in \Omega i} f c_{ij}^2 P E_{ij}^2 = d_i^2
$$
\n
$$
\dots
$$
\n
$$
t = nt:
$$
\n
$$
g_i^{nt} - \sum_{j \in \Omega i} f e_{ij}^{nt} - \sum_{j \in \Omega i} f c_{ij}^{nt} P E_{ij}^1 - \sum_{j \in \Omega i} f c_{ij}^{nt} P E_{ij}^2 - \dots - \sum_{j \in \Omega i} f c_{ij}^{nt} P E_{ij}^{nt} = d_i^{nt}
$$
\n
$$
i = 1, 2, 3, ..., nb
$$
\n
$$
f_{ij}^t \leq \overline{f_{ij}}
$$
\n
$$
\forall (i, j) \in E, C
$$
\n(3.5)

$$
\underline{g_i}^t \le g_i^t \le \overline{g_i}^t \tag{3.6}
$$

$$
PE_{ij}^t = \frac{e^{x_{ij}t} - 1}{e^{x_{ij}t} + 1}
$$
 (3.7)

$$
0 \le x_{ij}^t \le 20 \qquad \qquad \forall (i,j) \in C \tag{3.8}
$$

Onde:

- : parâmetro de expansão do ramo *i-j* no estágio *t*;
- $C_{ij}^{\ \ t}$ : custo de expansão da linha *i-j* no estágio *t*;
- : conjunto dos ramos existente na rede;
- : conjunto dos ramos candidatos à expansão;
- *nb*: número de barras no sistema;
- *nt*: número de estágios do horizonte de planejamento;
- ${g_i}^t$ : geração na barra *i* no estágio *t*;
- ${g_i}^t$ : limite inferior de geração na barra *i* no estágio *t*;
- $\overline{g_i}^t$ : limite superior de geração na barra *i* no estágio *t*;
- $d_i^t$ : demanda na barra *i* no estágio *t*;
- $fe_i^t$ : fluxo de potência ativa no ramo existente *i-j* no estágio *t*;
- $fc_i^t$ : fluxo de potência ativa no ramo candidato *i-j* no estágio *t*;
- $\overline{f}_{11}$ : limite de fluxo de potência ativa dos ramos existente e candidatos;

O problema (3) proposto nesta dissertação, para o planejamento dinâmico da expansão da rede de transmissão, é um problema de grande escala de natureza inteira e não linear. Na modelagem proposta, os vários estágios do horizonte de planejamento são acoplados por variáveis binárias e representados por um único problema de otimização.

Para a solução deste problema foi utilizado um algoritmo passo a passo para tratar as variáveis binárias. Para solução do problema de otimização (3) com variáveis contínuas foi utilizado o solver não–linear do LINGO, pacote de otimização produzido e comercializado pela Lindo Systems Inc. A escolha deste solver ocorreu devido a sua facilidade para modelagem de expressões matemáticas e sua capacidade de lidar com problemas de grande porte.

A seguir será comentada em detalhes cada equação do modelo proposto em (3).

#### <span id="page-31-0"></span>3.2.1 A função Objetivo

A determinação dos custos de investimento das linhas candidatas para cada um dos estágios é feita em relação ao ano base. Para uma taxa de interesse anual "*tx*", o valor presente do custo de investimento em relação ao ano  $t_0$  é dado por:

$$
C_{ij}{}^{t} = \frac{C_{ij}{}^{0}}{(1 + tx)^{(t - t_0)}} \qquad \qquad \forall (i, j) \in C
$$
 (3.9)

Onde:

 $C_{ij}^t$ : valor presente do custo da linha *i-j* para um estágio *t*;

- $C_{ij}^{\ \ 0}$ custo de investimento no estágio  $t_0$ ;
- : conjunto dos ramos candidatos à expansão;
- $tx:$  é a taxa de interesse anual;
- : é o ano do estágio;
- $t_0$ : é o ano base.

Desta forma, a função objetivo consiste no somatório dos custos de investimento das linhas candidatas para cada um dos estágios do horizonte de planejamento, conforme descrito em (3.1).

#### <span id="page-32-0"></span>3.2.2 Restrição de Balanço de Potência Ativa

O planejamento da expansão da rede de transmissão consiste em determinar, entre um conjunto de linhas candidatas, as que devem ser construídas de formar a atender a demanda prevista, levando em conta aspectos econômicos. Tradicionalmente, em sua modelagem, é utilizado o modelo de fluxo de carga CC. Esta técnica baseada no acoplamento entre a potência ativa e o ângulo da tensão, permite de forma simples, e a um baixo esforço computacional, determinar a distribuição dos fluxos de potência ativa na rede. O fluxo de potência ativa (*fij*) em um ramo existente *i-j* pode ser expresso por:

$$
f_{ij} = \gamma_{ij}\theta_{ij} + \frac{1}{2}g_{ij}(\theta_{ij})^2
$$
\n(3.10)

Onde:

- $\gamma_{ii}$ : susceptância do ramo *i-j;*
- $g_{ij}$ : condutância do ramo *i-j;*
- $\theta_{ij}$ : diferença angular entre as barras *i-j.*

Para o planejamento da expansão, houve a necessidade de realizar uma alteração na equação (3.10) para representar a tomada de decisão de construção ou não das linhas candidatas. A alteração realizada na equação (3.10) deu origem a equação (3.11) [38] que permite modelar o planejamento da expansão para um horizonte de planejamento formado por um único estágio (Planejamento Estático da Expansão).

$$
f_{ij} = PE_{ij} \left( \gamma_{ij} \theta_{ij} + \frac{1}{2} g_{ij} (\theta_{ij})^2 \right) \qquad \forall (i, j) \in C
$$
 (3.11)

Onde,  $PE_{ij}$  é o parâmetro de expansão que permite representar a tomada de decisão (0 ou 1) para uma linha i-j. Seu valor nulo representa a não construção da linha ( $f_{ij} = 0$ ) e seu valor unitário a construção ( $f_{ij} = \gamma_{ij} \theta_{ij} + \frac{1}{2}$  $\frac{1}{2}g_{ij}(\theta_{ij})^2$ ).

A visão sobre um único estágio pode não ser suficiente para o planejador, além das linhas que deverão ser construídas, o momento da construção é uma questão também crucial no planejamento. Para incluir no modelo estático o acoplamento temporal, as equações (3.10) e (3.11) foram alteradas para:

$$
f_{ij} = \gamma_{ij} \theta_{ij}^t + \frac{1}{2} g_{ij} (\theta_{ij}^t)^2 \qquad \forall (i, j) \in E
$$
 (3.12)

$$
f_{ij}^t = PE^t_{ij} \left( \gamma_{ij} \theta_{ij}^t + \frac{1}{2} g_{ij} (\theta_{ij}^t)^2 \right) \qquad \forall (i, j) \in C
$$
 (3.13)

Onde, *t* representa um estágio do horizonte de planejamento. Por exemplo, para *t* =5,  $PE<sup>5</sup>_{ij} = 1$ , indica que a linha *i-j* deve ser construída no estágio 5.

O parâmetro de expansão, responsável apenas por representar a decisão de construção da linha na nova modelagem, é também responsável por acoplar os estágios do horizonte de planejamento. Tendo em vista sua característica binária, se fez necessário uma modificação ao representar o parâmetro de expansão. Para evitar as dificuldades inerentes à programação inteira, o parâmetro de expansão foi modelado por uma função contínua. Para este trabalho utilizou-se a função sigmoide comumente utilizada em algoritmos que envolvem redes neurais. A escolha da função sigmoide deve-se as seguintes características: (i) é uma função

contínua; (ii) apresenta boa sensibilidade na representação dos dois estados de decisão pertinentes ao problema de planejamento; (iii) apresentou melhores resultados quando comparada a outras funções como exemplo, a representação linear.

Finalmente, a restrição de balanço de potência nas barras, pode ser escrita como:

$$
g^{t}_{i} - \sum_{(i,j)\in E} \gamma_{ij} \theta_{ij}^{t} - \sum_{(i,j)\in C} \left( \sum_{y=1}^{t} PE^{y}_{ij} \left( \gamma_{ij} \theta_{ij}^{t} + \frac{1}{2} g_{ij} (\theta_{ij}^{t})^{2} \right) \right) = d^{t}_{i} \qquad (\lambda_{i}^{t}) \qquad (3.14)
$$

Onde:

 $\lambda_i^{\ t}$ : é o custo marginal da barra i no estágio t.

### <span id="page-34-0"></span>3.2.3 Restrição do Parâmetro de Expansão PE

Do ponto de vista operacional, a modelagem ideal para representar tal parâmetro de expansão seria uma função degrau, figura-1, uma vez que a função assume apenas os valores binários indicadores da não construção da linha (PE=0) ou construção (PE=1). Porém por se tratar de uma função descontínua (não derivável em todo seu domínio) sua utilização se torna inviável.

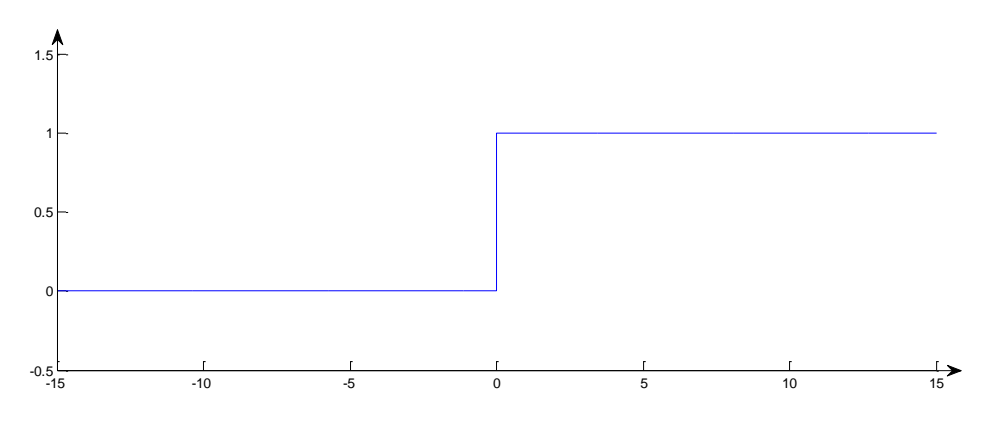

Figura 1 – Função degrau unitário.

A princípio, pode-se utilizar qualquer função contínua na representação do parâmetro de expansão. Para este trabalho utilizou-se a função sigmoide, figura-2.

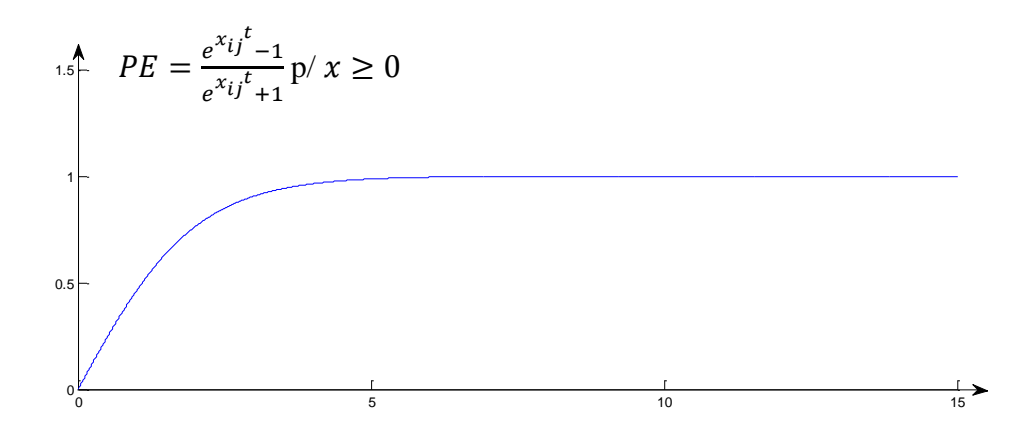

Figura 2 – Função sigmoide para x maior que zero.

A partir do comportamento da curva, ilustrada pela figura-2, foram adotados os seguintes critérios:

- i. Para os circuitos candidatos à expansão tem-se  $0 \le x \le 20$  isto permite ao parâmetro de expansão assumir qualquer valor contínuo entre o intervalo [0,1];
- ii. Para os circuitos candidatos selecionados à expansão adota-se  $x = 20$ , com isso, tem-se PE=1 durante todo o processo, representando a construção do circuito;
- iii. Para os circuitos candidatos que não forem selecionados adota-se  $x = 0$ resultando em PE=0.

Os valores contínuos dos parâmetros de expansão são inviáveis na prática, pois não seria possível a construção e utilização de apenas uma parte da linha. Porém, estes valores contínuos são indicadores da necessidade de construção de determinada linha.

Caso as linhas existentes no caso base não sejam suficientes para atender a carga, o algoritmo irá utilizar linhas candidatas para evitar déficit e conseguir a convergência do problema. As linhas candidatas que apresentarem PE diferente de zero são suficientes para garantir a viabilidade e apresentam bom custo benefício contínuo, caso contrário outra linha
seria utilizada. Portanto, os parâmetros de expansão (PE) podem ser utilizados como índices de sensibilidade no processo de discretização, a fim de se obter uma solução inteira.

#### 3.2.4 Restrição do Fluxo de Potência Ativa

O problema de violação de fluxo de potência ativa é tratado através de restrições do tipo  $g(x) \leq \overline{g}$ . Na modelagem proposta, as restrições de limites de fluxo para as linhas candidatas e para as linhas existentes são tratadas de maneira distintas.

Em linhas existentes as restrições de fluxo de potência ativa são as mesmas existentes no fluxo linear de carga definidas na equação (3.10). No entanto, esta equação é estendida para todos os anos do planejamento, como:

$$
f_{ij}^{\ t} = \gamma_{ij} \theta_{ij}^{\ t} \le \overline{f_{ij}} \qquad \qquad \forall (i,j) \in E \tag{3.15}
$$

Onde:

 $\ddots$ 

#### $\overline{f_{1i}}$ : limite superior de fluxo de potência ativa entre as barras i-j.

Já em linhas candidatas é necessário fazer uma alteração na forma como são incluídas as restrições de limite de fluxo, ao passo que para linhas existentes na topologia base são incluídas *nt* restrições de fluxo, para linhas candidatas são incluídas  $\sum_{r=1}^{nt} r$  restrições. As equações (3.16 - 3.22) mostram esta alteração.

$$
PE_{ij}^1 : PE_{ij}^1 f_{ij}^1 \le \overline{f_{ij}} \qquad \qquad \forall (i,j) \in C \tag{3.16}
$$

$$
PE_{ij}^1 : PE_{ij}^1 f_{ij}^2 \le \overline{f_{ij}} \qquad \qquad \forall (i,j) \in C \tag{3.17}
$$

$$
PE_{ij}^{1}: PE_{ij}^{1}f_{ij}^{nt} \leq \overline{f_{ij}}
$$
\n
$$
\forall (i,j) \in C
$$
\n
$$
\vdots
$$
\n
$$
PE_{ij}^{2}: PE_{ij}^{2}f_{ij}^{2} \leq \overline{f_{ij}}
$$
\n
$$
\forall (i,j) \in C
$$
\n
$$
PE_{ij}^{2}: PE_{ij}^{2}f_{ij}^{3} \leq \overline{f_{ij}}
$$
\n
$$
\forall (i,j) \in C
$$
\n
$$
\dots
$$
\n
$$
PE_{ij}^{2}: PE_{ij}^{2}f_{ij}^{nt} \leq \overline{f_{ij}}
$$
\n
$$
\forall (i,j) \in C
$$
\n
$$
\vdots
$$
\n
$$
PE_{ij}^{nt}: PE_{ij}^{nt}f_{ij}^{nt} \leq \overline{f_{ij}}
$$
\n
$$
\forall (i,j) \in C
$$
\n
$$
(3.21)
$$
\n
$$
\vdots
$$
\n
$$
\forall (i,j) \in C
$$
\n
$$
(3.22)
$$

Pelas restrições é possível observar que o parâmetro de expansão de um ano, multiplica a restrição de limite de fluxo deste ano e de todos os anos posteriores. Esta modelagem permite que as linhas candidatas só tenham suas restrições de limites de fluxo incluídas no processo de otimização, após seus parâmetros de expansão apresentarem valores maiores que zero.

# 3.3 ALGORITMO PROPOSTO

Para a solução do problema de expansão é proposto o algoritmo da figura-3. A seguir será apresentada a descrição detalhada de cada bloco da figura.

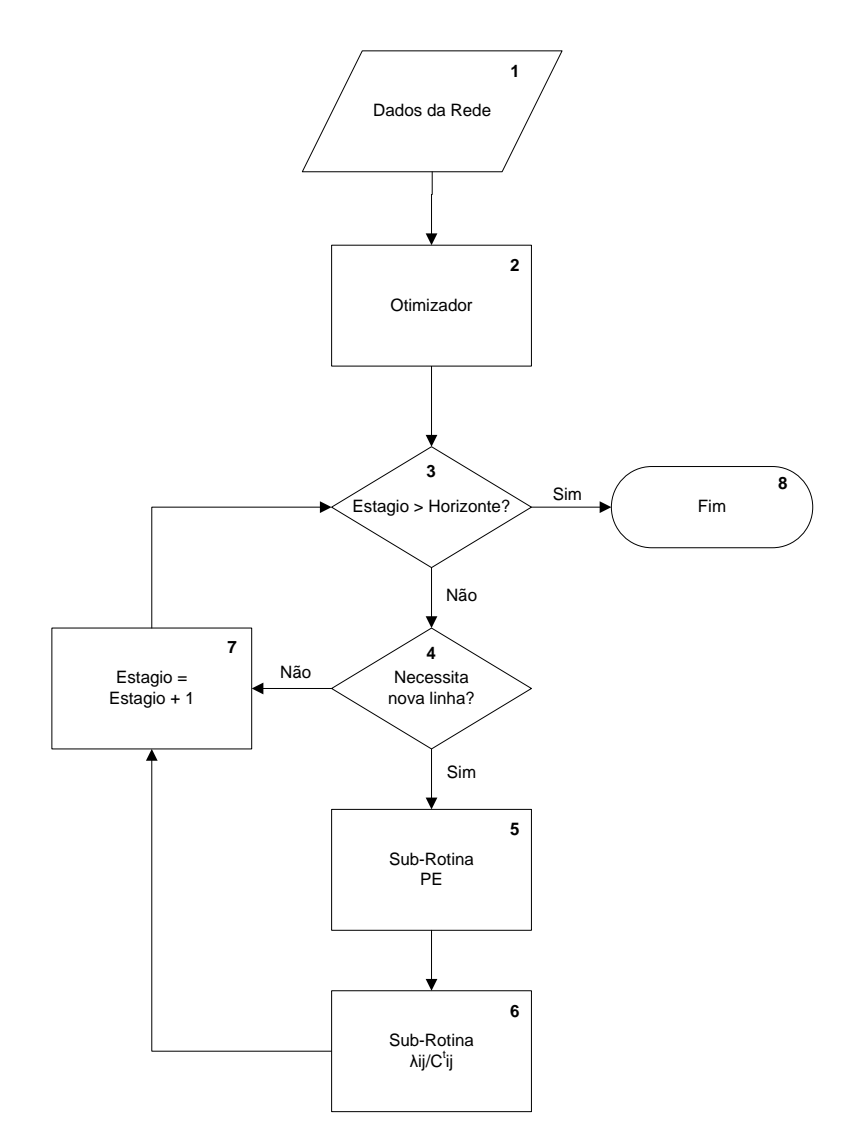

Figura 3 – Algoritmo de expansão dinâmica proposto.

O bloco-1 do fluxograma é o bloco inicial do algoritmo para entrada de dados e parâmetros da simulação (número de estágios, taxa de interesse anual, etc.) e salvar em um arquivo apropriado para utilização do solver do LINGO.

O bloco-2 resolve o problema de otimização descrito em (3) através do solver LINGO (LINDO Systems Inc.). A solução encontrada pelo otimizador sempre apresenta resultados contínuos para PE ao longo de todos os anos de planejamento. Portanto, torna-se necessário incluir várias etapas no processo global de otimização para encontrar os valores discretos de PE para cada ano do planejamento.

O bloco-3 é um bloco de decisão, a cada iteração ele irá verificar se todos os estágios definidos para o processo de otimização foram analisados, caso tenham sido, o programa irá para o bloco final.

O bloco-4 verifica se o atual estágio demanda construção de linha, ou seja, se há PE's diferentes de zero no ano em análise. Caso as linhas existentes sejam capazes de atender a demanda de fluxo (PE's iguais a zero, no estágio em análise), o processo segue para o bloco-7. Caso contrário, o algoritmo segue para o bloco-5 para verificar que linha deve ser construída para atendimento a demanda no ano em análise.

Os blocos 5 e 6 contêm as sub-rotinas responsáveis pelo processo de discretização dos parâmetros de expansão PE das linhas candidatas. No processo heurístico proposto para tratar as variáveis inteiras foram utilizados dois índices de sensibilidade para definir quais linhas devem ser construídas. Um índice é analisado no bloco-5 e outro no bloco 6.

O bloco-5 é formado por 3 sub-blocos conforme descrito na figura-4. Estes blocos são destinados a avaliar o índice<sub>1</sub> definido na equação (3.23), ou seja, este índice de sensibilidade é o próprio valor de PE.

$$
indice_1 = PE_{ij}^t = \frac{e^{x_{ij}t} - 1}{e^{x_{ij}t} + 1} \qquad \forall (i, j) \in C
$$
\n(3.23)

A partir dos valores de PE, o sub-bloco-5.1 ordena as linhas em ordem decrescente de PE e seleciona as duas primeiras para teste de hipótese de construção. Primeiro, a linha (ou ramo) de menor custo deve ser testada. Ou seja, torna o PE desta linha igual a um. A partir desta hipótese de expansão, o otimizador é utilizado para verificar se a construção desta linha (ou ramo) é suficiente para tornar os demais PE's iguais a Zero. Duas situações podem ocorrer, bloco 5.2: (i) todos os PE's do ano em análise são iguais a zero, neste caso a analise seguirá para o bloco-6 ou (ii) pelo menos um PE é diferente de zero, então a análise continua no bloco 5.3.

O sub-bloco-5.3 é responsável por montar a árvore de busca, tendo como base a linha (ou linhas) testada no sub-bloco-5.1. Cada nova linha selecionada formará um novo ramo a partir do ramo anteriormente testado. As linhas que irão dar continuidade nos ramos são selecionadas tendo como base a nova ordem de PE's obtidas da última simulação do otimizador. Montada a árvore, o algoritmo segue para o sub-bloco-5.1 para que a linha ou ramo de menor custo seja testado.

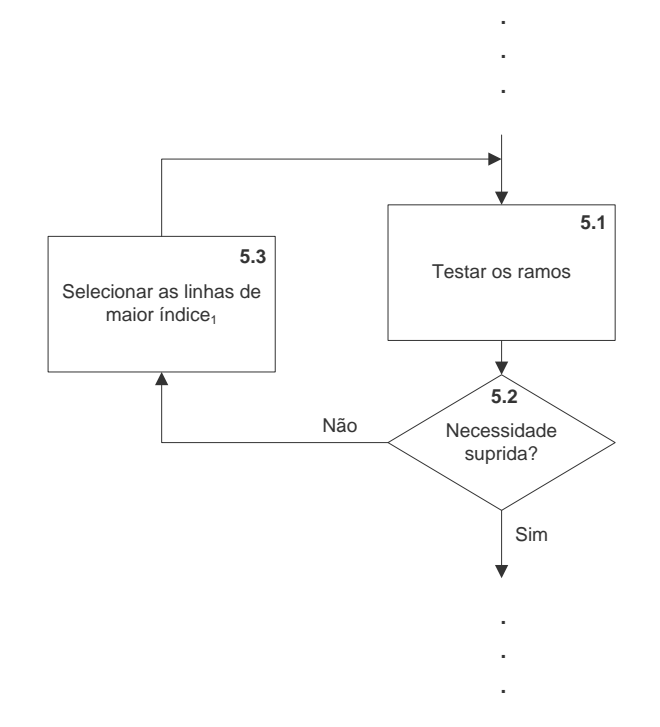

Figura 4 – Sub-rotina PE.

O bloco-6 é formado por quatro sub-blocos conforme descrito na figura-5. Estes blocos são destinados a avaliar o índice<sub>2</sub> definido na equação (3.24). Este índice tenta retratar a capacidade de transferência de recursos de uma barra para a outra, se um barra apresenta elevado custo marginal significa que para esta barra os recursos estão limitados, já uma barra com custo marginal baixo ou zero, indica disponibilidade de recursos. Uma alta diferença de custo marginais entre barras indica uma alta capacidade de transferência de recursos e desta maneira, o ramo contendo estas barras é importante candidato a receber reforço. O fato de o índice ser dividido pelo valor presente do custo da linha é para evitar a construção de linhas de valor elevado, havendo assim, uma ponderação entre a qualidade da linha e o custo presente da mesma.

$$
indice_2 = \frac{(\lambda_i^t - \lambda_j^t)}{C_{ij}^t} \qquad \forall (i, j) \in C
$$
\n(3.24)

De acordo com a solução encontrada no bloco-5, duas situações podem ocorrer, subbloco-6.1: (i) a solução encontrada no bloco-5 apresenta custo inferior aos atuais ramos, neste caso o algoritmo segue para o bloco-7; (ii) a solução encontrada apresenta custo superior aos atuais ramos, e o algoritmo segue para o bloco-6.2.

A partir dos valores dos índices encontrados com a equação 3.24, o sub-bloco-6.2 ordena as linhas em ordem decrescente de prioridade e selecionam as duas primeiras para teste de hipótese de construção. Ou seja, torna PE da linha de menor custo igual a um. A partir desta hipótese de expansão, o otimizador é utilizado para verificar se a construção desta linha é suficiente para tornar os demais PE's iguais a zero. Duas situações podem ocorrer, subbloco 6.3: (i) todos os PE's do ano em análise são iguais a zero, neste caso a analise seguirá para o bloco-7 ou (ii) pelo menos um PE é diferente de zero, então a análise continua no subbloco 6.4.

O sub-bloco-6.4 é responsável por montar a árvore de busca, tendo como base a linha (ou ramo) testada no sub-bloco-6.2. Cada nova linha selecionada formará um novo ramo a partir da linha (ou ramo) anteriormente testada. As linhas que irão dar continuidade nos ramos são selecionadas com base na nova ordem de índices, obtidos a partir da equação 3.24. Montada a árvore, o algoritmo segue para o sub-bloco-6.1 dando prosseguimento ao processo iterativo.

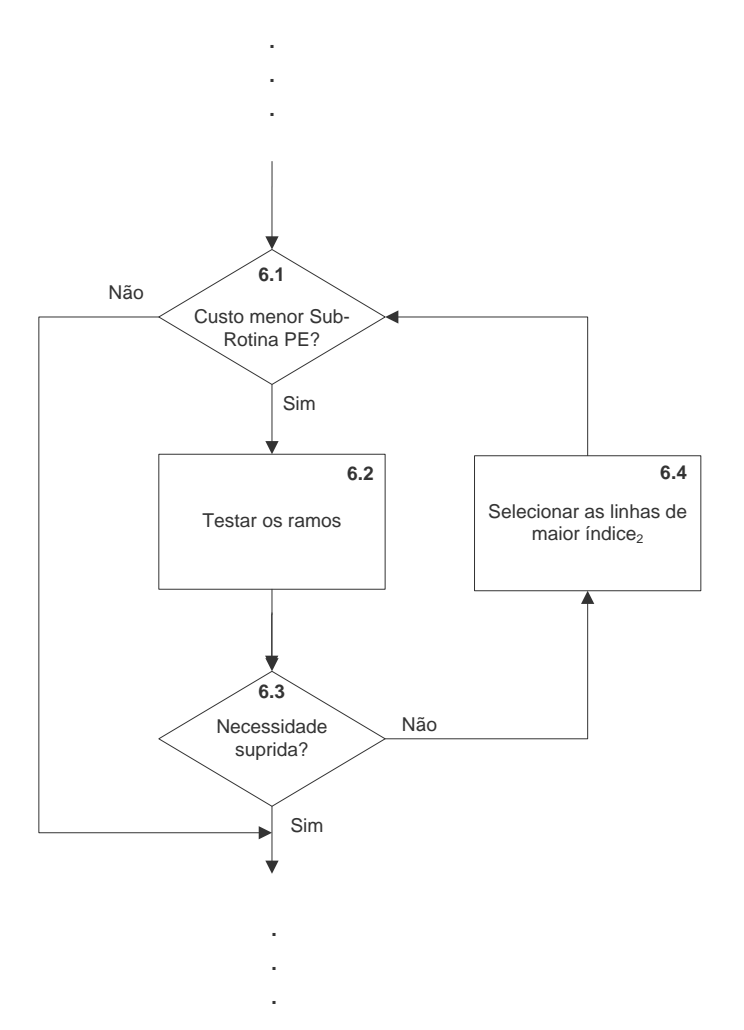

Figura 5 – Sub-rotina  $\lambda_{ii}^t / C_{ii}^t$ :

O bloco-7 é um bloco complementar ao bloco-3, é o bloco responsável por atualizar o estágio do horizonte de planejamento definindo o ano que será analisado.

O último bloco do fluxograma é o bloco-9, onde são organizados os resultados do processamento.

# 3.4 CASO TUTORIAL

Neste item será apresentada em detalhes a forma na qual o algoritmo proposto calcula cada um dos índices utilizados para determinar a estratégia de expansão. Para tanto, será utilizado o conhecido sistema Garver (figura-6), comumente utilizado em trabalhos que tratam do problema de expansão da rede de transmissão. Este sistema, proposto inicialmente por Garver, é formado por 6 barras, 5 circuitos existentes na topologia base, 15 caminhos candidatos à expansão e uma demanda prevista para o horizonte de planejamento de 760MW.

Para a simulação, foi considerado um horizonte de planejamento de dez anos dividido em dez estágios. O número de reforços para cada circuito candidato será limitado a três. O crescimento da demanda se dará de forma linear, sendo que a demanda do ano 1 é considerada cinquenta por cento da demanda final. Os demais dados referente ao sistema podem ser encontrados no Apêndice B.

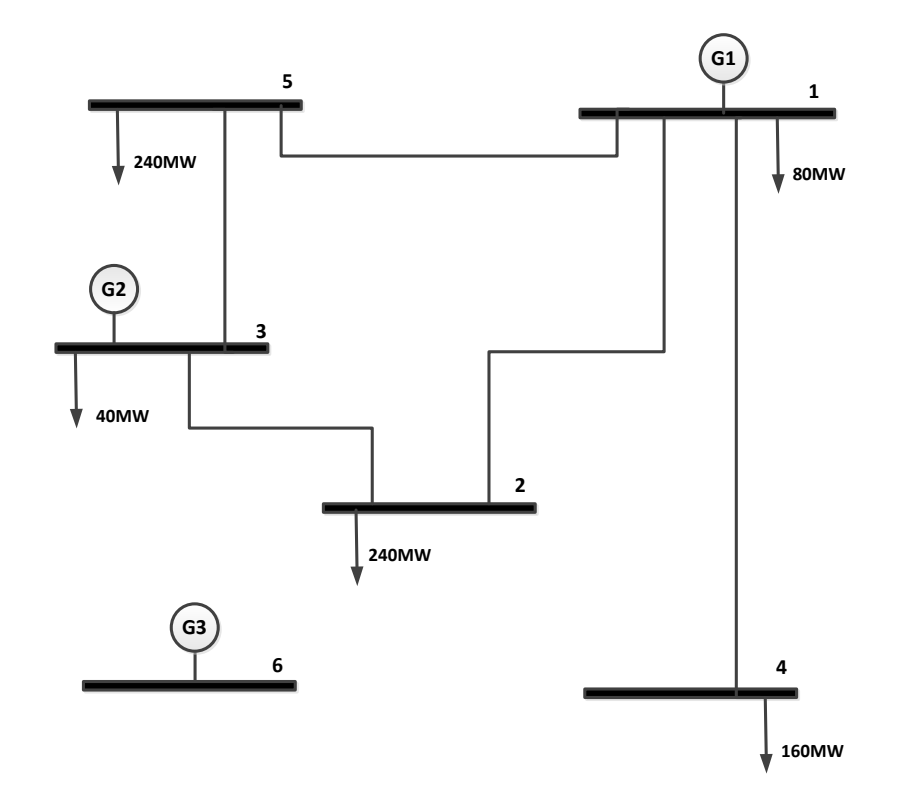

Figura 6 – Sistema Garver.

#### 3.4.1 Simulação

A simulação do sistema é conduzida com todas as linhas candidatas com seus respectivos PEs podendo assumir valores contínuos no intervalo [0 1]. O resultado obtido é apresentado na Tabela-1. Devido ao grande número de linhas candidatas, a tabela mostra apenas algumas linhas que apresentam valores importantes, de índice de sensibilidade, para a análise.

|                                                     |                          |                          | Linhas  |         |         |
|-----------------------------------------------------|--------------------------|--------------------------|---------|---------|---------|
|                                                     | $2 - 3$                  | $3 - 5$                  | $2 - 5$ | $2 - 6$ | 4 - 6   |
| índice <sub>1</sub> = $PE_{ii}^1$                   | $\overline{\phantom{a}}$ | $\overline{\phantom{0}}$ |         | 0.021   | 0.020   |
| índice <sub>2</sub> = $\lambda_{ij}^{1}/C_{ij}^{1}$ | 0,01450                  | 0,00428                  | 0,00645 | 0,00966 | 0,00866 |
| Custo $(10^6$ US\$)                                 | 20                       |                          |         | 30      | 30      |

Tabela 1 – Índices de sensibilidade e custos: Ano-1 da simulação.

Iniciando a análise pelo primeiro ano, é possível observar a presença de dois parâmetros de expansão maiores que zero (terceira linha da tabela-1), correspondentes às linhas 2-6 e 4-6. Isto indica a necessidade de construção de linha no ano-1 sendo as linhas em destaque as candidatas à expansão. Os custos destas linhas são o mesmo neste caso e igual a  $30x10<sup>6</sup>$  US\$. Em se tratando de linhas de mesmo custo, a análise se dará pela linha que tiver o maior índice, neste caso a linha selecionada para dar início ao processo será a linha 2-6.

Fazendo o parâmetro de expansão igual a "1" para a linha 2-6 ( $PE_{26}^{-1} = 1$ ) e otimizando novamente o problema (3), verifica-se que todos os PE's correspondentes ao ano-1 são iguais a zero indicando que a construção da 2-6 foi suficiente. Assim sendo, a análise para o índice PE está concluída para o ano-1 (bloco-5).

Continuando a análise do ano-1, agora através do segundo índice proposto, índice, verifica-se na tabela-1 que as linhas 2-3 e 2-6 apresentam os maiores índices. No entanto, a linha 2-3 apresenta o menor custo  $(20x10^6$  US\$), sendo necessário, portanto, testar a hipótese de construção da linha 2-3 ao invés da linha 2-6 que foi proposta anteriormente pelo índice PE.

A tabela-2 mostra os resultados da simulação considerando a construção da linha 2-3 no ano-1 ( $PE_{23}^1 = 1$ ). Pode-se verificar da tabela que os demais PE's são iguais a zero significando que a expansão da linha 2-3 é suficiente para atender a demanda do ano-1. Portanto, a construção da linha 2-3 no ano-1 é escolhida em definitivo (bloco-6).

|                                         |            |                                                      | Linhas                        |                          |                          |
|-----------------------------------------|------------|------------------------------------------------------|-------------------------------|--------------------------|--------------------------|
|                                         | $\sqrt{2}$ | $\overline{\phantom{a}}$<br>$\overline{\phantom{0}}$ | $\dot{ }$ $\dot{ }$ $\dot{ }$ | . .                      | $\sim$                   |
| DE.<br>. .<br>$\mathbf{L}$ $\mathbf{L}$ |            | $\overline{\phantom{0}}$                             | $\overline{\phantom{0}}$      | $\overline{\phantom{0}}$ | $\overline{\phantom{0}}$ |

Tabela 2 – Solução determinada para o Ano-1 da simulação.

Tendo finalizado a análise do ano-1, passa-se a verificar o ano-2. No entanto, no ano-2 todos os parâmetros de expansão são nulos indicando que não há necessidade de expansão. Portanto, a análise vai para o ano-3.

Utilizando o otimizador com a linha 2-3 construída no ano 1, obtêm-se os valores de PE para o ano 3. No ano-3, é possível observar a presença de um parâmetro de expansão maior que zero (terceira linha da tabela-3), correspondente à linha 4-6. Isto indica a necessidade de construção de linha no ano-3 sendo as linhas em destaque candidatas a expansão neste ano 3.

|                                                     |                          |         | Linhas  |         |         |
|-----------------------------------------------------|--------------------------|---------|---------|---------|---------|
|                                                     | $2 - 3$                  | $3 - 5$ | $2 - 5$ | $2 - 6$ | 4 - 6   |
| índice <sub>1</sub> = $PE_{ii}^3$                   | $\overline{\phantom{0}}$ | -       |         |         | 0.030   |
| índice <sub>2</sub> = $\lambda_{ii}^{3}/C_{ii}^{3}$ | 0,00605                  | 0,03388 | 0,01795 | 0,00403 | 0,00887 |
| Custo $(10^6$ US\$)                                 | 16,53                    | 16.53   | 23,29   | 24,79   | 24,79   |

Tabela 3 – Índices de sensibilidade e custos: Ano-3 da simulação.

Fazendo o parâmetro de expansão igual a "1" para a linha 4-6 ( $PE_{46}^{3} = 1$ ) e otimizando novamente o problema (3), verifica-se que todos os PE's correspondentes ao ano-3 são iguais a zero indicando que a construção da linha 4-6 foi suficiente. Assim sendo, a análise para o índice PE está concluída para o ano-3 (bloco-5).

Continuando a análise do ano-3, agora através do segundo índice proposto, índice, verifica-se na tabela-3 que as linhas 3-5 e 2-5 apresentam os maiores índices. No entanto, a linha 3-5 apresenta o menor custo  $(16,53x10^6$  US\$), sendo necessário, portanto, testar a hipótese de construção da linha 3-5 ao invés da linha 4-6 que foi proposta anteriormente pelo índice PE.

A tabela-4 mostra os resultados da simulação considerando a construção da linha 3-5 no ano-3 ( $PE_{35}^3 = 1$ ). Pode-se verificar da tabela que os demais PE's são iguais a zero significando que a expansão da linha 3-5 é suficiente para atender a demanda do ano-3. Portanto, a construção da linha 3-5 no ano-3 é escolhida em definitivo (bloco-6).

|           |                          | $\Omega$                                                  |                          |                          |                          |  |  |  |
|-----------|--------------------------|-----------------------------------------------------------|--------------------------|--------------------------|--------------------------|--|--|--|
|           | $\overline{\phantom{0}}$ | $\overline{\phantom{0}}$<br>$\overline{\phantom{0}}$<br>- |                          |                          |                          |  |  |  |
| --<br>. . | $\overline{\phantom{a}}$ |                                                           | $\overline{\phantom{0}}$ | $\overline{\phantom{0}}$ | $\overline{\phantom{0}}$ |  |  |  |

Tabela 4 – Solução determinada para o Ano-3 da simulação.

Tendo finalizado a análise do ano-3, o otimizador é utilizado para avaliar o ano seguinte. É possível observar a presença de um parâmetro de expansão maior que zero (terceira linha da tabela-5), correspondente a linha 4-6. Isto indica a necessidade de construção de linha no ano-4 sendo as linhas em destaque as candidatas à expansão.

|                                                       |                          |                          | Linhas                   |         |         |
|-------------------------------------------------------|--------------------------|--------------------------|--------------------------|---------|---------|
|                                                       | $2 - 3$                  | $3 - 5$                  | $2 - 5$                  | $2 - 6$ | 4 - 6   |
| índice <sub>1</sub> = $PE_{ii}^4$                     | $\overline{\phantom{m}}$ | $\overline{\phantom{a}}$ | $\overline{\phantom{a}}$ |         | 0.010   |
| $/C_{ii}^4$<br>índice <sub>2</sub> = $\lambda_{ii}^4$ | 0,00066                  | 0,00000                  | 0,00042                  | 0,00798 | 0,00887 |
| Custo $(10^6$ US\$)                                   | 15,53                    | 15,03                    | 23,29                    | 22,53   | 22,53   |

Tabela 5 – Índices de sensibilidade e custos: Ano-4 da simulação.

De posse da tabela-5, verifica-se que o único parâmetro de expansão diferente de zero é o parâmetro de expansão da linha 4-6. Seguindo com a análise, a linha 4-6 tem seu parâmetro de expansão igualado a "1" ( $PE_{14}^{4} = 1$ ). Como esperado, a construção da linha 4-6 foi suficiente para atender o ano, encerrando a análise pelo primeiro índice (bloco-5).

Para a análise do segundo índice (bloco-6) as linhas 4-6 e 2-6 seriam alvos de análise, porém por não apresentarem custos inferiores ao da solução obtida pelo primeiro índice, a análise do ano-4 é encerrada. A solução obtida, para o ano em questão, é apresentada na tabela-6.

Tabela 6 – Solução determinada para o Ano-4 da simulação.

|                          |                          | <b><i><u>ALCO</u></i></b>                                             |                          |                          |  |  |  |  |
|--------------------------|--------------------------|-----------------------------------------------------------------------|--------------------------|--------------------------|--|--|--|--|
|                          | $\overline{\phantom{0}}$ | ٦<br>-<br>. –<br>$\overline{\phantom{0}}$<br>$\overline{\phantom{0}}$ |                          |                          |  |  |  |  |
| <b>DD</b><br><u>. н.</u> | $\overline{\phantom{0}}$ | $\overline{\phantom{0}}$                                              | $\overline{\phantom{0}}$ | $\overline{\phantom{0}}$ |  |  |  |  |

Com o termino da análise do ano-4, o próximo ano a apresentar PE diferente de zero é o ano-7. A tabela-7 mostra em negrito os índices de interesse.

|                                                 |                          |                          | Linhas  |         |         |
|-------------------------------------------------|--------------------------|--------------------------|---------|---------|---------|
|                                                 | $2 - 3$                  | $3 - 5$                  | $2 - 5$ | $2 - 6$ | $4 - 6$ |
| índice <sub>1</sub> = $PE_{ii}^{\gamma}$        | $\overline{\phantom{a}}$ | $\overline{\phantom{a}}$ |         | 0,070   | 0.240   |
| índice <sub>2</sub> = $\lambda_{ii}^7/C_{ii}^7$ | 0,00531                  | 0,00620                  | 0,00057 | 0,08621 | 0,09094 |
| Custo $(10^6$ US\$)                             | 1,29                     | 1.29                     | 17.50   | 16,93   | 16,93   |

Tabela 7 – Índices de sensibilidade e custos: Ano-7 da simulação.

As linhas selecionadas pelo índice PE, linhas 2-6 e 4-6, apresentam o mesmo custo 16,93x10<sup>6</sup> US\$. Desta forma, a análise será feita com a linha de maior PE, no caso a linha 4-6.

Com a linha 4-6 tendo seu parâmetro de expansão feito igual a "1" ( $PE_{46}^7 = 1$ ). O resultado, ao otimizar novamente o problema (3), mostra todos os outros parâmetros de expansão do ano-7 iguais a zero, encerrando assim a análise pelo índice PE (bloco-5).

A análise deveria seguir para o bloco-6, porem as linhas determinadas pelo índice, são as mesmas encontradas pelo índice PE. Como as linhas em questão já foram testadas, um novo teste se torna desnecessário e a análise do ano-7 se dá por encerrada. A tabela-8 mostra a solução obtida para o ano-7 da simulação.

Tabela 8 – Solução determinada para o Ano-7 da simulação.

|             |                               | $- - -$<br>$\sim$<br>. .                                                                                                 |                          |                          |  |  |  |  |
|-------------|-------------------------------|----------------------------------------------------------------------------------------------------|--------------------------|--------------------------|--|--|--|--|
|             | ∽<br>$\overline{\phantom{a}}$ | $\overline{\phantom{0}}$<br>$\overline{\phantom{0}}$<br>$\overline{\phantom{a}}$<br>$\overline{\phantom{a}}$<br>$\sim$ . |                          |                          |  |  |  |  |
| n n<br>⊥ L# | $\overline{\phantom{0}}$      | $\overline{\phantom{0}}$                                                                                                 | $\overline{\phantom{0}}$ | $\overline{\phantom{0}}$ |  |  |  |  |

O próximo ano, do horizonte de planejamento, a apresentar parâmetro de expansão diferente de zero é o ano-9. A tabela 9 mostra os índices de interesse para o ano em questão.

Tabela 9 – Índices de sensibilidade e custos: Ano-9 da simulação.

|                                                 |                          |                          | Linhas  |         |         |
|-------------------------------------------------|--------------------------|--------------------------|---------|---------|---------|
|                                                 | $2 - 3$                  | $3 - 5$                  | $2 - 5$ | $2 - 6$ | 4 - 6   |
| índice <sub>1</sub> = $PE_{ii}^9$               | $\overline{\phantom{a}}$ | $\overline{\phantom{a}}$ |         | 0,12    |         |
| índice <sub>2</sub> = $\lambda_{ii}^9/C_{ii}^9$ | 0,00214                  | 0,00428                  | 0,00138 | 0,06002 | 0,06144 |
| Custo $(10^6$ US\$)                             | 9,33                     | 9,33                     | 14,46   | 14,00   | 14,00   |

Como apenas uma linha apresentou valor significativo de PE. A análise prossegue por esta linha.

Fazendo o parâmetro de expansão da linha 2-6 igual a "1" ( $PE_{26}^9 = 1$ ) e otimizando novamente o problema, é verificado que todas as outras linhas apresentam parâmetros de expansão iguais a zero para o ano-9. Isto significa que a linha em questão é suficiente para atender a demanda do ano. Com a demanda atendida, a análise pelo índice PE (bloco-5) é encerrada.

A análise segue para o bloco-6. Pelo índice<sub>2</sub>, as linhas selecionadas são as linhas 2-6 e 4-6. Como estas linhas apresentam o custo de 14,00 US\$, valor este igual ao valor da solução obtida pelo primeiro índice, a análise destas linhas se torna desnecessária. Desta forma, a análise do ano-9 esta encerrada.

A tabela-10 mostra os resultados da simulação considerando a construção da linha 2-6 no ano-9 ( $PE_{26}^9 = 1$ ).

|                               |                          |                                                                                            | - -                      |  |                          |  |  |  |
|-------------------------------|--------------------------|--------------------------------------------------------------------------------------------|--------------------------|--|--------------------------|--|--|--|
|                               | $\overline{\phantom{0}}$ | $\overline{\phantom{0}}$<br>$\overline{\phantom{0}}$<br>$\overline{\phantom{0}}$<br>-<br>ີ |                          |  |                          |  |  |  |
| <u>n r</u><br><u>. на стр</u> | $\overline{\phantom{0}}$ | $\overline{\phantom{0}}$                                                                   | $\overline{\phantom{0}}$ |  | $\overline{\phantom{0}}$ |  |  |  |

Tabela 10 – Solução determinada para o Ano-9 da simulação.

A análise segue para o último ano do horizonte de planejamento. Por não existir parâmetros de expansão diferentes de zero, a simulação é encerrada. A tabela-11 mostra a sequência de expansão final, já figura-7 mostra o sistema ao final do processo de expansão onde as linhas construídas estão tracejadas.

Tabela 11 – Estratégia de expansão final para o sistema Garver.

|     |         |         | Reforços Adicionados |                                       |                     |               |
|-----|---------|---------|----------------------|---------------------------------------|---------------------|---------------|
| Ano | $2 - 3$ | $3 - 5$ | $4-6$                | $2 - 6$                               | Índice Utilizado    | Investimentos |
|     |         |         |                      |                                       | índice <sub>2</sub> | 20,00         |
|     |         |         |                      |                                       |                     | 00,00         |
| 3   |         |         |                      |                                       | índice $2$          | 16,53         |
|     |         |         |                      |                                       | índice $1$          | 22,53         |
|     |         |         |                      |                                       |                     | 00,00         |
| 6   |         |         |                      |                                       |                     | 00,00         |
|     |         |         |                      |                                       | índice $_1$         | 16,93         |
| 8   |         |         |                      |                                       |                     | 00,00         |
| 9   |         |         |                      |                                       | índice $_1$         | 14,00         |
| 10  |         |         |                      |                                       |                     | 00,00         |
|     |         |         |                      | Total em valor presente $(10^6$ US\$) |                     | 89,99         |

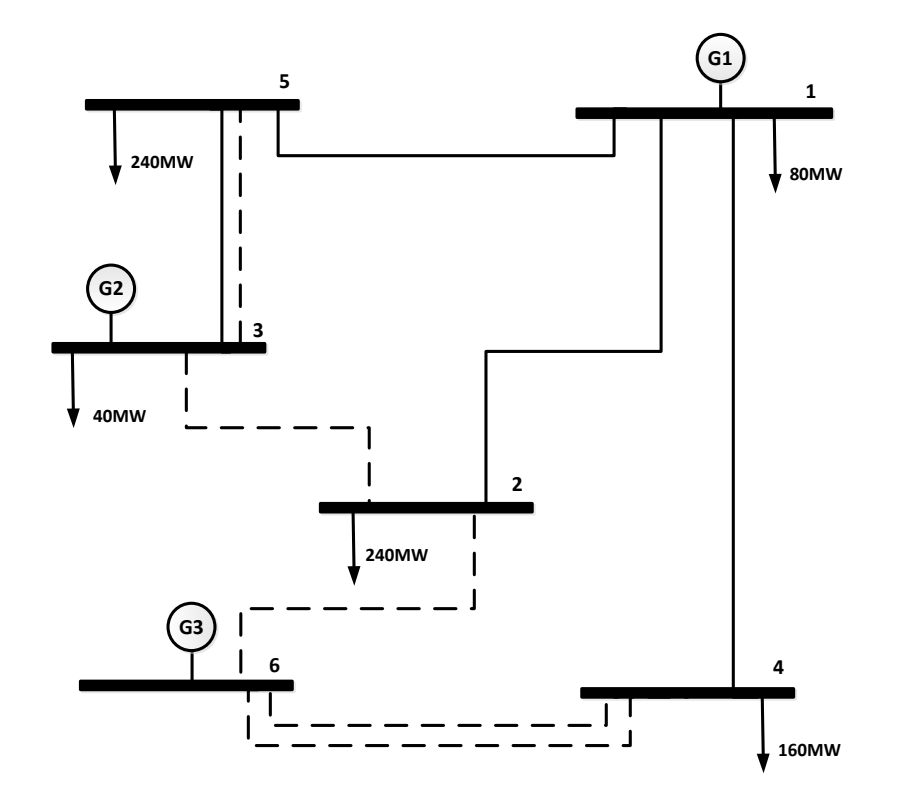

Figura 7 – Sistema Garver com a estratégia de expansão definida.

## 3.5 CONCLUSÃO

Neste capítulo foi apresentado detalhes da formulação e do modelo proposto para solucionar o problema do planejamento dinâmico da expansão de sistemas de transmissão.

Na modelagem dinâmica é necessário acoplar as decisões de investimento de forma a obter uma visão global sobre o problema. Na metodologia proposta, as decisões de investimento foram incorporadas nas equações do fluxo de potência do modelo CC através de parâmetros indicadores da construção da linha. Cada linha candidata apresenta um parâmetro de expansão para cada ano do planejamento representando a possibilidade de construção da linha em cada um dos anos. Os parâmetros de expansão foram utilizados para acoplar as decisões de investimento. Cada parâmetro indicador da construção da linha em um determinado ano multiplica o fluxo desta linha neste ano e em todos os anos posteriores, desta forma foi possível acoplar as restrições de balanço de potência.

Cada decisão de investimento foi modelada por uma função continua, assim evitou-se as dificuldades inerentes a programação inteira. Como as decisões de investimento contínuas não representam com fidelidade o problema do planejamento, houve a necessidade da incorporação de índices para determinar quais linhas devem ter sua construção avaliada. Optou-se por dois índices, o primeiro é o próprio parâmetro de expansão o qual é usado para obter a convergência do método. Já o segundo índice leva em conta a diferença dos custos marginais das barras e desta maneira a capacidade de transferência de recursos de uma barra para a outra. Para avaliar as linhas selecionadas pelos índices, fez uso do algoritmo de Dijkstra.

Ao término do capítulo foi apresentado um pequeno exemplo numérico de forma a ilustra a maneira como as sequencias de expansão são determinadas pelo método heurístico proposto.

# **4 Estudo de casos**

# 4.1 INTRODUÇÃO

O presente capítulo tem por objetivo apresentar os resultados obtidos via metodologia proposta para o planejamento dinâmico de linhas de transmissão. Para ilustrar os resultados, será simulado um sistema acadêmico e também se utilizará dois sistemas reais equivalentes à região sul e sudeste do Brasil. Os resultados serão comparados com alguns resultados presentes na literatura tendo em vista validar a metodologia. Ao termino do capítulo é apresentada uma conclusão no intuito de destacar algumas vantagens e desvantagens do modelo proposto. Os dados dos sistemas simulados neste capítulo podem ser encontrados no Apêndice B.

# 4.2 SISTEMA TESTE

Este sistema acadêmico é formado por seis barras e onze circuitos duplos. Dentre as barras formadoras do sistema, existem três barras de geração e três barras de carga. Para o ano de referência, a capacidade de geração instalada é de 260MW e a carga de 210MW. A figura-8 mostra o sistema com relação ao ano base.

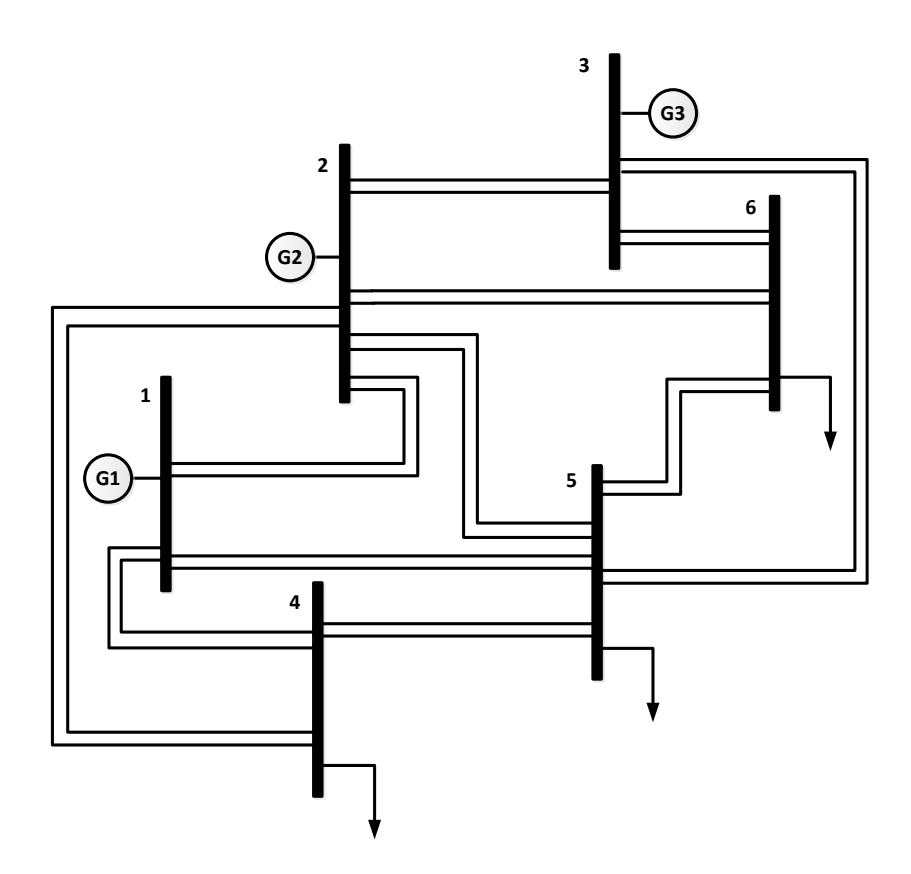

Figura 8 – Sistema teste: Caso base.

Para a simulação do sistema, cada ano terá um aumento de 25%, na capacidade de geração e da carga, em relação ao ano base. Serão considerados oito anos, contando a partir de um ano zero. Só será permitido o acréscimo de circuitos em ramos já existentes e o número de circuitos candidatos será limitado a três por ramo.

Para as simulações, serão consideradas as perdas de potência ativa nas linhas de transmissão.

Ao simular o problema (3), tendo como base os dados do sistema teste, verificou-se que os anos 0 e 1 não apresentaram parâmetros de expansão diferentes de zero. Isto significa que as linhas existentes no caso base são suficientes para atender a demanda destes dois anos. Desta maneira, para os anos 0 e 1 não haverá construção de linhas, isto pode ser observado na terceira e quarta linha da tabela-12.

|     |         |         |                                       | Reforços Adicionados |         |         |       |               |
|-----|---------|---------|---------------------------------------|----------------------|---------|---------|-------|---------------|
| Ano | $2 - 4$ | $1 - 5$ | $1 - 4$                               | $2 - 5$              | $2 - 6$ | $3 - 5$ | $3-6$ | Investimentos |
| O   |         |         |                                       |                      |         |         |       | 00,00         |
|     |         |         |                                       |                      |         |         |       | 00,00         |
|     |         |         |                                       |                      |         |         |       | 16,53         |
|     |         |         |                                       |                      |         |         |       | 18,78         |
|     |         |         |                                       |                      |         |         |       | 40,98         |
|     |         |         |                                       |                      |         |         |       | 15,52         |
| h   |         |         |                                       |                      |         |         |       | 36,69         |
|     |         |         |                                       |                      |         |         |       | 23,09         |
| 8   |         |         |                                       |                      |         |         |       | 37,32         |
|     |         |         | Total em valor presente $(10^6$ US\$) |                      |         |         |       | 188,91        |

Tabela 12 – Estratégia de expansão final para o sistema teste.

No ano-2 do planejamento apareceram parâmetros de expansão diferentes de zero. Ao analisa-lo pelo bloco-5 do algoritmo, o índice PE determinou como solução a construção da linha 1-5 (quinta linha da tabela-12). Como no bloco-6 o índice que leva em conta os custos marginais, não determinou uma linha de menor custo, a análise se deu por encerrada.

O ano-3 foi outro ano a apresentar parâmetro de expansão diferente de zero. Ao analisar este ano pelo bloco-5, a solução determinada foi a construção da linha 1-4 (sexta linha da tabela-12). Assim como no ano-2, o índice<sub>2</sub> não foi capaz de melhorar a solução.

No ano-4 do planejamento, não foi possível atender a demanda com a construção de apenas uma linha. O bloco-5 determinou, como solução, o ramo formado pelas linhas 1-5 e 3- 6 (sétima linha da tabela-12), que veio a se tornar a solução para o ano em questão.

No ano-5, a solução novamente foi determinada no bloco-5 e consiste na construção de outra linha 1-4 (oitava linha da tabela-12).

Para o ano-6, o bloco-5 determinou como solução a construção do ramo formado pelas linhas 3-6, 1-5 e 2-4. Ao analisar o mesmo ano pelo índice<sub>2</sub>, este determinou como solução o ramo 1-5, 2-6 e 3-5 (nona linha da tabela-12), cujo custo é inferior ao obtido pelo bloco-5. Face a essa situação, a solução encontrada no bloco-5 é descartada.

Os anos 7 e 8 foram outros anos que tiveram os ramos determinados no bloco-5. Como solução, foi definida a construção das linhas 1-4 e 2-5 e a construção das linhas 2-4 e 3-6, para os anos 7 e 8, respectivamente.

A sequência de expansão determinada pode ser observada na tabela-12.

Este resultado é o mesmo apresentado em [48] e tido como o melhor resultado dentre as várias meta-heurísticas comparadas no trabalho. A figura-9 mostra a configuração final, destacando-se linhas tracejadas os ramos que receberam reforços.

De posse dos resultados, foi realizada uma análise utilizando a toolbox do LINGO para programação inteira mista. Neste caso, os ramos candidatos utilizados na simulação foram os mesmos escolhidos pelo método heurístico proposto, podendo cada uma receber até 3 reforços. Este procedimento foi necessário devido ao alto tempo computacional do LINGO para programação inteira e não linear. O resultado obtido nesta análise foi o mesmo encontrado pelo método heurístico, porém em um tempo consideravelmente superior, cerca de 492 vezes o tempo da simulação heurística.

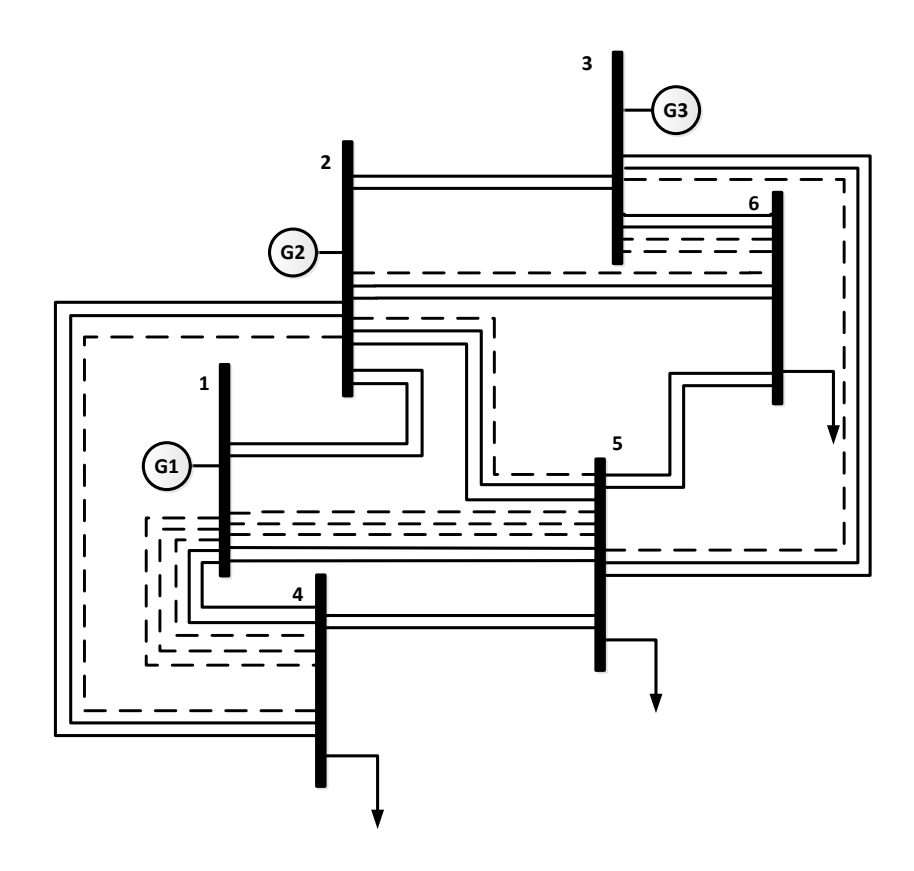

Figura 9 – Sistema teste: Estratégia de expansão definida.

#### 4.3 SISTEMA SUL EQUIVALENTE BRASILEIRO

Este item apresenta os resultados do planejamento dinâmico do sistema equivalente sul brasileiro, para um horizonte de planejamento de 10 anos. Para a simulação deste sistema, partiu de uma demanda inicial e a partir de um crescimento linear, a carga foi aumentada de forma que no último ano a carga atinja a demanda final (Apêndice B).

As simulações foram limitadas a um máximo de duas linhas candidatas acrescidas por ramo. Desta forma, foi analisada a possibilidade de construção de 158 linhas ao longo dos 10 anos do horizonte de planejamento.

Para este sistema serão analisados cinco casos distintos, são eles: (S.1) Simulação do sul sem perdas com todas as candidatas; (S.2) Simulação do sistema sul sem perdas e com a solução de um planejamento estático como candidatas; (S.3) Simulação do sistema sul sem perdas com um conjunto restrito de candidatas; (S.4) Simulação do sistema sul com perdas com todas as candidatas; (S.5) Simulação do sistema sul com perdas e um conjunto restrito de candidatas.

# 4.3.1 Sistema Sul sem Perdas com Todas as Candidatas

Esta é a versão completa da simulação do sistema sul sem perdas. Para esta simulação, foram consideradas todas as 79 linhas que compõem o conjunto de candidatas deste sistema. Pelo fato do algoritmo trabalhar com todo o espaço de busca, a simulação nesta condição irá exigir maior esforço e tempo computacional.

Para esta simulação e os casos S.2 e S.3. A equação (3.12) e (3.13) tiveram o termo  $g_{ij}$  feito igual a zero, de forma a desconsiderar as perdas de potência ativa no sistema.

A sequência de expansão obtida para este primeiro caso, pode ser observada na tabela-13. Na determinação da sequência de expansão foram necessárias 7 horas e 20 minutos de simulação. Uma discussão mais detalhada sobre o tempo computacional das simulações será tratada em um item específico ao termino deste capítulo.

| Ano | $20 - 21$ | 13-20 | $05 - 11$ | $20 - 23$                             | 05-06 | $46 - 06$ | $42 - 43$ | Investimentos |
|-----|-----------|-------|-----------|---------------------------------------|-------|-----------|-----------|---------------|
|     |           |       |           |                                       |       |           |           | 00,00         |
|     |           |       |           |                                       |       |           |           | 00,00         |
| 3   |           |       |           |                                       |       |           |           | 06,75         |
|     |           |       |           |                                       |       |           |           | 00,00         |
|     |           |       |           |                                       |       |           |           | 04,69         |
| h   |           |       |           |                                       |       |           |           | 15,01         |
|     |           |       |           |                                       |       |           |           | 04,61         |
| 8   |           |       |           |                                       |       |           |           | 07,77         |
| 9   |           |       |           |                                       |       |           |           | 03,81         |
| 10  |           |       |           |                                       |       |           |           | 00,00         |
|     |           |       |           | Total em valor presente $(10^6$ US\$) |       |           |           | 42,64         |

Tabela 13 – Estratégia de expansão para o sistema sul sem perdas com todas as candidatas.

Apesar do alto tempo computacional, esta simulação é de extrema importância, pois será ela, parâmetro de comparação para os demais casos em que o sistema sul sem perdas será analisado.

#### 4.3.2 Sistema Sul sem Perdas com Candidatas do Planejamento Estático

Para esta simulação será considerado um conjunto restrito de linhas candidatas. Dentre os 79 ramos candidatos, só serão considerados 6 ramos. Os ramos selecionados foram obtidos através de um planejamento estático descrito em [52], onde a carga da simulação estática é exatamente a mesma do décimo ano da simulação dinâmica.

Cada ramo candidato terá o número máximo de linhas fixado ao número de linhas obtido no planejamento estático. Desta forma o número de linhas acrescidas ao sistema poderá ser igual ou menor, caso exista linhas construídas em excesso.

Os ramos a serem considerados nesta simulação e determinados pelo planejamento estático foram obtidos em [52] e podem ser vistos na tabela-14.

|           | Caminhos Selecionados   Número de circuitos construídos |
|-----------|---------------------------------------------------------|
| 46-06     |                                                         |
| $20 - 21$ |                                                         |
| $05-06$   |                                                         |
| $42 - 43$ |                                                         |
| $20 - 23$ |                                                         |
| $13 - 20$ |                                                         |

Tabela 14 – Ramos selecionado pelo planejamento estático: Sistema sul sem perdas.

A tabela-15 mostra a sequência de expansão dinâmica obtida com a metodologia proposta, considerando apenas as linhas do modelo estático como candidatas.

| Ano                                            | $20 - 21$ | 13-20 | $20 - 23$ | $05-06$ | 46-06 | $42 - 43$ | Investimentos |  |  |
|------------------------------------------------|-----------|-------|-----------|---------|-------|-----------|---------------|--|--|
|                                                |           |       |           |         |       |           | 00,00         |  |  |
|                                                |           |       |           |         |       |           | 00,00         |  |  |
|                                                |           |       |           |         |       |           | 06,75         |  |  |
|                                                |           |       |           |         |       |           | 00,00         |  |  |
|                                                |           |       |           |         |       |           | 06,07         |  |  |
|                                                |           |       |           |         |       |           | 09,93         |  |  |
|                                                |           |       |           |         |       |           | 04,61         |  |  |
|                                                |           |       |           |         |       |           | 12,00         |  |  |
|                                                |           |       |           |         |       |           | 00,00         |  |  |
| 10                                             |           |       |           |         |       |           | 00,00         |  |  |
| Total em valor presente $(10^6$ US\$)<br>39,36 |           |       |           |         |       |           |               |  |  |

Tabela 15 – Distribuição dos reforços estáticos: Sul sem perdas.

A principal característica desta simulação foi a rápida convergência, a sequência de expansão final foi obtida com um tempo computacional de 3 minutos e 42 segundo. Isto se deve ao baixo número de ramos candidatos.

Mesmo sendo uma simulação dinâmica simplificada, os custos dos investimentos obtidos a partir desta simulação se mostraram inferiores aos custos obtidos ao analisar todo o conjunto de candidatas. O motivo se deve a linha 05-11, construída no caso (S.1). A construção desta linha foi capaz de adiar a construção da linha 05-06, atendendo a demanda do ano-5 a um menor custo, mas não de evitar a construção da linha 05-06 que teve de ocorrer no ano-6 de forma a manter o atendimento a carga. Desta maneira, no caso (S.1), o algoritmo construiu uma linha desnecessária, refletindo assim no resultado final.

Os resultados presentes na tabela-15 foram obtidos de maneira rápida e com um custo final inferior ao da simulação com todas as candidatas (caso S.1), mostrando a importância de uma análise a priori do conjunto de candidatas.

Desta forma, buscou-se reduzir o conjunto original de linhas candidatas a apenas as linhas de maior importância.

A vantagem deste procedimento consiste na obtenção rápida de um planejamento dinâmico de boa qualidade permitindo ao planejador realizar várias análises bem como estender o horizonte de planejamento.

4.3.3 Sistema Sul sem Perdas com Candidatas Reduzidas

Neste item será analisado o sistema sul sem perdas considerando um conjunto restrito de linhas candidatas obtido através de dois critérios. Cada critério visa fornecer um subconjunto de candidatas. A união destes dois subconjuntos formará o conjunto a ser avaliado pela metodologia.

- O primeiro critério de seleção das linhas consiste em obter da primeira simulação do sistema, com todas as candidatas presentes e todas podendo assumir valores contínuos para seu parâmetro de expansão (PE). Caso alguma linha apresente um valor de PE maior que zero em qualquer ano do horizonte de planejamento, esta linha é selecionada e passa a fazer parte do primeiro subconjunto. A tabela-16 mostra o conjunto de linhas com parâmetro de expansão diferente de zero, e desta forma, constituintes do primeiro subconjunto de candidatas.
- Para a formação do segundo subconjunto o algoritmo é utilizado, de forma a gerar uma sequência de expansão utilizando somente o índice PE. De forma resumida, o programa simula o bloco-5 considerando apenas o maior índice, e não dois como no programa original. Adicionalmente, esta simulação é realizada para um horizonte de planejamento reduzido de quatro estágios. Ou seja, ao invés de considerar os 10 anos, a simulação foi realizada em quatro estágios cada um de 2 anos e meio. Desta

forma este subconjunto é obtido rapidamente pelo algoritmo proposto. Esta sequência de expansão pode ser vista na tabela-17.

| Caminhos Selecionados |
|-----------------------|
| $13 - 18$             |
| $19 - 21$             |
| $20 - 23$             |
| $20 - 21$             |
| 42 - 43               |
| 46 - 06               |
| 19 - 25               |
| $24 - 25$             |
| 05 - 06               |

Tabela 16 – Ramos selecionados de acordo com o primeiro critério: Sul sem Perdas.

Tabela 17 – Ramos selecionados de acordo com o segundo critério: Sul sem perdas.

| Caminhos Selecionados |  |  |  |  |  |  |  |
|-----------------------|--|--|--|--|--|--|--|
| 46 - 06               |  |  |  |  |  |  |  |
| $20 - 21$             |  |  |  |  |  |  |  |
| $05 - 06$             |  |  |  |  |  |  |  |
| 42 - 43               |  |  |  |  |  |  |  |
| $20 - 23$             |  |  |  |  |  |  |  |
| $13 - 20$             |  |  |  |  |  |  |  |

De posse do subconjunto formado pelas linhas contínuas e do subconjunto discreto, formado pela simulação tendo como base o maior PE, é formado um novo conjunto de linhas capaz de representar o sistema original em qualidade, veja tabela-18.

Aplicando a metodologia proposta, utilizando dois índices em dois níveis de busca, ao sistema sul, com as linhas candidatas dadas na tabela-18, obtém-se a sequência de expansão e os ramos selecionados conforme mostrado na tabela-19. Para esta simulação, o tempo computacional foi de 34 minutos e 42 segundos.

| Linhas Candidatas |
|-------------------|
| 13 - 18           |
| 46 - 06           |
| $20 - 23$         |
| $42 - 43$         |
| $20 - 21$         |
| $05 - 06$         |
| $13 - 20$         |
| 31 - 32           |
| $26 - 29$         |
| $19 - 21$         |
| 19 - 25           |
| 24 - 25           |

Tabela 18 – Ramos selecionados para análise do sistema sul sem perdas.

Tabela 19 – Estratégia de expansão final para o sistema sul sem perdas.

| Ano | $20 - 21$ | $13 - 20$ | $20 - 23$ | $05-06$                                        | $46 - 06$ | $42 - 43$ | Investimentos |
|-----|-----------|-----------|-----------|------------------------------------------------|-----------|-----------|---------------|
|     |           |           |           |                                                |           |           | 00,00         |
|     |           |           |           |                                                |           |           | 00,00         |
|     |           |           |           |                                                |           |           | 06,75         |
|     |           |           |           |                                                |           |           | 00,00         |
|     |           |           |           |                                                |           |           | 06,07         |
|     |           |           |           |                                                |           |           | 09,93         |
|     |           |           |           |                                                |           |           | 04,61         |
|     |           |           |           |                                                |           |           | 07,77         |
|     |           |           |           |                                                |           |           | 03,81         |
| 10  |           |           |           |                                                |           |           | 00,00         |
|     |           |           |           | Total em valor presente (10 <sup>6</sup> US\$) |           |           | 38,94         |

Analisando a tabela-19 é possível identificar, no ano-8, uma diferença em relação à solução obtida no caso (S.2). A diferença consiste na construção da linha 13 - 20 no lugar da linha 20 - 21, postergando a construção da linha 20 – 21. Esta decisão permitiu o atendimento à carga com um menor custo e com um maior número de linhas construídas ao termino do horizonte de planejamento.

Ao construir um maior número de linhas por um custo presente menor, além da economia realizada, a decisão permitiu um aumento na confiabilidade do sistema. Desta forma a metodologia pode ser estendida no intuito de buscar decisões que tornem o sistema

mais confiável a um menor custo. Sendo este um ótimo tema para desenvolvimentos posteriores.

4.3.4 Sistema Sul com Perdas e Todas as Candidatas

Para esta simulação o sistema sul será novamente analisado a partir do conjunto original de linhas candidatas. Todos os 79 ramos candidatos farão parte do espaço de busca, na determinação da sequência de expansão.

O que difere esta simulação da apresentada no caso (S.1) é o fato das perdas de potência ativa nas linhas serem consideradas. Neste caso, o termo  $g_{ij}$  é incluído na equação (3.12) e (3.13).

A inclusão das perdas agrega um maior número de não linearidades ao problema, e desta forma, irá exigir do otimizador um maior esforço computacional. A tabela-20 mostra a sequência de expansão obtida para o sistema sul com perdas e todas as candidatas. O tempo para que o programa determinasse a sequência de expansão foi de 26 horas e 40 minutos.

|     | Reforços Adicionados |       |         |       |       |                                               |         |           |           |               |  |
|-----|----------------------|-------|---------|-------|-------|-----------------------------------------------|---------|-----------|-----------|---------------|--|
| Ano | $20 - 21$            | 13-20 | $09-14$ | 18-20 | 04-09 | $20 - 23$                                     | $05-06$ | $46 - 06$ | $42 - 43$ | Investimentos |  |
|     |                      |       |         |       |       |                                               |         |           |           | 00,00         |  |
|     |                      |       |         |       |       |                                               |         |           |           | 07,43         |  |
| 3   |                      |       |         |       |       |                                               |         |           |           | 00,59         |  |
| 4   |                      |       |         |       |       |                                               |         |           |           | 08,46         |  |
|     |                      |       |         |       |       |                                               |         |           |           | 04,24         |  |
| 6   |                      |       |         |       |       |                                               |         |           |           | 15,00         |  |
|     |                      |       |         |       |       |                                               |         |           |           | 04,61         |  |
| 8   |                      |       |         |       |       |                                               |         |           |           | 06,42         |  |
| 9   |                      |       |         |       |       |                                               |         |           |           | 00,00         |  |
| 10  |                      |       |         |       |       |                                               |         |           |           | 04,90         |  |
|     |                      |       |         |       |       | Total em valor presente $(10^6 \text{ US}\$)$ |         |           |           | 51,65         |  |

Tabela 20 – Estratégia de expansão para o sistema sul com perdas e todas as candidatas.

A principal característica desta simulação é o elevado tempo computacional. Melhorias no método de otimização ou na forma como é tratado o conjunto de candidatas devem ser realizadas no intuito de melhorar o tempo de determinação da sequência de expansão.

#### 4.3.5 Sistema Sul com Perdas e Número de Candidatas Reduzido

Neste caso, o conjunto de candidatas será reduzido para melhorar o desempenho do algoritmo. As considerações realizadas na seleção das linhas serão as mesmas do caso (S.3). Será formado um primeiro subconjunto a partir das linhas que apresentarem valores diferentes de zero na primeira rodada do otimizador e um segundo subconjunto formado a partir de um planejamento dinâmico olhando apenas o maior valor de parâmetro de expansão como índice. A união dos dois subconjuntos formará o conjunto de candidatas.

As linhas com parâmetros de expansão diferentes de zero na primeira rodada, formadoras do primeiro subconjunto, podem ser vistas na tabela-21.

| Caminhos Selecionados |
|-----------------------|
| 46 - 06               |
| $20 - 21$             |
| $13 - 18$             |
| $31 - 41$             |
| $19 - 21$             |
| 24 - 25               |
| 19 - 25               |
| 05 - 06               |
| 42 - 43               |
| 20 - 23               |

Tabela 21 – Ramos selecionados de acordo com o primeiro critério: Sul com Perdas.

Já a tabela-22 mostra o subconjunto criado ao realizar o planejamento dinâmico do sistema sul com perdas, discretizando as linhas tendo como base o maior parâmetro de expansão sendo o horizonte de planejamento reduzido para 4 períodos de 2,5 anos cada.

Tabela 22 – Ramos selecionados de acordo com o segundo critério: Sul com perdas.

| Caminhos Selecionados |  |  |  |  |  |  |  |
|-----------------------|--|--|--|--|--|--|--|
| 46 - 06               |  |  |  |  |  |  |  |
| $20 - 21$             |  |  |  |  |  |  |  |
| 05 - 06               |  |  |  |  |  |  |  |
| 42 - 43               |  |  |  |  |  |  |  |
| $20 - 23$             |  |  |  |  |  |  |  |
| 19 - 21               |  |  |  |  |  |  |  |
| 31 - 32               |  |  |  |  |  |  |  |
| 13 - 20               |  |  |  |  |  |  |  |

O conjunto de candidatas formado pela união dos dois subconjuntos é apresentado na tabela-23.

| Caminhos Selecionados |
|-----------------------|
| 46 - 06               |
| $20 - 21$             |
| 13 - 18               |
| $31 - 41$             |
| $19 - 21$             |
| 24 - 25               |
| $19 - 25$             |
| 05 - 06               |
| 42 - 43               |
| $20 - 23$             |
| 31 - 32               |
| $13 - 20$             |

Tabela 23 – Ramos selecionados para análise do sistema sul com perdas.

Ao analisar a tabela-18 e a tabela-23 é possível observar que as linhas formadoras dos conjuntos de candidatas são praticamente as mesmas. Apenas a linha 26-29, presente na tabela-18 e ausente na tabela-23 e a linha 31-41 presente na tabela-23 e ausente na tabela-18 tornam as tabelas distintas. O fato dos conjuntos serem praticamente os mesmos vem a reforçar a importância destas linhas para o sistema em seu atual nível de carga.

Os resultados obtidos para o sistema sul com perdas e conjunto de candidatas reduzido, podem ser vistos na tabela-24. Para esta simulação o tempo computacional foi de 2 horas e 57 minutos, tempo este, consideravelmente inferior ao tempo obtido no caso S.4.

| Ano | $20 - 21$ | $13 - 20$ | $13 - 18$                             | $20 - 23$ | $05-06$ | $46 - 06$ | $42 - 43$ | Investimentos |
|-----|-----------|-----------|---------------------------------------|-----------|---------|-----------|-----------|---------------|
|     |           |           |                                       |           |         |           |           | 00,00         |
|     |           |           |                                       |           |         |           |           | 07,43         |
| 3   |           |           |                                       |           |         |           |           | 00,59         |
|     |           |           |                                       |           |         |           |           | 18,15         |
|     |           |           |                                       |           |         |           |           | 00,00         |
| 6   |           |           |                                       |           |         |           |           | 00,00         |
|     |           |           |                                       |           |         |           |           | 09,22         |
|     |           |           |                                       |           |         |           |           | 07,40         |
| Q   |           |           |                                       |           |         |           |           | 00,00         |
| 10  |           |           |                                       |           |         |           |           | 05,21         |
|     |           |           | Total em valor presente $(10^6$ US\$) |           |         |           |           | 48,00         |

Tabela 24 – Estratégia de expansão final para o sistema sul com perdas.

De posse da sequência de expansão obtida ao restringir o conjunto de candidatas e a solução apresentada na tabela-20, fica fácil perceber a importância de se trabalhar com um conjunto de candidatas de maior qualidade. Além da melhor sequência de expansão, minimizando os custos de investimento, ao restringir as candidatas os esforços computacionais para a obtenção das soluções é minimizado, possibilitando a obtenção de soluções de qualidade em tempo viável.

Como esperado, a solução obtida foi diferente da simulação desconsiderando as perdas ativas de potência nas linhas (tabela-19). O número de circuitos construídos foi superior ao número de circuitos adicionados nas simulações anteriores e o custo do planejamento final, maior.

## 4.4 SISTEMA SUDESTE EQUIVALENTE BRASILEIRO

Este sistema é formado por 79 barras, 155 circuitos existentes na topologia base e 143 ramos candidatos à construção, podendo cada ramo ter um máximo de 3 linhas construídas. A demanda deste sistema é de aproximadamente 38GW. Este sistema foi proposto pela Eletrobrás na década de 80 e a demanda considerada, é a prevista para o ano de 2000.

Este sistema apresenta um grau de complexidade maior que o sistema Sul devido ao grande número de candidatas. Desta forma, serão apresentados os resultados somente para um número reduzido de candidatas obtido através do planejamento estático do último ano. Em outras palavras, a metodologia proposta será utilizada somente para alocar as linhas selecionadas no último ano ao longo do período de planejamento.

Para este sistema, serão realizadas cinco simulações distintas, são essas: (SE.1) Sem perdas utilizando o índice<sub>1</sub> (índice PE); (SE.2) Sem perdas utilizando o índice<sub>2</sub> (índice  $\lambda_{ij}^{t}/C_{ij}^{t}$ ; (SE.3) Sem perdas utilizando ambos os índices; (SE.4) Com perdas utilizando o índice<sub>1</sub>; (SE.5) Com perdas utilizando o índice<sub>2</sub>.

Todos os dados utilizados na simulação deste sistema estão disponíveis no Apêndice B.

4.4.1 Sistema Sudeste Sem Perdas

Neste item, o sistema sudeste brasileiro será analisado tendo as perdas de potência ativa nas linhas de transmissão desprezadas.

Os ramos determinados pelo planejamento estático foram obtidos em [38] e representam um investimento de 457,9 milhões.

4.4.1.1 Sistema Sudeste Sem Perdas Analisado pelo Índice<sub>1</sub>

A primeira análise a ser feita no sistema sudeste, terá como base o índice1 (Índice PE). Esta análise é uma versão simplificada do algoritmo. As linhas serão discretizadas, de acordo com o maior parâmetro de expansão.

A sequência de expansão obtida para este sistema pode ser vista na tabela-25.

|                                                               | Anos do Planejamento |                |                |                |   |   |                |   |   |    |
|---------------------------------------------------------------|----------------------|----------------|----------------|----------------|---|---|----------------|---|---|----|
| Linhas                                                        | $\mathbf{1}$         | $\overline{2}$ | $\overline{3}$ | $\overline{4}$ | 5 | 6 | $\overline{7}$ | 8 | 9 | 10 |
| $21 - 20$                                                     |                      |                |                |                |   |   |                |   |   |    |
| $21 - 23$                                                     |                      |                |                |                |   |   |                |   |   |    |
| $24 - 09$                                                     |                      |                | $\mathbf{1}$   | 1              |   |   |                |   |   |    |
| $34 - 56$                                                     |                      |                |                |                |   |   | $\mathbf{1}$   |   |   |    |
| $35 - 38$                                                     |                      |                |                |                |   |   |                |   |   |    |
| $38 - 41$                                                     |                      |                |                |                |   |   |                |   |   |    |
| $40 - 41$                                                     |                      |                |                |                |   |   |                |   |   |    |
| $40 - 56$                                                     |                      |                |                |                |   |   | 1              |   |   |    |
| $48 - 51$                                                     |                      |                |                |                |   |   |                |   |   |    |
| $59 - 53$                                                     |                      |                |                |                |   |   |                |   |   |    |
| $63 - 64$                                                     |                      |                |                |                |   |   | $\mathbf{1}$   |   |   |    |
| $64 - 65$                                                     |                      |                |                |                |   |   |                |   |   |    |
| $28 - 33$                                                     |                      |                |                |                |   |   |                |   |   |    |
| $28 - 60$                                                     |                      |                |                |                |   |   |                |   |   | 1  |
| $16 - 18$                                                     |                      |                |                | 1              |   |   |                |   |   |    |
| $25 - 34$                                                     |                      |                |                |                |   |   |                |   |   |    |
| $48 - 51$                                                     |                      |                |                |                |   |   | 1              |   |   |    |
| $49 - 66$                                                     |                      |                |                |                |   |   | $\mathbf{1}$   |   |   |    |
| $57 - 66$                                                     |                      |                |                |                |   |   |                |   |   |    |
| $71 - 66$                                                     |                      |                |                |                |   |   |                |   |   |    |
| $30 - 29$                                                     |                      |                |                |                |   |   | 1              |   |   |    |
| $49 - 51$                                                     |                      |                |                |                |   |   | 1              |   |   |    |
| $58 - 59$                                                     |                      |                |                |                |   |   |                |   |   |    |
| $59 - 67$                                                     |                      |                |                |                |   | 1 |                |   |   |    |
| $62 - 61$                                                     |                      |                |                |                |   |   |                |   | 1 | 1  |
| $62 - 64$                                                     |                      |                |                |                |   |   |                |   |   |    |
| $204,9\overline{x10^6}$ US\$<br>Custo total em valor presente |                      |                |                |                |   |   |                |   |   |    |

Tabela 25 – Estratégia de expansão do sistema sudeste sem perdas: Índice<sub>1</sub>.

Vale ressaltar o fato das linhas 64 - 65 e 28 – 33 e 71-66 não terem sido construídas em nenhum ano do horizonte de planejamento. Estas linhas acabaram sendo supridas por outras, construídas em maior número que no planejamento estático.

# 4.4.1.2 Sistema Sudeste Sem Perdas Analisado pelo Índice2

Esta análise irá partir do mesmo principio da análise anterior, o que diferencia uma análise da outra é o índice considerado.

Para esta análise, as linhas que apresentarem o maior valor de t  $\frac{\pi_{\rm ij}}{C_{\rm ii}t}$ , terão seus parâmetros de expansão feitos igual a um.

A sequência de expansão obtida pode ser vista na tabela-26.

|                                                    | Anos do Planejamento |                |                |                |              |   |                |   |   |    |
|----------------------------------------------------|----------------------|----------------|----------------|----------------|--------------|---|----------------|---|---|----|
| Linhas                                             | $\mathbf{1}$         | $\overline{2}$ | $\overline{3}$ | $\overline{4}$ | 5            | 6 | $\overline{7}$ | 8 | 9 | 10 |
| $21 - 20$                                          |                      |                | $\overline{a}$ | $\mathbf{1}$   |              |   |                |   |   |    |
| $21 - 23$                                          |                      |                |                |                | 1            |   |                |   |   |    |
| $24 - 09$                                          |                      |                | $\mathbf{1}$   | 1              |              |   |                |   |   |    |
| $34 - 56$                                          |                      |                |                |                |              |   |                | 1 |   |    |
| $35 - 38$                                          |                      |                |                |                |              |   |                |   | 1 |    |
| $38 - 41$                                          |                      |                |                |                |              | 1 |                |   |   |    |
| $40 - 41$                                          |                      |                |                |                |              |   |                | 1 |   |    |
| $40 - 56$                                          |                      |                |                |                |              |   |                | 1 |   |    |
| $48 - 51$                                          |                      |                |                |                |              |   |                |   |   |    |
| $59 - 53$                                          |                      |                |                | 1              |              |   |                |   | 1 |    |
| $63 - 64$                                          |                      |                |                |                | 1            |   |                |   |   |    |
| $64 - 65$                                          |                      |                |                |                |              |   |                |   |   | 1  |
| $28 - 33$                                          |                      |                |                |                |              |   |                |   |   | 1  |
| $28 - 60$                                          |                      |                |                |                |              |   |                |   |   | 1  |
| $16 - 18$                                          |                      |                |                |                |              |   |                |   |   |    |
| $25 - 34$                                          |                      |                |                |                |              |   |                |   | 1 |    |
| $48 - 51$                                          |                      |                |                |                |              |   | 1              | 1 |   |    |
| $49 - 66$                                          |                      |                |                |                |              | 1 |                |   | 1 |    |
| $57 - 66$                                          |                      |                |                |                |              | 1 |                |   |   |    |
| $71 - 66$                                          |                      |                |                |                |              |   |                |   |   |    |
| $30 - 29$                                          |                      |                |                |                |              |   |                |   |   |    |
| $49 - 51$                                          |                      |                |                |                |              | 1 | 1              |   |   |    |
| $58 - 59$                                          |                      |                |                |                |              |   |                |   |   | 1  |
| $59 - 67$                                          |                      |                |                |                |              | 1 |                |   |   |    |
| $62 - 61$                                          |                      |                |                |                | $\mathbf{1}$ |   |                |   |   |    |
| $62 - 64$                                          |                      |                |                |                |              |   |                |   |   |    |
| $234,2x10^6$ US\$<br>Custo total em valor presente |                      |                |                |                |              |   |                |   |   |    |

Tabela 26 – Estratégia de expansão do sistema sudeste sem perdas: Índice<sub>2</sub>.

Na tabela-26 é possível observar que linha 48 – 51 não foi construída em nenhum ano do horizonte de planejamento, sendo desta maneira, substituída por outras linhas.

De posse dos resultados obtidos para o sistema sudeste sem perdas, é fácil observar o melhor desempenho do índice<sub>1</sub> (índice PE). O principal motivo deste ganho se deve ao fato do parâmetro de expansão PE ter demostrado um acoplamento temporal superior ao índice<sub>2</sub>. Desta maneira ela tem uma melhor visão sobre os vários anos que compõem o horizonte de planejamento, o que lhe permite construir linhas de maior custo no inicio, mas que venham a trazer economia no futuro, postergando outras decisões de investimento.

#### 4.4.1.3 Sistema Sudeste Sem Perdas Analisado por Ambos os Índices

Para esta análise o sistema sudeste terá sua estratégia de expansão determinada pelo índice<sub>1</sub> e o índice<sub>2</sub> e não por apenas um dos índices individualmente. Mais uma vez o conjunto de linhas candidatas será limitado aos ramos determinado por um planejamento estático, onde cada ramo poderá receber um máximo de 3 reforços.

A sequência de expansão obtida pode ser vista na tabela-26.

Tabela  $277$  – Estratégia de expansão do sistema sudeste sem perdas: Índice<sub>1</sub> e Índice<sub>2</sub>.

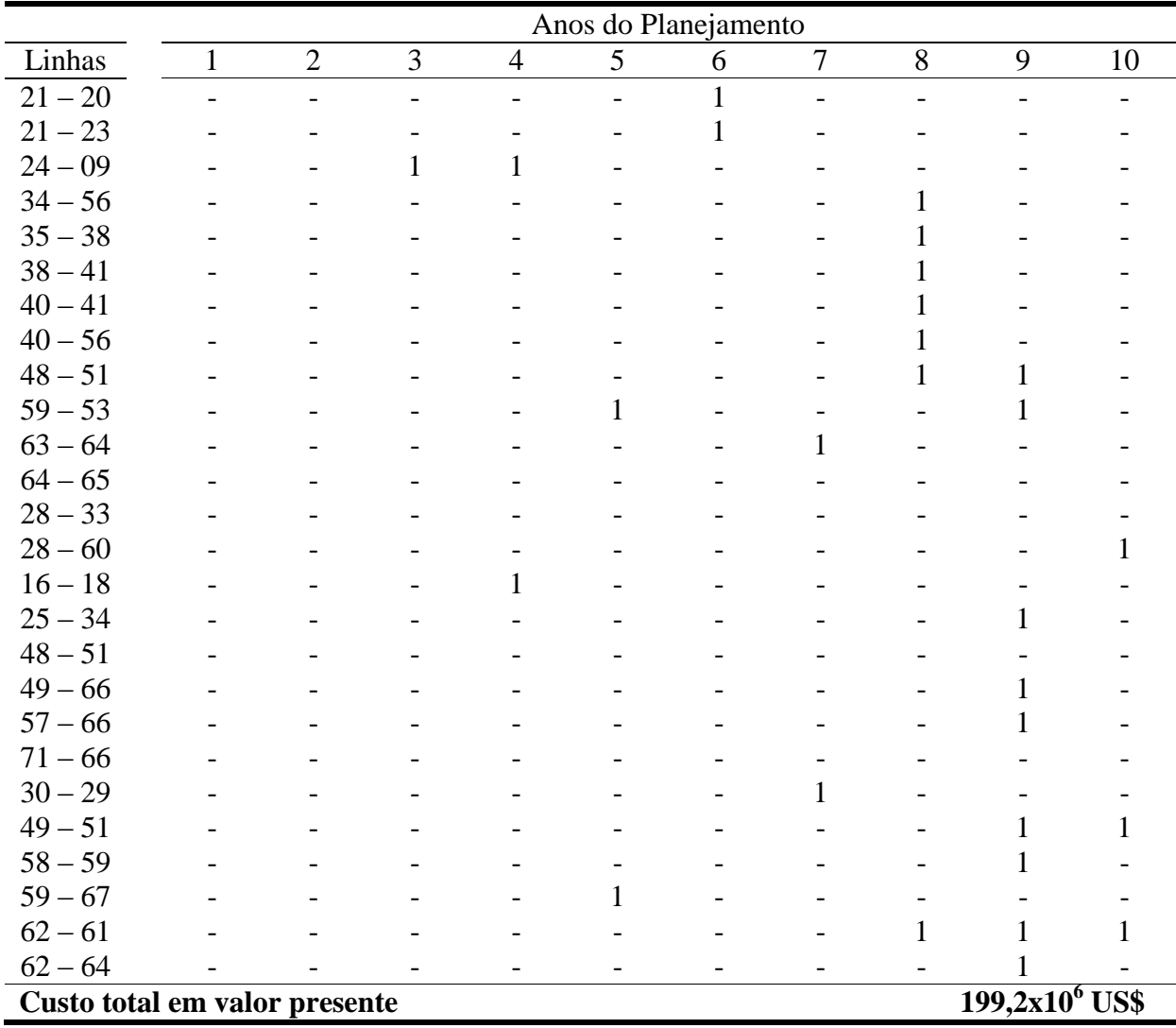

Na tabela-27 é possível observar que linha 64 – 65, 28 – 33, 48 – 51 e 71 – 66 não foram construídas em nenhum ano do horizonte de planejamento, sendo desta maneira, substituída por outras linhas.

Ao utilizar os dois índices foi possível obter um estratégia de expansão de melhor qualidade que as obtidas pelos índices<sub>1</sub> e índice<sub>2</sub> individualmente. Este resultado veio a reforçar a importância de se trabalhar com os dois índice apesar do maior tempo computacional necessário para obter a estratégia de expansão.

# 4.4.2 Sistema Sudeste Com Perdas

Neste item, as perdas de potência ativa serão consideradas, algo que agrega ainda maior dificuldade ao problema, pela incorporação de um maior número de não linearidades. Os valores de resistência serão tomados como sendo 10% dos valores das reatâncias das linhas.

Para esta análise só serão consideradas como candidatas as linhas obtidas através de um planejamento estático. Os ramos determinados pelo planejamento estático foram obtidos em [38] e representam um investimento de 506,73 milhões.

### 4.4.2.1 Sistema Sudeste Com Perdas Analisado Pelo Índice<sub>1</sub>

Neste item o sistema sudeste será avaliado, tendo as perdas de potência ativa nas linhas consideradas. A discretização das linhas será em ordem decrescente de parâmetros de expansão para o ano que esteja sob análise, bloco-5 do algoritmo.

A sequência de expansão obtida para o sistema sudeste com perdas pode ser vista na tabela-28.

|                                                    | Anos do Planejamento |                |   |                |   |   |                |   |   |    |  |
|----------------------------------------------------|----------------------|----------------|---|----------------|---|---|----------------|---|---|----|--|
| Linhas                                             | 1                    | $\overline{2}$ | 3 | $\overline{4}$ | 5 | 6 | $\overline{7}$ | 8 | 9 | 10 |  |
| $21 - 20$                                          |                      |                |   |                |   |   |                |   |   |    |  |
| $21 - 23$                                          |                      |                |   |                |   |   |                |   |   |    |  |
| $24 - 09$                                          |                      |                |   |                |   |   |                |   |   |    |  |
| $34 - 56$                                          |                      |                |   |                |   |   |                |   |   |    |  |
| $40 - 56$                                          |                      |                |   |                |   |   |                |   |   |    |  |
| $59 - 53$                                          |                      |                |   |                |   |   |                |   |   |    |  |
| $63 - 64$                                          |                      |                |   |                |   | 1 |                |   |   |    |  |
| $64 - 65$                                          |                      |                |   |                |   |   |                |   |   |    |  |
| $16 - 18$                                          |                      |                |   |                |   |   |                |   |   |    |  |
| $26 - 29$                                          |                      |                |   |                |   |   |                |   |   |    |  |
| $29 - 31$                                          |                      |                |   |                |   |   | 1              |   |   |    |  |
| $36 - 42$                                          |                      |                |   |                |   |   |                |   |   |    |  |
| $25 - 26$                                          |                      |                |   |                |   |   |                |   |   |    |  |
| $34 - 64$                                          |                      |                |   |                |   |   |                |   |   |    |  |
| $36 - 40$                                          |                      |                |   |                |   |   |                |   |   |    |  |
| $58 - 59$                                          |                      |                |   |                |   |   |                |   |   |    |  |
| $59 - 67$                                          |                      |                |   |                |   |   |                |   |   |    |  |
| $250,0x10^6$ US\$<br>Custo total em valor presente |                      |                |   |                |   |   |                |   |   |    |  |
|                                                    |                      |                |   |                |   |   |                |   |   |    |  |

Tabela 288 – Estratégia de expansão do sistema sudeste com perdas: indice<sub>1</sub>.

Na simulação com perdas, todos os ramos selecionados pelo planejamento estático tiveram pelo menos uma linha construída ao longo do horizonte de planejamento. A principal diferença em relação a simulação estática, consiste na construção de apenas uma linha 40 - 56. Desta maneira, na simulação dinâmica tivemos um total de 19 linhas construídas ao passo que na simulação estática foram construídas 20 linhas.

# 4.4.2.2 Sistema Sudeste Com Perdas Analisado Pelo Índice2

Para este item, o sistema sudeste com perdas será novamente analisado. O critério de construção dos ramos candidatos será, desta vez, de acordo com o indice<sub>2</sub>. Onde para cada ano, as linhas de maior índice terão seu parâmetro de expansão igualado a "1" de forma a atender a demanda do ano, bloco-6 do algoritmo.

A sequência de expansão do sistema sudeste com perdas, de acordo com este critério pode ser visualizada na tabela-29.

|                                                             | Anos do Planejamento |                |   |                |   |   |   |   |   |    |  |
|-------------------------------------------------------------|----------------------|----------------|---|----------------|---|---|---|---|---|----|--|
| Linhas                                                      | 1                    | $\overline{2}$ | 3 | $\overline{4}$ | 5 | 6 | 7 | 8 | 9 | 10 |  |
| $21 - 20$                                                   |                      |                |   | 1              |   |   |   |   |   |    |  |
| $21 - 23$                                                   |                      |                |   |                |   |   |   |   |   |    |  |
| $24 - 09$                                                   |                      |                |   |                |   |   |   |   |   |    |  |
| $34 - 56$                                                   |                      |                |   |                |   |   |   |   |   |    |  |
| $40 - 56$                                                   |                      |                |   |                |   |   | 1 |   |   |    |  |
| $59 - 53$                                                   |                      |                |   |                |   |   |   |   |   |    |  |
| $63 - 64$                                                   |                      |                |   |                |   |   |   |   |   |    |  |
| $64 - 65$                                                   |                      |                |   |                |   |   |   |   |   |    |  |
| $16 - 18$                                                   |                      |                |   |                |   |   |   |   |   |    |  |
| $26 - 29$                                                   |                      |                |   |                |   |   |   |   |   |    |  |
| $29 - 31$                                                   |                      |                |   |                |   |   |   |   |   |    |  |
| $36 - 42$                                                   |                      |                |   |                |   |   |   |   |   |    |  |
| $25 - 26$                                                   |                      |                |   |                |   |   |   |   |   |    |  |
| $34 - 64$                                                   |                      |                |   |                |   |   |   |   |   |    |  |
| $36 - 40$                                                   |                      |                |   |                |   |   |   |   |   |    |  |
| $58 - 59$                                                   |                      |                |   |                |   |   |   |   |   |    |  |
| $59 - 67$                                                   |                      |                |   |                |   |   |   |   |   |    |  |
| 265,7x10 <sup>6</sup> US\$<br>Custo total em valor presente |                      |                |   |                |   |   |   |   |   |    |  |
|                                                             |                      |                |   |                |   |   |   |   |   |    |  |

Tabela 29 – Estratégia de expansão do sistema sudeste com perdas: indice<sub>2</sub>.

Assim como no item anterior, todos os ramos selecionados pelo planejamento estático fazem parte da sequência de expansão determinada. O número de linhas construídas, por ramo, no planejamento dinâmico foi idêntico ao número de linhas construídas no planejamento estático, totalizando 20 linhas adicionadas ao termino do planejamento.

Novamente o índice PE se mostrou superior ao índice que leva em conta os custos marginais das barras. A mlehor visão sobre o acoplamento temporal permite ao índice fazer melhores escolhas, minimizando o custo final dos investimentos.

O bom desempenho do índice PE para sistemas complexos, onde análises mais completas ficam difíceis em face a grande esforço computacional resultam em uma boa alternativa na busca de soluções de qualidade para este tipo de sistema.

De uma forma geral é possível considerar o índice PE suficiente para a análise de sistemas de grande porte e complexos.
#### 4.5 ASPECTOS COMPUTACIONAIS

Para as simulações dos sistemas foi desenvolvido um programa em MATLAB, que além de outras funções básicas, é responsável por chamar um script de otimização implementado em LINGO. O ambiente computacional utilizado para a simulação dos sistemas foi um AMD Athlon™ II X4 2,60GHZ com 4,00GB de memória RAM.

A tabela-30 apresenta o tempo de processamento para cada uma das simulações realizadas.

| Sistema         | Simulação                                 | Tempo                    |
|-----------------|-------------------------------------------|--------------------------|
| Sistema Teste   | Sistema Teste                             | 8 minutos e 4 segundos   |
|                 | S.1 - Sem Perdas: Candidatas do Estático  | 3 minutos e 42 segundos  |
|                 | S.2 - Sem Perdas: Candidatas restritas    | 34 minutos e 48 segundos |
| Sistema Sul     | S.3 - Sem Perdas: Todas as candidatas     | 7 horas e 20 minutos     |
|                 | S.4 - Com Perdas: Candidatas restritas    | 2 horas 57 minutos       |
|                 | S.5 - Com Perdas: Todas as candidatas     | 26 horas e 40 minutos    |
|                 | SE.1 - Sem Perdas: Avaliado pelo índice 1 | 1 hora e 25 minutos      |
|                 | SE.2 - Sem Perdas: Avaliado pelo índice 2 | 1 hora e 1 minuto        |
| Sistema Sudeste | SE.3 – Sem Perdas: Ambos os índices       | 18 horas e 23 minutos    |
|                 | SE.4 - Com Perdas: Avaliado pelo índice 1 | 8 horas e 2 minutos      |
|                 | SE.5 - Com Perdas: Avaliado pelo índice 2 | 6 horas e 9 minutos      |

Tabela 30 – Aspectos computacionais.

De posse dos tempos computacionais, pode-se observar o bom desempenho do método para sistemas de pequeno e grande porte. O tempo necessário para a obtenção das soluções no sistema teste e nos casos simulados para o sistema sul foi muito bom.

Pela tabela é possível verificar as dificuldades do método proposto. Os casos simulados com a consideração das perdas de potência ativa nas linhas tiveram um grande aumento no tempo computacional devido à inclusão de um grande número de não linearidades ao problema. No entanto, o fator que mais agrega dificuldades ao problema é o número de linhas construídas em um mesmo ano. Na simulação do sistema sul não houve a necessidade de construção de mais de duas linhas em nenhum dos anos do período, o que contribuiu de forma positiva aos tempos computacionais. Já no sistema Sudeste, para os 5 casos simulados, houve a necessidade de inclusão de pelo menos 4 linhas em um mesmo ano, o que piora de forma considerável o tempo computacional na avaliação da metodologia completa.

## 4.6 CONCLUSÃO

A metodologia de uma forma geral mostrou-se promissora, os resultados obtidos principalmente para sistemas de pequeno porte, como o sistema teste, se mostrou eficiente ao selecionar e distribuir os recursos ao longo do horizonte de planejamento, sendo sua solução igual à solução obtida pela toolbox do LINGO para programação não linear inteira.

Para sistemas de grande porte, como o sistema Sul e Sudeste, os resultados obtidos foram satisfatórios. Foi necessário utilizar uma técnica de forma a diminuir o espaço de busca. Porém as soluções encontradas foram de boa qualidade. A sequência de expansão obtida na análise do sistema sul sem perdas apresentou custo inferior a solução obtida ao distribuir a solução do planejamento estático ao longo do horizonte de planejamento. Esta solução estática é considerada na literatura como o ótimo global do planejamento estático para este sistema.

Já na análise de um sistema real de grande porte com alto grau de complexidade a metodologia apresentou resultados razoáveis. A técnica foi capaz de obter sequências boas de expansão, mas isto para um conjunto de candidatas extremamente restrito. A análise pelos dois índices, avaliando os dois maiores a cada rodada do otimizador não foi possível com a consideração das perdas, o motivo foi o alto tempo e esforço computacional para a convergência do método, considerando a utilização da toolbox de otimização contínua do LINGO.

De uma forma geral a metodologia é eficiente, mas precisa de melhorias de forma a trabalhar com sistemas complexos e que apresentem grande número de linhas candidatas e grande número de linhas a serem construídas em um mesmo ano do planejamento, o que torna a árvore de busca grande, demandando alto tempo computacional em sua análise.

## **5 Conclusão**

## 5.1 CONSIDERAÇÕES FINAIS

Este trabalho propôs um modelo matemático de programação não linear inteiro misto para a solução do planejamento dinâmico de linhas de transmissão. Para solução do modelo se fez uso de uma técnica heurística e desta forma se evitou as dificuldades inerentes à programação inteira.

Os parâmetros de expansão inicialmente inteiros foram representados por uma função contínua e de acordo com seus valores, discretizados no intuito de obter soluções inteiras. É de conhecimento que a representação de variáveis inteiras por variáveis contínuas não trás uma representação real dos investimentos, e por conta disto, a consideração apenas dos parâmetros de expansão na tomada de decisão não permite obter as melhores soluções.

No intuito de melhorar a qualidade das soluções, se utilizou outro indicador de qualidade das linhas, mas desta vez tendo como base os multiplicadores de Lagrange. O novo índice trouxe melhorias na qualidade das soluções, ainda que ao custo de maior tempo computacional.

O método utilizado para a solução do modelo se mostrou eficiente. A representação contínua das variáveis garantiu tempos computacionais viáveis, e os dois índices trabalhando em conjunto garantiram soluções de boa qualidade para os sistemas simulados.

Outra característica do modelo é o caráter determinístico, ao contrário do que acontece em algumas meta-heurísticas. Ou seja, as soluções são obtidas através da resolução de um modelo matemático e desta maneira, o problema converge sempre para a mesma solução.

Por conta desta característica, o tempo computacional fica refém do número de linhas candidatas, do número de linhas a serem acrescentadas ao longo do horizonte de planejamento e do número de linhas a serem construídas no mesmo ano e não tão dependente do número de discretizações do horizonte de planejamento, como acontece nos modelos meta-heurísticos.

#### 5.2 PROPOSTA DE TRABALHOS FUTUROS

Neste item, serão apresentados alguns temas, para desenvolvimentos futuros, que servirão como continuidade ao presente trabalho. Dentre os temas, podemos destacar:

- Utilizar outros métodos para auxiliar a solução do problema. Como por exemplo, os métodos meta-heurísticos de otimização. Destaca-se aí a utilização destes algoritmos para determinar o conjunto reduzido de linhas candidatas;
- Uma avaliação não linear das sequências de expansão encontradas de forma a verificar os níveis de tensão nas barras e o comportamento dos fluxos de potência reativa.
- A inclusão de incertezas referentes a carga e a geração. Desta forma garantindo soluções para diferentes cenários futuros e produzindo uma melhor estratégia de planejamento.
- Desenvolver uma metodologia de forma a avaliar e gerar soluções que atendam aos critérios determinísticos N-1 e N-2. Desta maneira, encontrando sequências mais robustas capazes de lidar com contingências no sistema.

## 5.3 CONCLUSÃO FINAL

Os resultados obtidos pela metodologia proposta se mostraram promissores. O modelo inteiro formulado, além de simples, se mostrou eficiente ao tratar do planejamento dinâmico de linhas de transmissão.

Seu emprego pode se associar a aplicação de outras técnicas como, por exemplo, as técnicas meta-heurísticas. Onde os parâmetros de expansão seriam gerados e avaliados. E desta forma, respeitando o acoplamento temporal das decisões de investimento.

Outra vantagem do método são os tempos computacionais aceitáveis. Este tempo computacional baixo pode viabilizar a inclusão de incertezas ao problema que em seu formato original é considerado de grande porte.

Para a análise de sistemas de grande porte, o método heurístico proposto necessita de melhorias para reduzir o tempo computacional, principalmente no que diz respeito ao algoritmo de busca de ramos mais baratos em um mesmo ano do horizonte de planejamento.

# **REFERÊNCIAS**

[1] Agência Nacional de Energia Elétrica (ANEEL). "**Atlas de Energia Elétrica do Brasil"**. 3. ed. Brasília: Aneel, 2008.

[2] S. H. F. Cunha, "**Desafios da EPE no Planejamento Energético Nacional**". In: X Simpósio de Especialistas em Planejamento da Operação e Expansão Elétrica. 2006, Florianopolis.

[3] G. Latorre, "**Static Models for Long-Term Transmission Planning**" Ph.D., Universidad Pontificia Comillas, Madrid, Spain, 1993.

[4] R. Fischl, "**Optimal system expansion: a critical review**", System Engineering for Power: Status & Prospects, ERDA & EPRI Conf., Henniker, 1975.

[5] G. Latorre, R. D. Cruz, Student Member, IEEE, J. M. Areiza and A. Villegas, "**Classification of Publications and Models on Transmission Expansion Planning**", IEEE, Transactions on Power Systems, Vol. 18, No. 2, May 2003.

[6] C.W. Lee, Student Member, IEEE, Simon K. K. Ng, Student Member, IEEE, J. Zhong, Member, IEEE, and Felix F. Wu, Fellow, IEEE, "**Transmission Expansion Planning from Past to Future**", 2006 IEEE.

[7] L. L. Garver, "**Transmission Network Estimation Using Linear Programming**," IEEE Trans. Power Apparat. Syst., vol. PAS-89, pp. 1688-1697, Sept.-Oct. 1970.

[8] R. Villasana, L. L. Garver, and S. J. Salon, " **Transmission Network Planning Using Linear Programming**," IEEE Trans. Power Apparat. Syst., vol. PAS-104, pp. 349-356, Feb. 1985.

[9] P. E. Berry and R. M. Dunnett, "**Contingency Constrained Economic Dispatch Algorithm for Transmission Planning**," IEE Proc., vol. 136-C, pp. 238-244, Jul. 1989.

[10] S. H. M. Hashimoto, R. Romero and J. R. S. Mantovani, "**Efficient Linear Programming Algorithm for the Transmission Network Expansion Planning Problem**," Proc. IEE-Gen. Transm. Dist., vol. 150, pp. 536- 542, Sept. 2003.

[11] Z. M. Al-Hamouz and A. S. Al-Faraj, "**Transmission Expansion Planning Using Nonlinear Programming,**" in Proc. 2002 IEEE Power Eng. Soc. Transmission and Distribution Conf., vol. 1, pp. 50-55.

[12] A. Santos, P. M. Franca and A. Said, "**An Optimization Model for Long Range Transmission Expansion Planning,**" IEEE Trans. Power Syst., vol. 4, pp. 94-101, Feb. 1989.

[13] A. Seifu, S. Salon and G. List, "**Optimization of Transmission Line Planning Including Security Constraints,**" IEEE Trans. Power Syst., vol. 4, pp. 1507-1512, Oct. 1989.

[14] L. Bahiense, G. C. Oliveira, M. Pereira and S. Granville, "**A Mixed Integer Disjunctive Model for Transmission Network Expansion,**" IEEE Trans. Power Syst., vol. 16, pp. 560- 565, Aug. 2001.

[15] M. V. F. Pereira, L. M. V. G. Pinto, S. H. F. Cunha and G. C. Oliveira, "**A Decomposition Approach to Automated Generation/Transmission Expansion Planning,**" IEEE Trans. Power Syst., vol. PAS-104, pp. 3074- 3083, Nov. 1985.

[16] S. N. Siddiqi and M. L. Baughman, "**Value-Based Transmission Planning and the Effects of Network Models,**" IEEE Trans. Power Syst., vol. 10, pp. 1835-1842, Nov. 1995.

[17] G. C. Oliveira, A. P. C. Costa and S. Binato, "**Large Scale Transmission Network Planning Using Optimization and Heuristic Techniques,**" IEEE Trans. Power Syst., vol. 10, pp. 1828-1833, Nov. 1995.

[18] S. Binato, M. V. F. Pereira and S. Granville, "**A new Benders Decomposition Approach to Solve Power Transmission Network Design Problems,**" IEEE Trans. Power Syst., vol. 16, pp. 235-240, May 2001.

[19] X. Jingdong and T. Guoqing, "**The Application of Genetic Algorithms in the Multi-Objective Transmission Network Planning,**" in Proc. 4th Int. Conf. on Advances in Power System Control, Operation and Management, 1997, pp. 338-341.

[20] R. A. Gallego, A. Monticelli and R. Romero, "**Transmission Expansion Planning by an Extended Genetic Algorithm,**" Proc. IEE-Gen. Transm. Dist., vol. 145, pp. 329-335, May 1998.

[21] E. L. da Silva, H. A. Gil and J. M. Areiza, "**Transmission Network Expansion Planning Under an Improved Genetic Algorithm,**" IEEE Trans. Power Syst., vol. 15, pp. 1168-1175, Aug. 2000.

[22] H. A. Gil and E. L. da Silva, "**A Reliable Approach for Solving the Transmission Network Expansion Planning Problem Using Genetic Algorithms,**" Electric Power Systems Research, vol. 58, pp. 45-51, May 2001.

[23] G. Duan and Y. Yu, "**Problem-Specific Genetic Algorithm for Power Transmission System Planning,**" Electric Power Systems Research, vol. 61, pp. 41-50, Feb. 2002.

[24] R. Romero, R. A. Gallego and A. Monticelli, "**Transmission System Expansion Planning by Simulated Annealing,**" IEEE Trans. Power Syst., vol. 11, pp. 364-369, Feb. 1996.

[25] R. A. Gallego, A. B. Alves, A. Monticelli and R. Romero, "**Parallel Simulated Annealing Applied to Long Term Transmission Network Expansion Planning,**" IEEE Trans. Power Syst, vol.12, pp. 181-188, Feb. 1997.

[26] F. Wen and C. S. Chang, "**Transmission Network Optimal Planning Using the Tabu Search Method,**" Electric Power Systems Research, vol. 42, pp. 153-163, Aug. 1997.

[27] R. A. Gallego, R. Romero and A. J. Monticelli, "**Tabu Search Algorithm for Network Synthesis,**" IEEE Trans. Power Syst., vol. 15, pp. 490-495, May 2000.

[28] E. L. da Silva, J. M. A. Ortiz, G. C. de Oliveira and S. Binato, "**Transmission Network Expansion Planning Under a Tabu Search Approach,**" IEEE Trans. Power Syst., vol. 16, pp. 62-68, Feb. 2001.

[29] S. Binato, G. C. de Oliveira and J. L. de Araújo, "**A Greedy Randomized Adaptive Search Procedure for Transmission Expansion Planning,**" IEEE Trans. Power Syst., vol. 16, pp. 247-253, May 2001.

[30] H. Kim, S. Moon, J. Choi, C. Lee, J. Wang and R. Billinton, "**Transmission System Expansion Planning of KEPCO System (Youngnam area) using Fuzzy Set Theory,**" in Proc. IEEE Power Eng. Soc. Transmission and Distribution Conf., Jul. 2002, vol. 1, pp. 535- 540.

[31] C. Serna, J. Durán and A. Camargo, "**A Model for Expansion Planning of Transmission Systems, a Practical Application Example,**" IEEE Trans. Power Syst., vol. PAS-97, pp. 610-615, Mar./Apr. 1978.

[32] A. Monticelli, A. Santos, M. V. F. Pereira, S. H. Cunha, B. J. Parker and J. C. G. Praca, "**Interactive Transmission Network Planning Using a Least effort Criterion,**" IEEE Trans. Power Syst., vol. PAS-101, pp. 3919- 3925, Oct. 1982. 262

[33] R. J. Bennon, J. A. Juves and A. P. Meliopoulos, "**Use of Sensitivity Analysis in Automated Transmission Planning,**" IEEE Trans. Power Syst., vol. PAS-101, pp. 53-59, Jan. 1982.

[34] A. O. Ekwue and B. J. Cory, "**Transmission System Expansion Planning by Interactive Methods,**" IEEE Trans. Power Syst., vol. PAS-103, pp. 1583-1591, Jul. 1984.

[35] G. Latorre-Bayona and I. J. Pérez-Arriaga, "**Chopin, a Heuristic Model for Long Term Transmission Expansion Planning,**" IEEE Trans. Power Syst., vol. 9, pp. 1886-1894, Nov. 1994.

[36] R. Fang and D. J. Hill, "**A New Strategy for Transmission Expansion in Competitive Electricity Markets,**" IEEE Trans. Power Syst, vol. 18, pp. 374-380, Feb. 2003.

[37] R. Romero, C. Rocha, J. R. S. Mantovani and I. G. Sánchez, "**Constructive Heuristic Algorithm for the DC Model in Network Transmission Expansion Planning,**" Proc. IEE-Gen. Transm. Dist., vol. 152, pp. 277-282, Mar. 2005.

[38] E. J. de Oliveira, I. C. da Silva, J. L. R. Pereira and S. Carneiro, "**Transmission System Expansion Planning Using a Sigmoid Function to Handle Integer Investment Variables**," IEEE Trans. Power Syst., vol. 20, pp. 1616-1621, Aug. 2005.

[39] H. K. Youssef and R. Hackam, "**New Transmission Planning Model**," IEEE Trans. Power Syst., vol. 4, pp. 9-18, Feb. 1989.

[40] X. L. Wang, X. F. Wang, and Y. B. Mao, "**Improved Genetic Algorithm for Optimal Multistage Transmission System Planning**," in Proc. IEEE Power Eng. Soc. Transmission and Distribution Conf., Jul. 2001, vol. 3, pp. 1737-1742

[41] A. H. Escobar, R. A. Gallego and R. Romero, "**Multistage and Coordinated Planning of the Expansion of Transmission Systems**," IEEE Trans. Power Syst., vol. 19, pp. 735-744, May 2004.

[42] R. Fu, P. Wei, Y. Sun and G. Tang. "**A New Congestion Monitoring Index Constrained Multistage Transmission Expansion Planning Under Market Environment**", DRPT2008 6-9 April 2008 Nanjing China

[43] A. S. D. Braga and J. T. Saraiva, "**A Multiyear Dynamic Approach for Transmission Expansion Planning and Long-Term Marginal Costs Computation**" IEEE Trans. Power Syst., vol. 20, pp. 1631-1639, Aug. 2005.

[44] A. M. L. Silva, L. A. F. Manso, L. C. Resende and L. S. Rezende" **Tabu Search Applied to Transmission Expansion Planning Considering Losses and Interruption Costs**".

[45] A. M. L. Silva, W. S. Sales, L. C. Resende, L. A. F. Manso, C. E. Sacramento, L S. Rezende "**Evolution Strategies to Transmission Expansion Planning Considering Unreliability Costs**", 9th International Conference on Probabilistic Methods Applied to Power Systems KTH, Stockholm, Sweden - June 11-15, 2006.

[46] T. Sum-Im, G.A. Taylor, M.R. Irving, Y.H. Song, "**Differential Evolution Algorithm for Static and Multistage Transmission Expansion Planning**" Published in IET Generation, Transmission & Distribution, doi: 10.1049/iet-gtd.2008.0446.

[47] L. S. Resende, A. M. L. Silva. L. M. Honório "**Artificial Immune Systems and Differential Evolution Based Approaches Applied to Multi-Stage Transmission Expansion Planning**", 978-1-4244-5098-5/09/\$26.00 ©2009 IEEE.

[48] A.M. Leite da Silva, L.S. Rezende, L.M. Honório, L.A.F. Manso," **Performance Comparison of Metaheuristics to Solve the Multi-Stage Transmission Expansion Planning Problem**", Published in IET Generation, Transmission & Distribution, doi: 10.1049/iet-gtd.2010.0497.

[49] R. Romero, C. Rocha, M. Mantovani and J.R.S. Mantovani "**Analysis of Heuristic Algorithms for the Transportation Model in Static and Multistage Planning in Network expansion systems**", IEE Proc.-Gener. Transm. Distrib., Vol. 150, No. 5, September 2003.

[50] R. Romero, C. Rochay, M. Mantovani, J. R. S. Mantovani,"**Evaluation of Hybrid Models for Static and Multistage Transmission System Planning**" Revista Controle & Automação/Vol.18 no.1/Janeiro, Fevereiro e Março 2007.

[51] S. Haykin, "**Neural Networks: A Comprehensive Foundation**", 2nd ed. Englewood Cliffs, NJ: Prentice-Hall, 1998.

[52] R. Romero, A. Monticelli, "**A Hierarchical Decomposition Approach for Transmission Network Expansion Planning**", IEEE trans. on Power Systems, Vol. 9, Nº 1, February, 1994.

## **APÊNDICE A**

#### A.1 – ALGORITMO DE DIJKSTRA

O algoritmo de Dijkstra foi concebido pelo cientista holandês Edsger Wybe Dijkstra em 1956 e publicado em 1959. Este algoritmo se aplica a grafos simples para determinar o caminho mínimo entre dois vértices. Na sua formulação original, o algoritmo realiza uma busca desinformada, a qual não se conhece o nó final.

Em seu funcionamento, é escolhido um nó de origem e a partir deste nó, encontra-se as distâncias deste nó aos demais nós da rede. Parte-se de uma estimativa inicial para o caminho mínimo e vai sucessivamente ajustando esta estimativa. Caso o algoritmo encontre um caminho mínimo de um determinado nó ao nó de origem, se considera este nó fechado e não mais será avaliado, caso contrário o nó permanece aberto. Na prática, o algoritmo avalia os caminhos de todos os nós expandidos ao nó de origem, algo que pode se mostrar ineficiente a primeira vista, mas que pode ser aprimorado refinando a inteligência do método.

Uma das características do método é o fato de sempre encontrar o caminho ideal entre dois nós, desde que, o custo para chegar a um determinado nó não seja negativo e que haja tempo e memória suficientes.

#### **Algoritmo de Dijkstra**

- I. Considere *s* como sendo o nó de origem;
- II. Atribua valor zero para a distância do no *s* a ele mesmo e infinito para a distância aos demais nós;
- III. Atribua um valor qualquer aos nós precedentes;
- IV. Enquanto houver nó aberto;
- V. Seja *k* um nó aberto cuja distância seja a menor dentre todos os nós abertos;
- VI. Feche o nó *k*;
- VII. Para todo no *j* ainda aberto que seja sucessor do no *k*, faça;
- VIII. Some a estimativa do nó *k* com a distância do arco que une *k* a *j*;

IX. Caso a soma seja menor que a distância anterior para o nó *j*, substituir e anotar *k* como precedente de *j*.

## A.2 – APLICAÇÃO AO PROBLEMA

A utilização direta do algoritmo de Dijkstra é inviável em face de grande explosão combinatória que a verificação de todos os caminhos trará. Para contornar esta dificuldade, fez uso de índices de qualidades. Estes índices têm por finalidade apontar linhas que sejam importantes ao sistema, ao passo que somente as linhas selecionadas serão verificadas pelo algoritmo.

Na formulação optou-se por dois índices. Esta estratégia foi para garantir boas soluções para um universo maior de sistemas. Mesmo que um índice não tenha um bom desempenho, ou que apresente bom desempenho apenas para determinados períodos do horizonte de planejamento, existe outro índice que pode compensar o anterior. Os índices escolhidos são os apresentados no capítulo 3 nas equações (3.23) e (3.24)

Para a aplicação do algoritmo de Dijkstra, procura-se selecionar pelo menos duas linhas representadas pelos dois maiores valores obtidos para um determinado índice. Existem algumas situações particulares em que apenas uma linha apresenta valor de PE diferente de zero, neste caso somente esta linha é selecionada. Outra situação comum são linhas que apresentam índices muito próximos de índices de outras linhas candidatas, caso uma linha seja selecionada por conta do seu índice e existam outras linhas cujos índices apresentem uma diferença de até um por cento, estas linhas também são selecionada, não importando quantas linhas sejam.

O algoritmo de Dijkstra analisa cada um dos índices de maneira separada. Cada linha selecionada por um índice é considerada como um nó de origem e o algoritmo já parte da origem com uma "distância" inicial dada pelo custo da linha selecionada.

De posse de uma linha selecionada, seu parâmetro de expansão é feito igual a "1"e o problema é novamente otimizado. Caso a demanda do ano corrente seja atendida, a análise deste ano é encerrada. Caso a linha selecionada não seja o suficiente para atender a demanda do ano em questão, novos índices são selecionados e esta linha que formava apenas um ramo contendo ela mesma, passa a forma dois novos ramos, ramos estes formados pela linha de origem e pelas linhas selecionadas pelos novos índices. Para ilustrar a formação destes ramos, foi utilizado o exemplo a seguir:

Considere as linhas a seguir:

Linha X – Custo 10\$ Linha Y – Custo 15\$

Tabela 31 – Ramos iniciais.

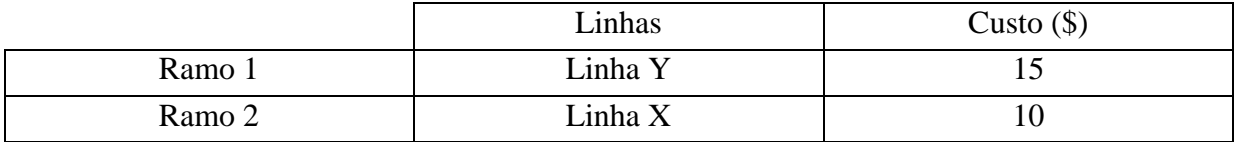

Dos ramos existentes, o ramo contendo a linha X é o ramo de menor custo e por conta disto é escolhida para dar início ao processo.

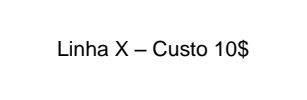

A linha selecionada tem seu parâmetro de expansão feito igual a "1". Caso a linha X seja suficiente para atender a demanda do ano corrente, o processo se encerra, caso contrário, são selecionados novos índices tendo em vista a solução do problema com a linha X construída. Supondo que os novos índices tenham determinado as linhas abaixo:

De posse desta informação, não mais temos um ramo formado apenas pela linha X. Os ramos presente no processo são:

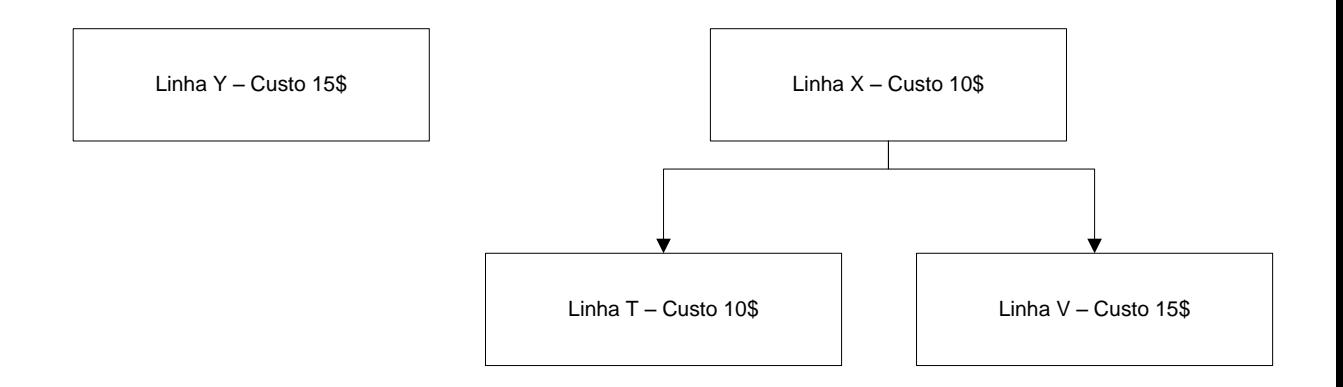

Tabela 32 – Ramos após a primeira análise.

|        | Linhas              | Custo $(\$)$ |
|--------|---------------------|--------------|
| Ramo 1 | Linha Y             |              |
| Ramo 2 | Linha $X$ – Linha T |              |
| Ramo 3 | Linha $X$ – Linha V |              |

O processo continua, pela análise do ramo mais barato até que a demanda do ano seja suprida.

## **APÊNDICE B**

## B.1 – DADOS DE ENTRADA DOS SISTEMAS SIMULADOS

O Apêndice B tem por objetivo fornecer os dados completos da rede elétrica do sistemas utilizados nas simulações deste trabalho, permitindo a reprodução dos resultados apresentados, bem como a elaboração de novos trabalhos.

## B.2 – DADOS DE ENTRADA DO SISTEMA GARVER

Nesta seção serão apresentados os dados de entrada do sistema Garver utilizados na simulação do caso tutorial.

#### B.2.1 Dados de Barra

Os dados elétricos de todas as barras que compõem o sistema Garver, simulado no caso tutorial, são mostrados na tabela-30.

| <b>Barra</b>   | <b>Tipo</b> | Geração<br><b>Mínima</b><br>(MW) | Geração<br><b>Máxima</b><br>(MW) | Carga<br><b>Inicial</b><br>(MW) | Carga<br><b>Final</b><br>(MW) |
|----------------|-------------|----------------------------------|----------------------------------|---------------------------------|-------------------------------|
|                | PV          | 0,0                              | 150,0                            | 40,0                            | 80,0                          |
| $\overline{2}$ | PQ          |                                  |                                  | 120,0                           | 240,0                         |
| 3              | PV          | 0,0                              | 360,0                            | 20,0                            | 40,0                          |
| 4              | PQ          |                                  |                                  | 80,0                            | 160,0                         |
| 5              | PQ          |                                  |                                  | 120,0                           | 240,0                         |
| 6              | PV          | 0,0                              | 600,0                            |                                 |                               |

Tabela 33 – Dados de Barra do Sistema Garver.

#### B.2.2 Dados de Linha

Os dados elétricos de todas as linhas existentes que compõem o sistema Garver, simulado no caso tutorial, são mostrados na tabela-31.

| <b>Barra</b><br>De | <b>Barra</b><br>Para | Resistência<br>$(\boldsymbol{\Omega})$ | Reatância<br>IJ | Capacidade<br>(MW) |
|--------------------|----------------------|----------------------------------------|-----------------|--------------------|
|                    | 2                    | 10                                     | 40              | 100                |
|                    |                      | 15                                     | 60              | 80                 |
|                    |                      |                                        | 20              | 100                |
| $\mathfrak{D}$     | 3                    | 5                                      | 20              | 100                |
|                    | 2                    | 10                                     | 40              | 100                |
| 3                  |                      |                                        | 20              | 100                |

Tabela 34 – Dados de Linha do Sistema Garver: Linhas Existentes.

Os dados elétricos de todas as linhas candidatas que compõem o sistema Garver, simulado no caso tutorial, são mostrados na tabela-32.

| <b>Barra</b><br>De | <b>Barra</b><br>Para | Resistência<br>$(\Omega)$ | Reatância<br>$(\Omega)$ | Capacidade<br>(MW) | Custo $\overline{(10^6)}$<br><b>US\$)</b> |
|--------------------|----------------------|---------------------------|-------------------------|--------------------|-------------------------------------------|
| $\mathbf{1}$       | $\overline{2}$       | $\overline{0}$            | 40                      | 100                | 40                                        |
| 1                  | $\overline{4}$       | $\boldsymbol{0}$          | 60                      | 80                 | 60                                        |
| $\mathbf{1}$       | 5                    | $\overline{0}$            | 20                      | 100                | 20                                        |
| $\overline{2}$     | 3                    | $\overline{0}$            | 20                      | 100                | 20                                        |
| $\overline{2}$     | $\overline{4}$       | $\overline{0}$            | 40                      | 100                | 40                                        |
| 3                  | 5                    | $\overline{0}$            | 20                      | 100                | 20                                        |
| $\mathbf{1}$       | 3                    | $\boldsymbol{0}$          | 38                      | 100                | 38                                        |
| $\mathbf{1}$       | 6                    | $\overline{0}$            | 68                      | 70                 | 68                                        |
| $\overline{2}$     | 5                    | $\overline{0}$            | 31                      | 100                | 31                                        |
| $\overline{2}$     | 6                    | $\overline{0}$            | 30                      | 100                | 30                                        |
| 3                  | $\overline{4}$       | $\overline{0}$            | 59                      | 82                 | 59                                        |
| 3                  | 6                    | $\boldsymbol{0}$          | 48                      | 100                | 48                                        |
| $\overline{4}$     | 5                    | $\overline{0}$            | 63                      | 75                 | 63                                        |
| $\overline{4}$     | 6                    | $\overline{0}$            | 30                      | 100                | 30                                        |
| 5                  | 6                    | $\overline{0}$            | 61                      | 78                 | 61                                        |

Tabela 35 – Dados de Linha do Sistema Garver: Linhas Candidatas.

## B.3 – DADOS DE ENTRADA DO SISTEMA GARVER MODIFICADO

Nesta seção serão apresentados os dados de entrada do sistema Garver Modificado,

B.3.1 Dados de Barra

Os dados elétricos de todas as barras que compõem o sistema Garver Modificado, simulado no capítulo 4, são mostrados na tabela-33.

| <b>Barra</b>   | <b>Tipo</b> | Geração<br><b>Mínima</b><br>(MW) | Geração<br><b>Máxima</b><br><b>Inicial</b><br>(MW) | Carga<br><b>Inicial</b><br>(MW) |
|----------------|-------------|----------------------------------|----------------------------------------------------|---------------------------------|
|                | PV          | 0,0                              | 120,0                                              |                                 |
| $\overline{2}$ | PV          | 0,0                              | 70,                                                |                                 |
| 3              | PV          | 0,0                              | 70,0                                               |                                 |
| 4              | PQ          |                                  |                                                    | 70,0                            |
| 5              | PQ          |                                  |                                                    | 70,0                            |
| 6              |             |                                  |                                                    | 70,0                            |

Tabela 36 – Dados de Barra do Sistema Garver Modificado.

## B.3.2 Dados de Linha

Os dados elétricos de todas as linhas existentes que compõem o sistema Garver Modificado, simulado no capítulo 4, são mostrados na tabela-34.

| <b>Barra</b><br>De | <b>Barra</b><br>Para | Número de<br><b>Circuitos</b> | Resistência<br>$(\Omega)$ | Reatância<br>$(\Omega)$ | Capacidade<br>(MW) |
|--------------------|----------------------|-------------------------------|---------------------------|-------------------------|--------------------|
| $\mathbf{1}$       | $\overline{2}$       | $\overline{2}$                | 10                        | 40                      | 25                 |
| 1                  | 4                    | $\overline{2}$                | 10                        | 40                      | 25                 |
| 1                  | 5                    | $\overline{2}$                | 15                        | 60                      | 20                 |
| 2                  | 3                    | $\overline{2}$                | 13                        | 50                      | 20                 |
| $\overline{2}$     | 4                    | $\overline{2}$                | 5                         | 20                      | 40                 |
| $\overline{2}$     | 5                    | $\overline{2}$                | 15                        | 60                      | 20                 |
| $\overline{2}$     | 6                    | $\overline{2}$                | 10                        | 40                      | 25                 |
| 3                  | 5                    | $\overline{2}$                | 13                        | 52                      | 20                 |
| 3                  | 6                    | $\overline{2}$                | 5                         | 20                      | 40                 |
| 4                  | 5                    | $\overline{2}$                | 20                        | 80                      | 15                 |
| 5                  | 6                    | $\overline{2}$                | 15                        | 60                      | 20                 |

Tabela 37 – Dados de Linha do Sistema Garver Modificado: Linhas Existentes.

Os dados elétricos de todas as linhas candidatas que compõem o sistema Garver Modificado, simulado no capítulo 4, são mostrados na tabela-35.

| <b>Barra</b><br>De | <b>Barra</b><br>Para | Resistência<br>$(\Omega)$ | Reatância<br>$(\Omega)$ | Capacidade<br>(MW) | Custo $(10^6)$<br><b>US\$)</b> |
|--------------------|----------------------|---------------------------|-------------------------|--------------------|--------------------------------|
| $\mathbf{1}$       | $\overline{2}$       | 10                        | 40                      | 25                 | 25                             |
| $\mathbf{1}$       | 4                    | 10                        | 40                      | 25                 | 25                             |
| 1                  | 5                    | 15                        | 60                      | 20                 | 20                             |
| $\overline{2}$     | 3                    | 13                        | 50                      | 20                 | 20                             |
| $\overline{2}$     | $\overline{4}$       | 5                         | 20                      | 40                 | 40                             |
| $\overline{2}$     | 5                    | 15                        | 60                      | 20                 | 20                             |
| $\overline{2}$     | 6                    | 10                        | 40                      | 25                 | 25                             |
| 3                  | 5                    | 13                        | 52                      | 20                 | 20                             |
| 3                  | 6                    | 5                         | 20                      | 40                 | 40                             |
| 4                  | 5                    | 20                        | 80                      | 15                 | 15                             |
| 5                  | 6                    | 15                        | 60                      | 20                 | 20                             |

Tabela 38 – Dados de Linha do Sistema Garver: Linhas Candidatas.

## B.4 – DADOS DE ENTRADA SISTEMA SUL EQUIVALENTE

Nesta seção serão apresentados os dados de entrada do sistema Sul Equivalente.

## B.4.1 Dados de Barra

Os dados elétricos de todas as barras que compõem o sistema Sul Equivalente, simulado no capítulo 4, são mostrados na tabela-36.

| <b>Barra</b>   | <b>Tipo</b> | Geração<br>mínima<br>(MW)    | Geração<br><b>Máxima</b><br>(MW) | <b>Carga Inicial</b><br>(MW) | <b>Carga Final</b><br>(MW) |
|----------------|-------------|------------------------------|----------------------------------|------------------------------|----------------------------|
| $\mathbf{1}$   | PQ          | $\overline{a}$               |                                  | 0,00                         | 0,00                       |
| $\overline{2}$ | PQ          | $\overline{a}$               |                                  | 177,24                       | 443,10                     |
| 3              | PQ          | $\qquad \qquad -$            | $\overline{\phantom{0}}$         | 0,00                         | 0,00                       |
| $\overline{4}$ | PQ          |                              |                                  | 120,28                       | 300,70                     |
| 5              | PQ          | $\overline{\phantom{0}}$     | $\overline{\phantom{a}}$         | 95,20                        | 238,00                     |
| 6              | PQ          |                              |                                  | 0,00                         | 0,00                       |
| $\overline{7}$ | PQ          | $\qquad \qquad -$            | $\overline{\phantom{0}}$         | 0,00                         | 0,00                       |
| 8              | PQ          |                              |                                  | 28,88                        | 72,20                      |
| 9              | PQ          | $\qquad \qquad \blacksquare$ | $\overline{\phantom{a}}$         | 0,00                         | 0,00                       |
| 10             | PQ          | $\overline{\phantom{a}}$     | $\overline{\phantom{a}}$         | 0,00                         | 0,00                       |
| 11             | PQ          | $\qquad \qquad -$            | $\overline{\phantom{0}}$         | 0,00                         | 0,00                       |
| 12             | PQ          | $\overline{\phantom{m}}$     | $\overline{\phantom{0}}$         | 204,76                       | 511,90                     |
| 13             | PQ          | $\overline{\phantom{0}}$     | $\overline{\phantom{0}}$         | 74,32                        | 185,80                     |
| 14             | ${\rm PV}$  | 0,0                          | 1257                             | 0,00                         | 0,00                       |
| 15             | PQ          | $\frac{1}{2}$                | $\blacksquare$                   | 0,00                         | 0,00                       |
| 16             | PV          | 0,0                          | 2000                             | 0,00                         | 0,00                       |
| 17             | PV          | 0,0                          | 1050                             | 0,00                         | 0,00                       |
| 18             | PQ          |                              | $\qquad \qquad -$                | 0,00                         | 0,00                       |
| 19             | PV          | 0,0                          | 1670                             | 0,00                         | 0,00                       |
| 20             | PQ          | $\overline{\phantom{a}}$     | $\overline{\phantom{a}}$         | 434,00                       | 1085,00                    |
| 21             | PQ          | -                            | $\overline{\phantom{a}}$         | 0,00                         | 0,00                       |
| 22             | PQ          |                              |                                  | 32,76                        | 81,90                      |

Tabela 39 – Dados de Barra do Sistema Sul Equivalente.

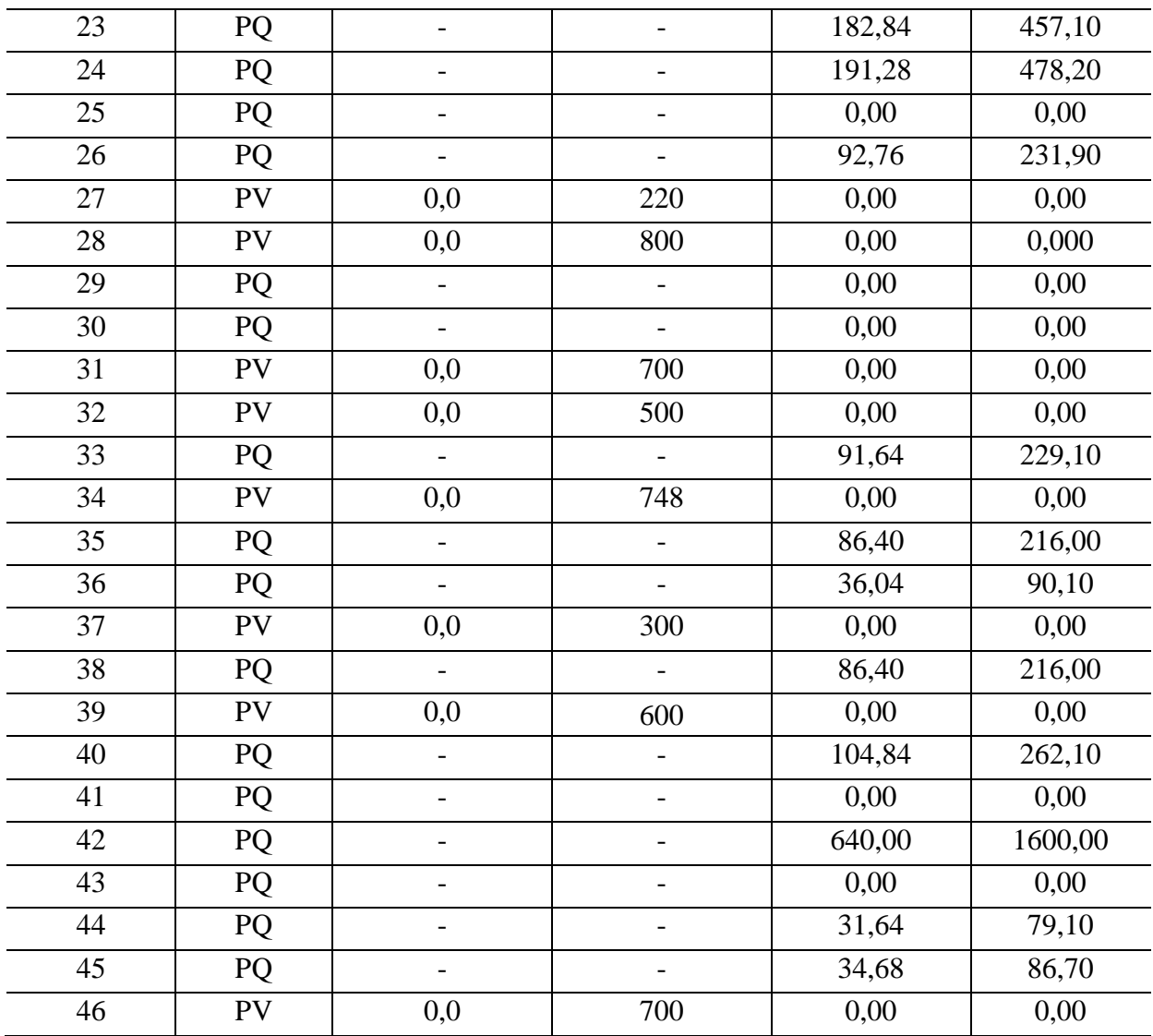

B.4.2 Dados de Linha

Os dados elétricos de todas as linhas existentes que compõem o sistema Sul Equivalente simulado no capítulo 4, são mostrados na tabela-37.

| <b>Circuitos Existentes na Topologia Base</b> |                   |                        |                      |                    |  |  |
|-----------------------------------------------|-------------------|------------------------|----------------------|--------------------|--|--|
| <b>Barra</b> De                               | <b>Barra Para</b> | Resistência $(\Omega)$ | Reatância $(\Omega)$ | Capacidade<br>(MW) |  |  |
| $\mathbf{1}$                                  | $\overline{7}$    | 1,938                  | 6,160                | 270                |  |  |
| $\mathbf{1}$                                  | $\overline{2}$    | 5,403                  | 10,650               | 270                |  |  |
| $\mathbf{1}$                                  | $\overline{2}$    | 5,403                  | 10,650               | 270                |  |  |
| $\overline{4}$                                | 9                 | 4,699                  | 9,240                | 270                |  |  |
| 5                                             | 9                 | 5,811                  | 11,730               | 270                |  |  |
| 5                                             | 8                 | 5,695                  | 11,320               | 270                |  |  |
| $\overline{7}$                                | 8                 | 6,701                  | 10,230               | 270                |  |  |
| $\overline{4}$                                | 5                 | 1,335                  | 5,660                | 270                |  |  |
| $\overline{4}$                                | 5                 | 1,335                  | 5,660                | 270                |  |  |
| $\overline{2}$                                | 5                 | 17,093                 | 3,240                | 270                |  |  |
| $\overline{2}$                                | 5                 | 17,093                 | 3,240                | 270                |  |  |
| 8                                             | 13                | 9,498                  | 13,480               | 240                |  |  |
| 9                                             | 14                | 12,291                 | 17,560               | 220                |  |  |
| 9                                             | 14                | 12,291                 | 17,560               | 220                |  |  |
| 12                                            | 14                | 6,615                  | 7,400                | 270                |  |  |
| 12                                            | 14                | 6,615                  | 7,400                | 270                |  |  |
| 14                                            | 18                | 6,615                  | 15,140               | 240                |  |  |
| 14                                            | 18                | 6,615                  | 15,140               | 240                |  |  |
| 13                                            | 18                | 6,615                  | 18,050               | 220                |  |  |
| 13                                            | 20                | 0,615                  | 17,030               | 270                |  |  |
| 18                                            | 20                | 6,615                  | 19,970               | 200                |  |  |
| 19                                            | 21                | 0,000                  | 2,780                | 1500               |  |  |
| 16                                            | 17                | 3,181                  | 0,780                | 2000               |  |  |
| 17                                            | 19                | 8,205                  | 0,610                | 2300               |  |  |
| 14                                            | 26                | 8,205                  | 16,140               | 220                |  |  |
| 14                                            | 22                | 22,092                 | 8,400                | 270                |  |  |
| 22                                            | 26                | 0,000                  | 7,900                | 270                |  |  |
| 20                                            | 23                | 0,000                  | 9,320                | 270                |  |  |
| 20                                            | 23                | 0,000                  | 9,320                | 270                |  |  |
| 23                                            | 24                | 9,498                  | 7,740                | 270                |  |  |
| 23                                            | 24                | 9,498                  | 7,740                | 270                |  |  |
| 26                                            | 27                | 9,498                  | 8,320                | 270                |  |  |
| 26                                            | 27                | 9,498                  | 8,320                | 270                |  |  |
| 24                                            | 34                | 8,205                  | 16,470               | 220                |  |  |
| 24                                            | 33                | 8,205                  | 14,480               | 240                |  |  |

Tabela 40 – Dados de Linha do Sistema Sul Equivalente: Linhas Existentes.

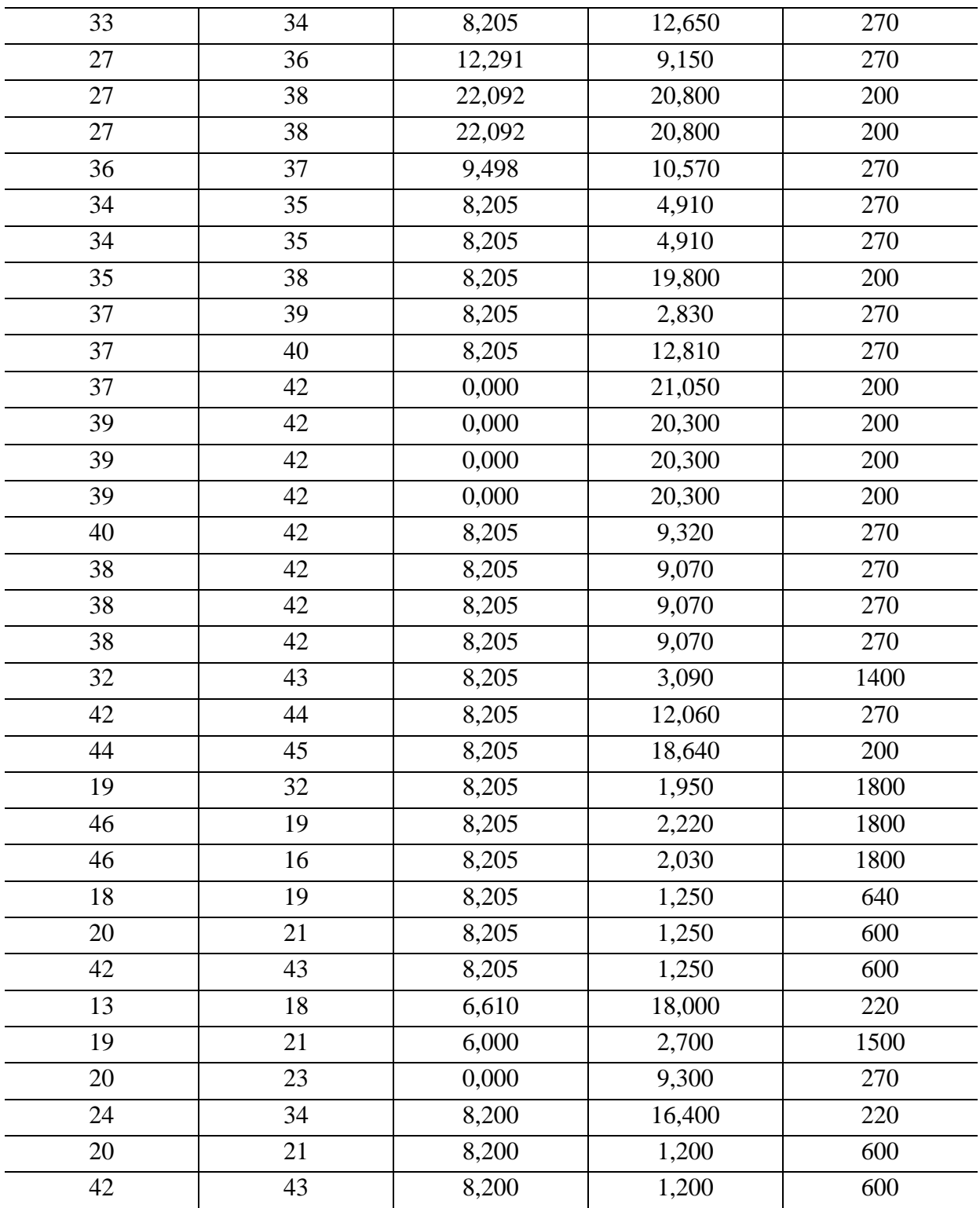

Os dados elétricos de todas as linhas candidatas que compõem o sistema sul equivalente, simulado no capítulo 4, são mostrados na tabela-38.

| Circuitos Candidatos a Expansão |                   |                                  |                         |                    |                                |  |  |
|---------------------------------|-------------------|----------------------------------|-------------------------|--------------------|--------------------------------|--|--|
| <b>Barra</b> De                 | <b>Barra Para</b> | <b>Resistência</b><br>$(\Omega)$ | Reatância<br>$(\Omega)$ | Capacidade<br>(MW) | Custo $(10^6)$<br><b>US\$)</b> |  |  |
| $\mathbf{1}$                    | $\overline{7}$    | 1,930                            | 6,100                   | 270                | 4,340                          |  |  |
| $\mathbf{1}$                    | $\overline{2}$    | 5,400                            | 10,600                  | 270                | 7,070                          |  |  |
| $\overline{4}$                  | 9                 | 4,690                            | 9,200                   | 270                | 6,210                          |  |  |
| 5                               | 9                 | 5,810                            | 11,700                  | 270                | 7,730                          |  |  |
| 5                               | 8                 | 5,690                            | 11,300                  | 270                | 7,480                          |  |  |
| $\overline{7}$                  | 8                 | 6,700                            | 10,200                  | 270                | 6,820                          |  |  |
| $\overline{4}$                  | 5                 | 1,330                            | 5,600                   | 270                | 4,040                          |  |  |
| $\overline{2}$                  | 5                 | 17,090                           | 3,200                   | 270                | 2,580                          |  |  |
| 8                               | 13                | 9,490                            | 13,400                  | 240                | 8,790                          |  |  |
| 9                               | 14                | 12,290                           | 17,500                  | 220                | 11,260                         |  |  |
| 12                              | 14                | 6,610                            | 7,400                   | 270                | 5,100                          |  |  |
| 14                              | 18                | 6,610                            | 15,100                  | 240                | 9,800                          |  |  |
| 13                              | 18                | 6,610                            | 18                      | 220                | 11,570                         |  |  |
| 13                              | 20                | 6,610                            | 10,700                  | 270                | 0,710                          |  |  |
| 18                              | 20                | 6,610                            | 19,900                  | 200                | 12,730                         |  |  |
| 19                              | 21                | 6                                | 2,700                   | 1500               | 32,630                         |  |  |
| 16                              | 17                | 3,180                            | 0,700                   | 2000               | 10,500                         |  |  |
| 17                              | 19                | 8,200                            | 0,600                   | 2000               | 8,710                          |  |  |
| 14                              | 26                | 8,200                            | 16,100                  | 220                | 10,400                         |  |  |
| 14                              | 22                | 22,090                           | 8,400                   | 270                | 5,710                          |  |  |
| 22                              | 26                | 0,00                             | 7,900                   | 270                | 5,400                          |  |  |
| 20                              | 23                | 0,00                             | 9,300                   | 270                | 6,260                          |  |  |
| 23                              | 24                | 9,490                            | 7,700                   | 270                | 5,300                          |  |  |
| 26                              | 27                | 9,490                            | 8,300                   | 270                | 5,660                          |  |  |
| 24                              | 34                | 8,200                            | 16,400                  | 220                | 10,610                         |  |  |
| 24                              | 33                | 8,200                            | 14,400                  | 240                | 9,390                          |  |  |
| 33                              | 34                | 8,200                            | 12,600                  | 270                | 8,280                          |  |  |
| 27                              | 36                | 12,290                           | 9,100                   | 270                | 6,160                          |  |  |
| 27                              | 38                | 22,0900                          | 20,800                  | 200                | 13,230                         |  |  |
| 36                              | 37                | 9,490                            | 10,500                  | 270                | 7,0200                         |  |  |
| 34                              | 35                | 8,200                            | 4,900                   | 270                | 3,590                          |  |  |
| 35                              | 38                | 8,200                            | 19,800                  | 200                | 12,630                         |  |  |
| 37                              | 39                | 8,200                            | 2,800                   | 270                | 2,320                          |  |  |
| 37                              | 40                | 8,200                            | 12,800                  | 270                | 8,380                          |  |  |

Tabela 41 – Dados de Linha do Sistema Sul Equivalente: Linhas Candidatas.

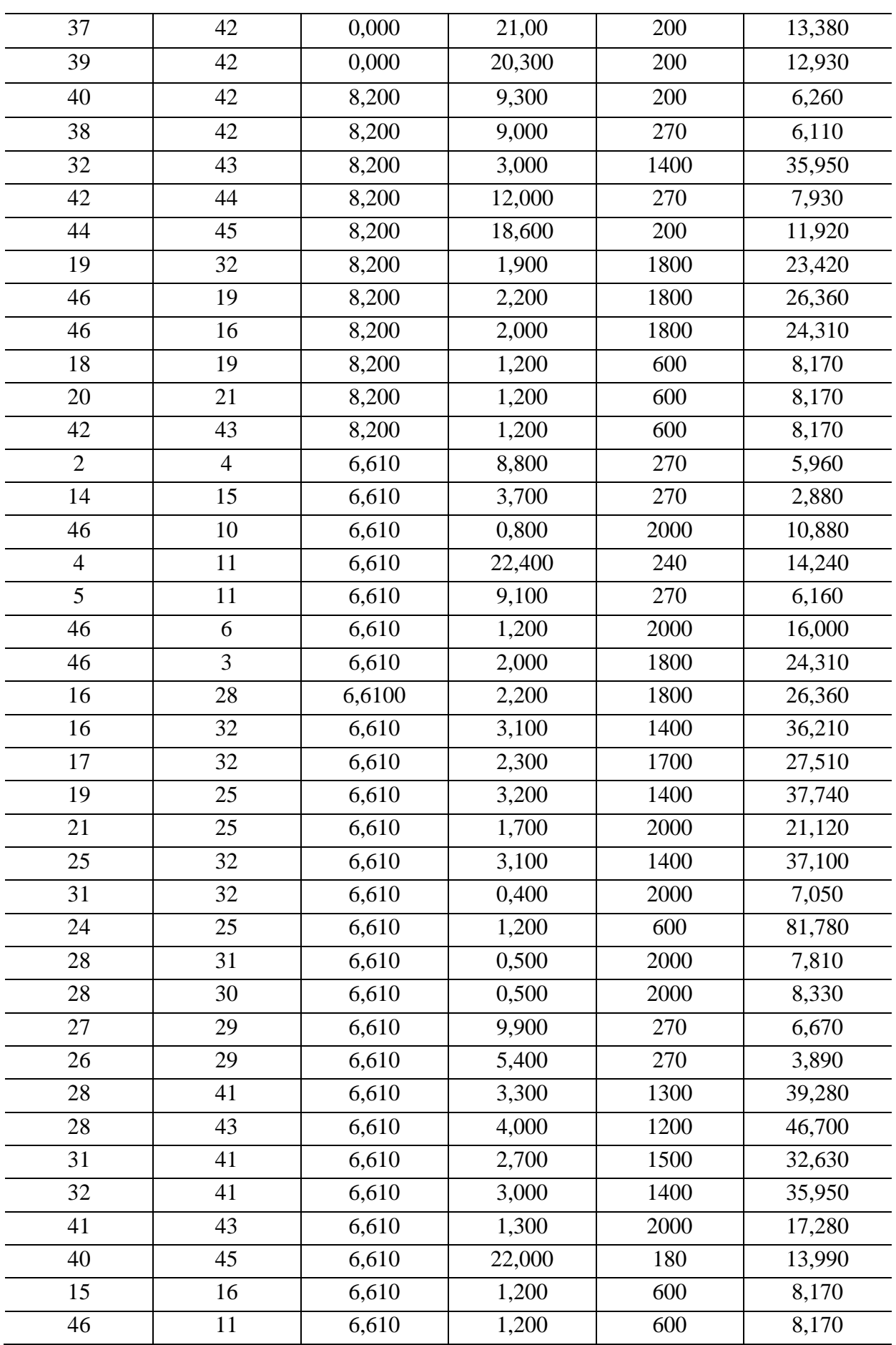

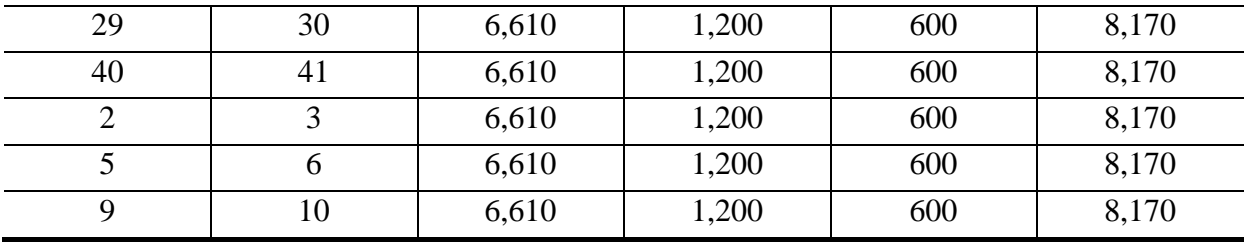

## B.5 – DADOS DE ENTRADA SISTEMA SUDESTE EQUIVALENTE

Nesta seção serão apresentados os dados de entrada do sistema Sudeste Equivalente.

B.5.1 Dados de Barra

Os dados elétricos de todas as barras que compõem o sistema Sudeste Equivalente, simulado no capítulo 4, são mostrados na tabela-39.

| <b>Barra</b>   | <b>Tipo</b> | Geração<br>mínima<br>(MW) | Geração<br><b>Máxima</b><br>(MW) | <b>Carga Inicial</b><br>(MW) | <b>Carga Final</b><br>(MW) |
|----------------|-------------|---------------------------|----------------------------------|------------------------------|----------------------------|
|                | PQ          |                           |                                  | $\overline{0}$               | 0.                         |
| $\overline{2}$ | PV          | 0,0                       | 1839                             | $\overline{0}$               | 0.                         |
| 3              | PV          | 0,0                       | 3590                             | 804.72                       | 958.0                      |
| $\overline{4}$ | PV          | 0,0                       | 272                              | $\overline{0}$               | 0.                         |
| 5              | PQ          |                           |                                  | 52.08                        | 62.0                       |
| 6              | <b>PV</b>   | 0,0                       | 352                              | 79.80                        | 95.0                       |
| 7              | <b>PV</b>   | 0,0                       | 185                              | 170.52                       | 203.0                      |
| 8              | <b>PV</b>   | 0,0                       | 60                               | 149.52                       | 178.0                      |
| 9              | PV          | 0,0                       | 120                              | 531.72                       | 633.0                      |
| 10             | PQ          |                           |                                  | $\overline{0}$               | 0.                         |
| 11             | PQ          |                           |                                  | $\overline{0}$               | 0.                         |
| 12             | PQ          |                           |                                  | $\overline{0}$               | 0.                         |
| 13             | PQ          |                           |                                  | $\overline{0}$               | 0.                         |
| 14             | PV          | 0,0                       | 936                              | 8047.20                      | 9580.0                     |

Tabela 42 – Dados de Barra do Sistema Sudeste Equivalente.

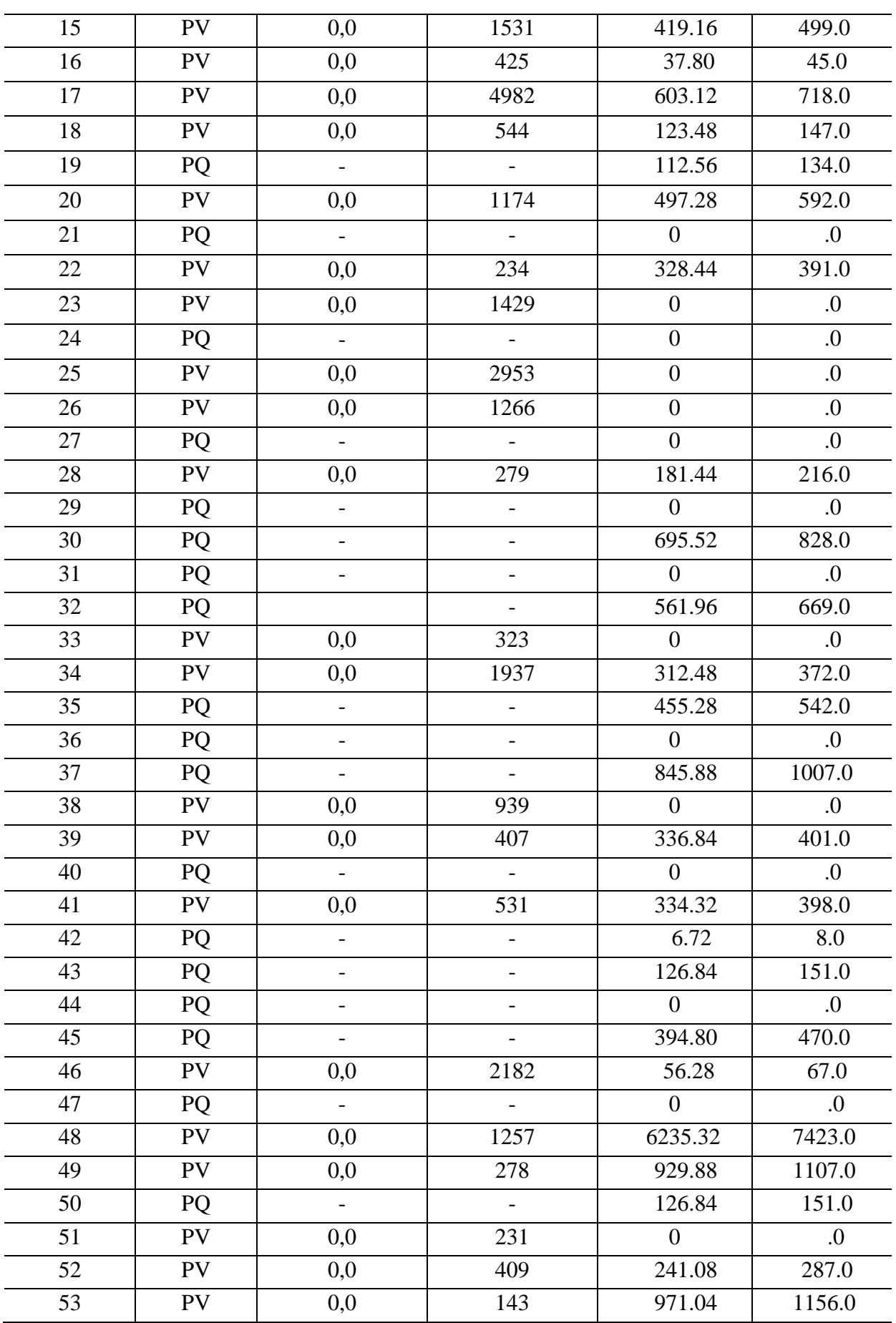

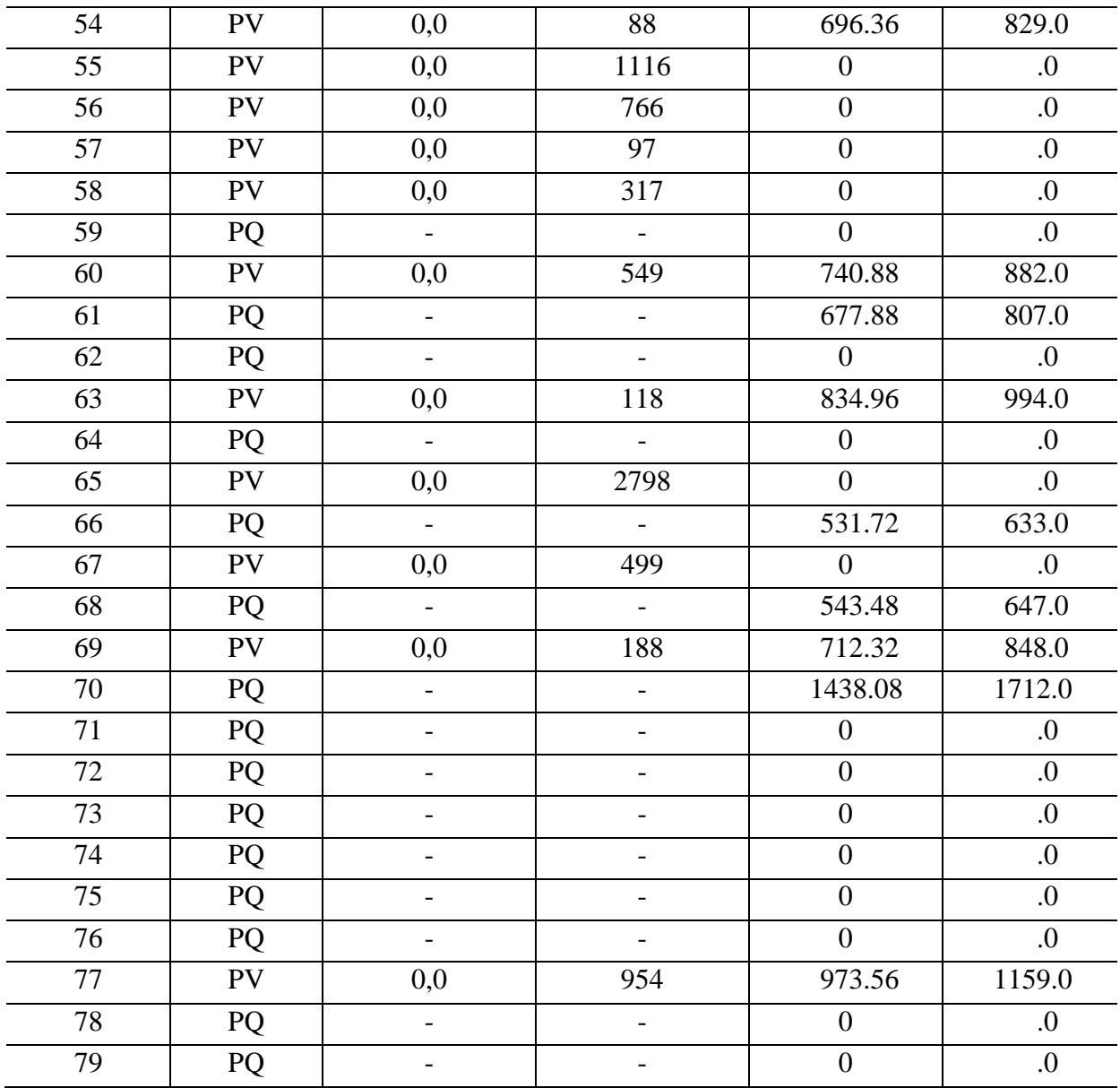

## B.5.2 Dados de Linha

Os dados elétricos de todas as linhas existentes que compõem o sistema Sudeste Equivalente simulado no capítulo 4, são mostrados na tabela-40.

| Circuitos Existentes na Topologia Base |                   |                        |                 |  |  |
|----------------------------------------|-------------------|------------------------|-----------------|--|--|
| <b>Barra De</b>                        | <b>Barra Para</b> | Reatância ( $\Omega$ ) | Capacidade (MW) |  |  |
| $\mathbf{1}$                           | $\overline{2}$    | 0.91                   | 2200.0          |  |  |
| $\mathbf{1}$                           | $\mathbf{2}$      | 0.91                   | 2200.0          |  |  |
| $\mathbf{1}$                           | $\mathbf{2}$      | 0.91                   | 2200.0          |  |  |
| $\mathbf{1}$                           | 3                 | 0.34                   | 1650.0          |  |  |
| $\mathbf{1}$                           | 3                 | 0.34                   | 1650.0          |  |  |
| $\mathbf{1}$                           | 3                 | 0.34                   | 1650.0          |  |  |
| $\mathbf{1}$                           | 3                 | 0.34                   | 1650.0          |  |  |
| $\overline{2}$                         | 11                | 0.78                   | 2200.0          |  |  |
| $\overline{2}$                         | 11                | 0.78                   | 2200.0          |  |  |
| $\overline{2}$                         | 11                | 0.78                   | 2200.0          |  |  |
| 5                                      | 8                 | 4.92                   | 200.0           |  |  |
| 5                                      | 8                 | 4.92                   | 200.0           |  |  |
| 5                                      | 19                | 6.67                   | 150.0           |  |  |
| 5                                      | 19                | 6.67                   | 150.0           |  |  |
| 6                                      | $\tau$            | 5.30                   | 200.0           |  |  |
| 6                                      | $\overline{7}$    | 5.30                   | 200.0           |  |  |
| 6                                      | 8                 | 3.37                   | 200.0           |  |  |
| 6                                      | 9                 | 3.20                   | 200.0           |  |  |
| $\overline{7}$                         | 9                 | 8.48                   | 200.0           |  |  |
| 14                                     | 31                | 1.47                   | 1200.0          |  |  |
| 14                                     | 42                | 2.47                   | 1200.0          |  |  |
| 14                                     | 47                | 1.41                   | 1200.0          |  |  |
| 14                                     | 73                | $0.02\,$               | 9999.0          |  |  |
| 14                                     | 74                | 0.02                   | 9999.0          |  |  |
| 14                                     | 75                | 0.02                   | 9999.0          |  |  |
| 14                                     | 76                | 0.02                   | 9999.0          |  |  |
| 15                                     | $\overline{4}$    | 0.34                   | 1100.0          |  |  |
| 15                                     | 16                | 1.85                   | 1100.0          |  |  |
| 15                                     | 16                | 1.85                   | 1100.0          |  |  |
| 16                                     | 17                | 3.70                   | 1100.0          |  |  |
| 16                                     | 18                | 1.34                   | 1100.0          |  |  |
| 16                                     | 19                | 3.07                   | 1100.0          |  |  |
| 17                                     | 20                | 2.45                   | 1100.0          |  |  |
| 17                                     | 22                | 5.12                   | 1100.0          |  |  |

Tabela 43 – Dados de Linha do Sistema Sudeste Equivalente: Linhas Existentes.

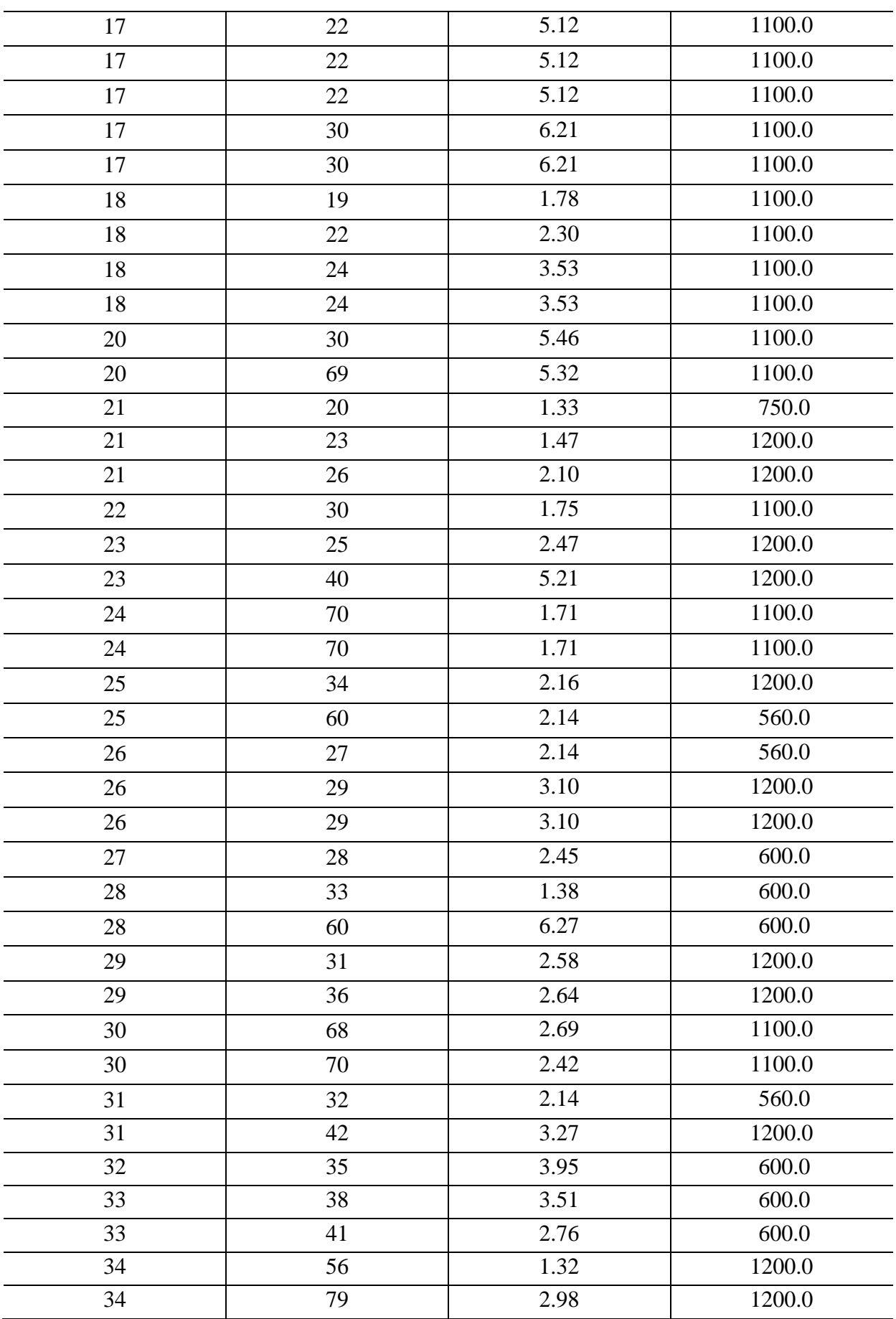

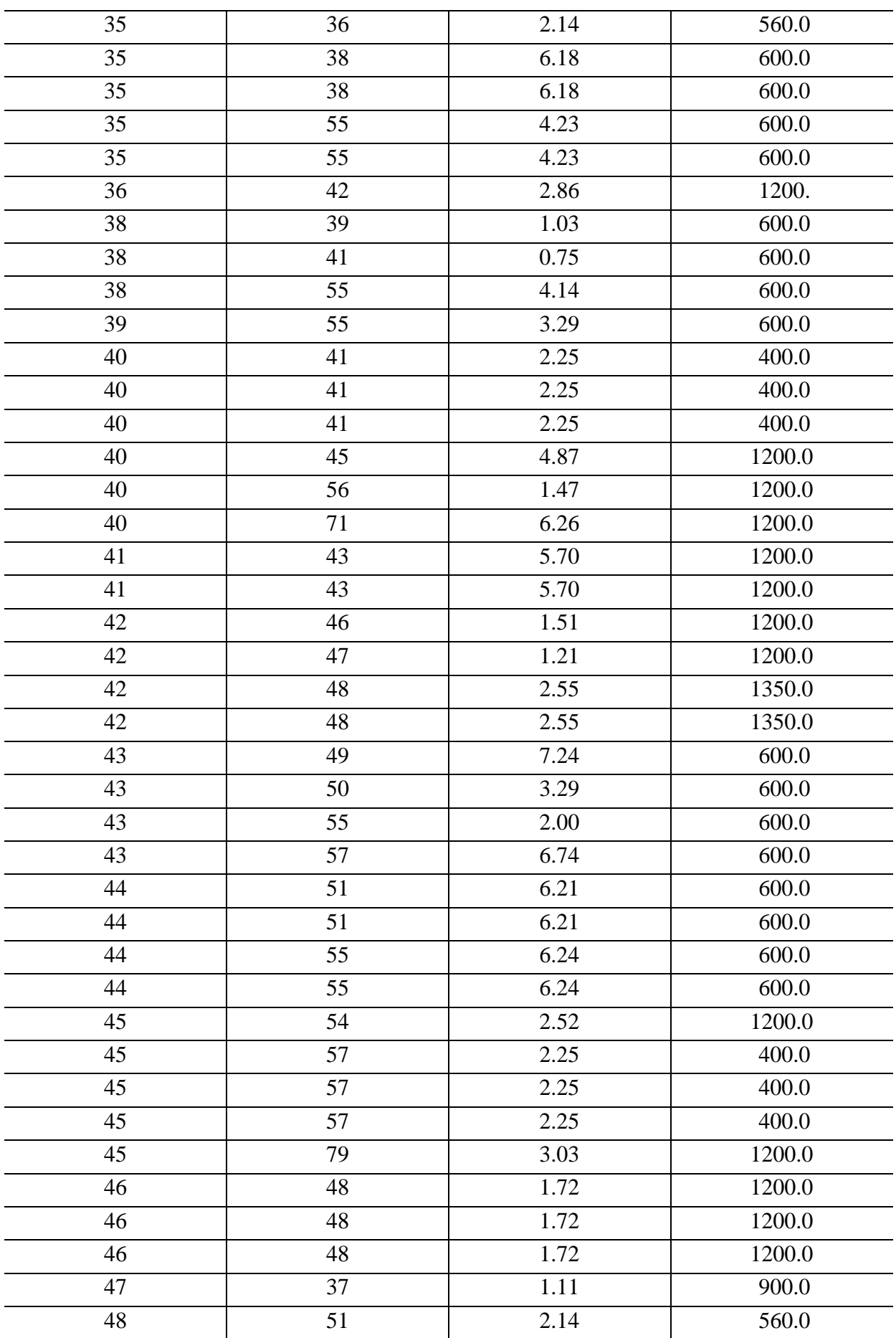

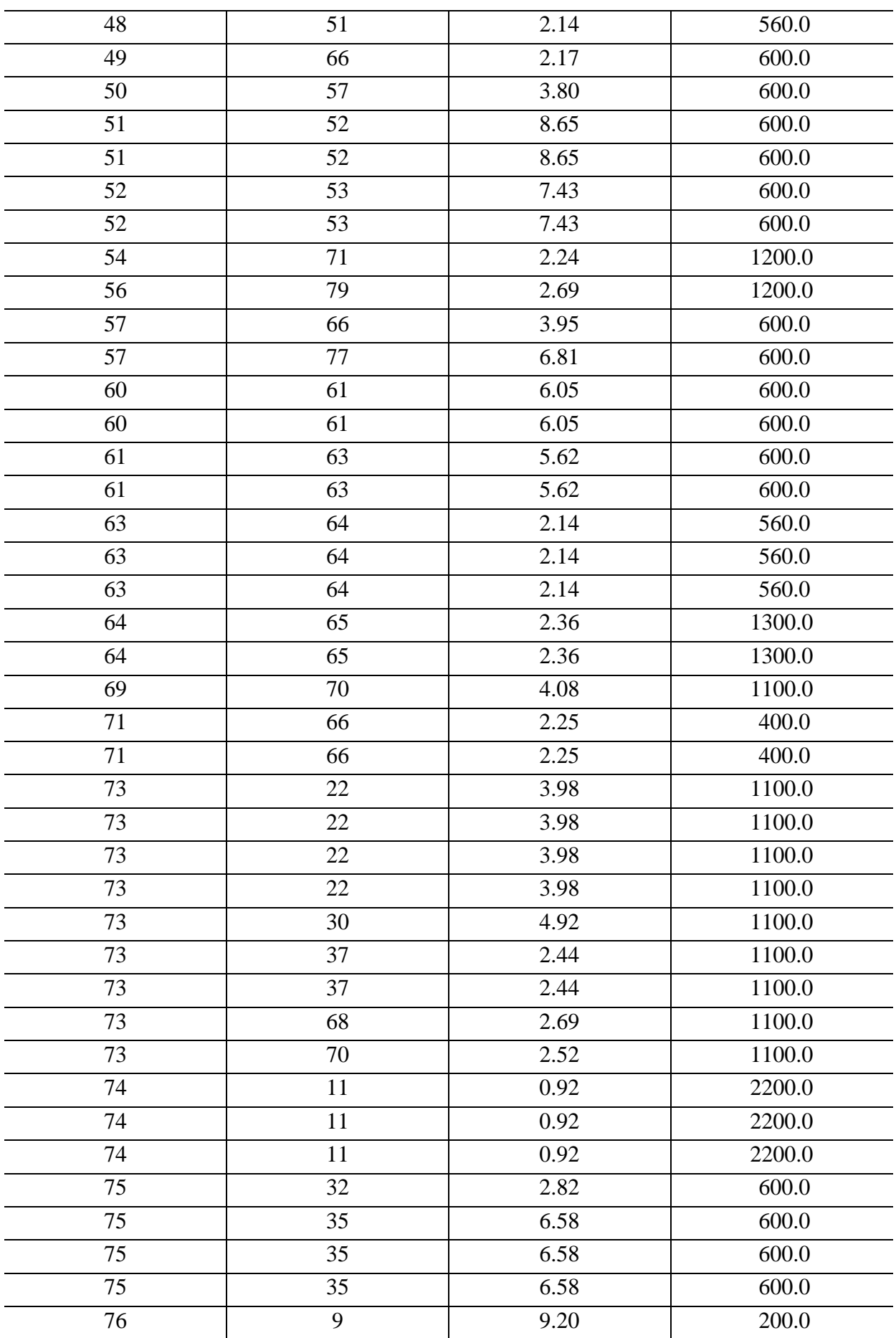

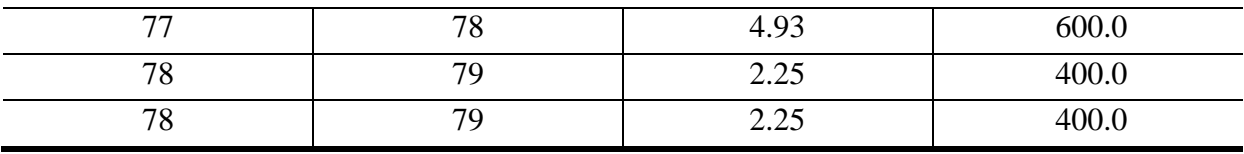

Os dados elétricos das linhas candidatas para a simulação do sistema sudeste sme perdas podem ser encontrados na tabela-41.

**Circuitos Candidatos a Expansão Barra De Barra Para Reatância (Ω) Capacidade (MW) Custo (10<sup>6</sup> US\$)** 6.1 20 1.33 750 4,340 17.6 23 1.47 1200 7,070 3.6 9 6.67 150 6,210 17.4 56 1.32 1200 7,730 24.6 38 6.18 6.00 7,480 3.0 41 0.75 600 6,820 4.6 41 42.25 400 4,040 19.4 56 1.47 1200 2,580 5.0 51 51 2.14 560 8,790 5.0 53 2.14 560 11,260 5.0  $\begin{array}{|c|c|c|c|c|c|} \hline \end{array}$  5.100  $\begin{array}{|c|c|c|c|c|} \hline \end{array}$  5,100 56.7 65 2.36 1300 9,800 5.5 33 1.38 600 11,570 24.9 60 6.27 6.00 0,710 14.3 18 1.34 1100 12,730 25.8 34 2.16 1200 32,630 5.0  $\begin{array}{|c|c|c|c|c|c|} \hline 5.0 & 51 & 2.14 & 560 & 10,500 \ \hline \end{array}$ 7.7 66 2.17 600 8,710 14.1 66 3.95 600 10,400 4.6  $\begin{array}{|c|c|c|c|c|c|c|c|} \hline \end{array}$  400  $\begin{array}{|c|c|c|c|c|c|} \hline \end{array}$  5,710 6.1 29 1.33 750 5,400 12.9 51 51 3.62 600 6,260 89.5 59 7.49 1200 5,300 17.9 67 1.50 1200 5,660 5.0 61 2.14 560 10,610 22.4 64 1.87 1200 8,170

Tabela 44 – Dados de Linha candidatas do sistema sudeste equivalente sem perdas.

Os dados elétricos das linhas candidatas para a simulação do sistema sudeste com perdas podem ser encontrados na tabela-42.

| Circuitos Candidatos a Expansão |                   |                      |                    |                     |  |  |
|---------------------------------|-------------------|----------------------|--------------------|---------------------|--|--|
| <b>Barra De</b>                 | <b>Barra Para</b> | Reatância $(\Omega)$ | Capacidade<br>(MW) | Custo $(10^6$ US\$) |  |  |
| 21                              | 20                | 1.33                 | 750                | 6.1                 |  |  |
| 21                              | 23                | 1.47                 | 1200               | 17.6                |  |  |
| 24                              | 9                 | 6.67                 | 150                | 3.6                 |  |  |
| 34                              | 56                | 1.32                 | 1200               | 17.4                |  |  |
| 40                              | 56                | 1.47                 | 1200               | 19.4                |  |  |
| 59                              | 53                | 2.14                 | 560                | 5.0                 |  |  |
| 63                              | 64                | 2.14                 | 560                | 5.0                 |  |  |
| 64                              | 65                | 2.36                 | 1300               | 56.7                |  |  |
| 16                              | 18                | 1.34                 | 1100               | 14.3                |  |  |
| 26                              | 29                | 3.10                 | 1200               | 37.1                |  |  |
| 29                              | 31                | 2.58                 | 1200               | 30.8                |  |  |
| 36                              | 42                | 2.86                 | 1200               | 34.2                |  |  |
| 25                              | 26                | 3.22                 | 1200               | 38.5                |  |  |
| 34                              | 64                | 4.49                 | 1200               | 53.7                |  |  |
| 36                              | 40                | 3.75                 | 1200               | 44.8                |  |  |
| 58                              | 59                | 7.49                 | 1200               | 89.5                |  |  |
| 59                              | 67                | 1.50                 | 1200               | 17.9                |  |  |

Tabela 45 – Dados de linhas candidatas do sistema sudeste equivalente com perdas.